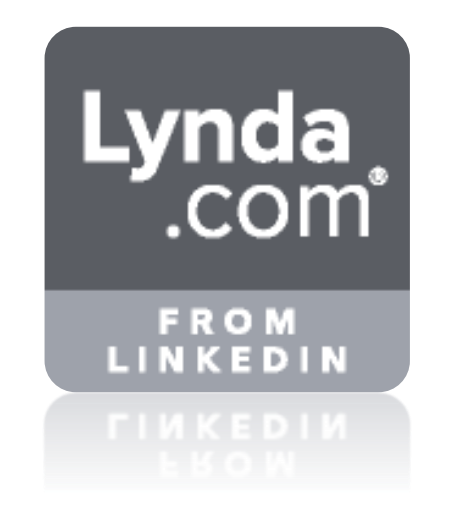

# **Übersicht der Deutschen Trainingsbibliothek**

**2242 Kurse 7161 Stunden April 2018**

**Business**

**Technik**

**Kreativität** 

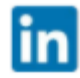

# Business Topics Seite 5 bis 29

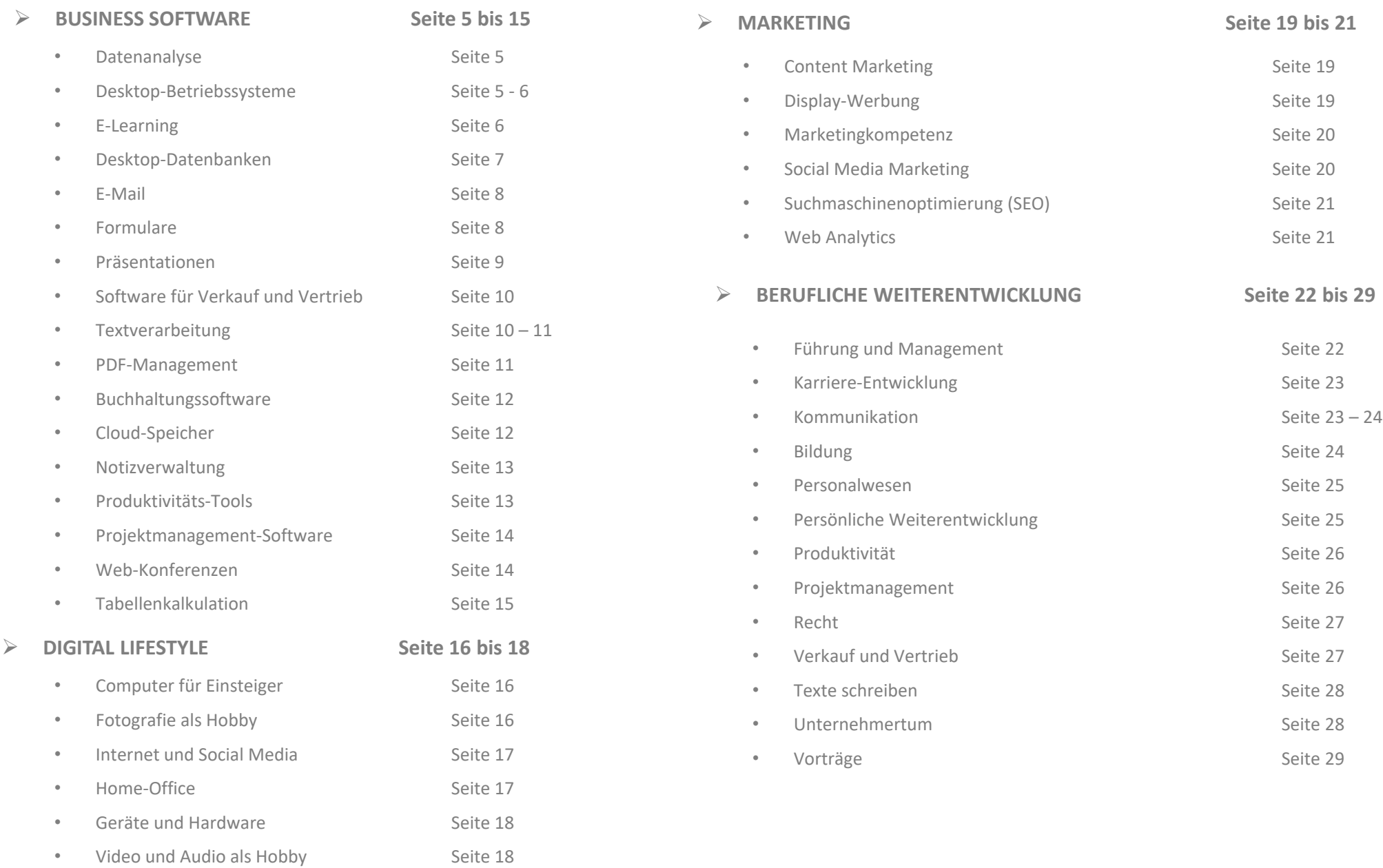

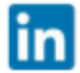

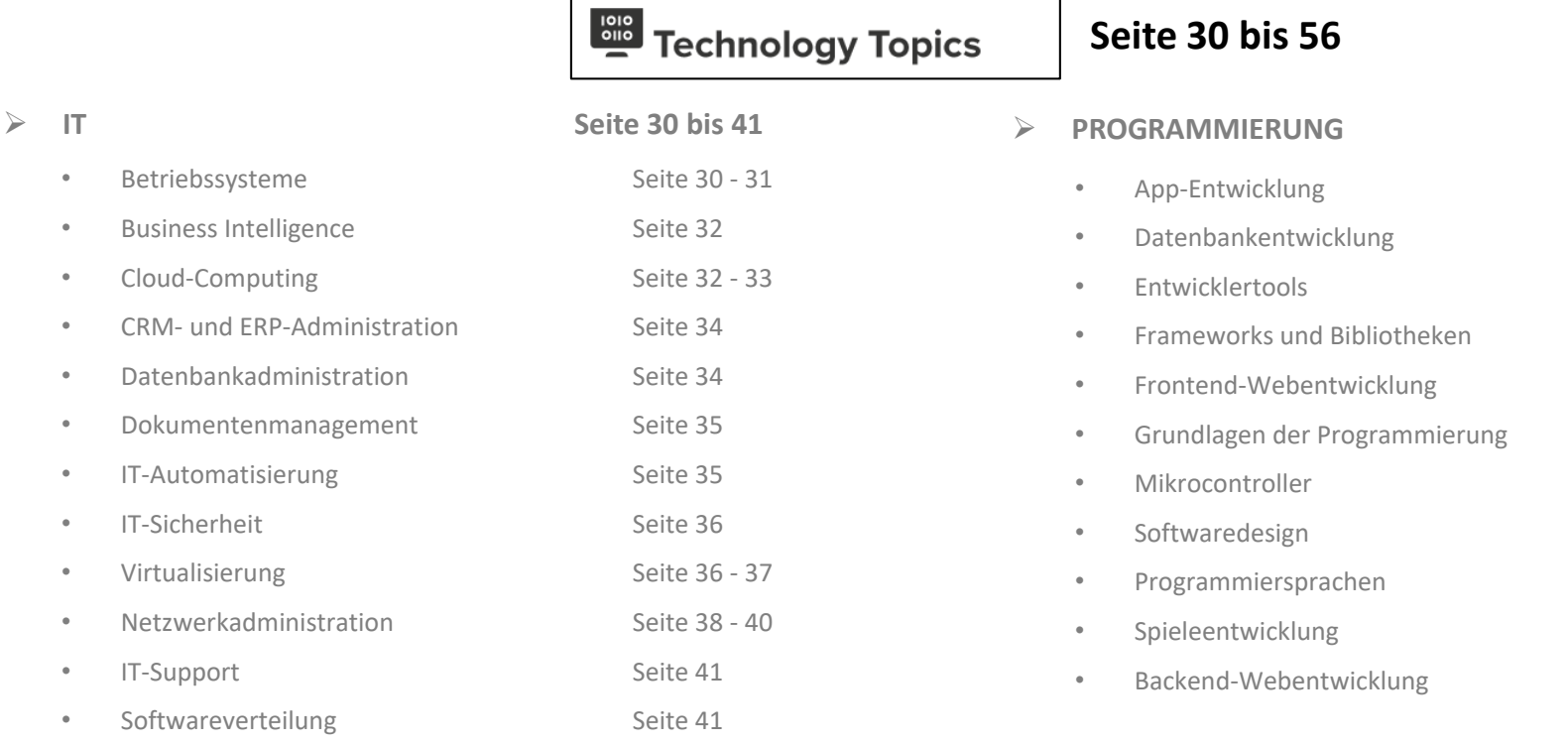

#### ➢ **WEBDESIGN Seite 52 bis 56**

**Seite 30 bis 56**

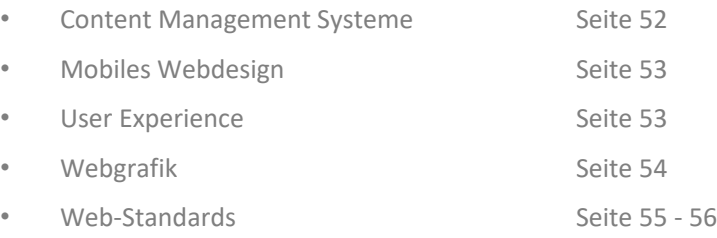

➢ **PROGRAMMIERUNG Seite 42 bis 51**

Seite 42 Seite 43 Seite 44

Seite 45 - 46 Seite 46 - 47

Seite 49 – 50

Seite 50 Seite 51

Seite 47 Seite 48 Seite 48

# X Creative Topics

## **Seite 57 bis 93**

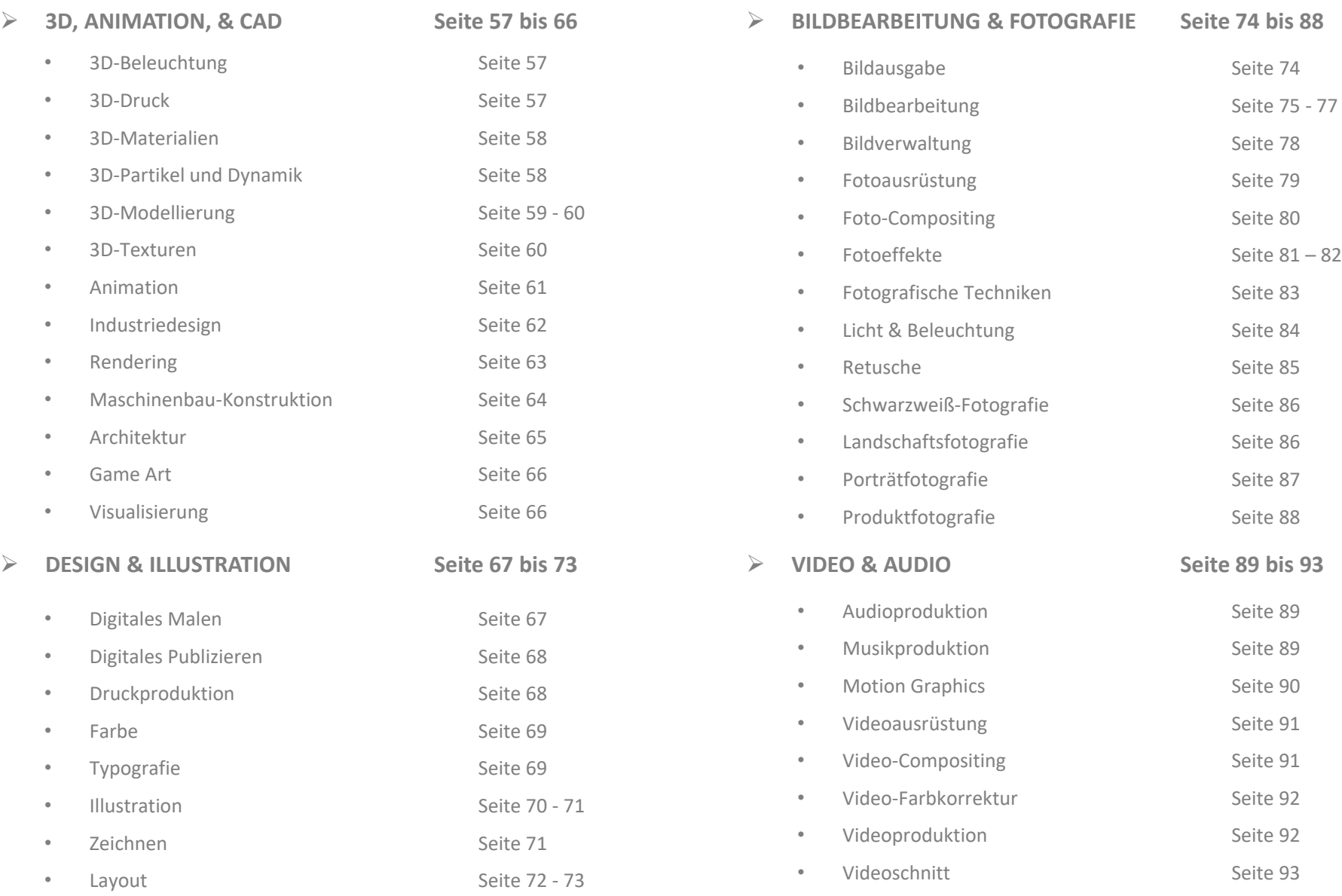

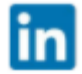

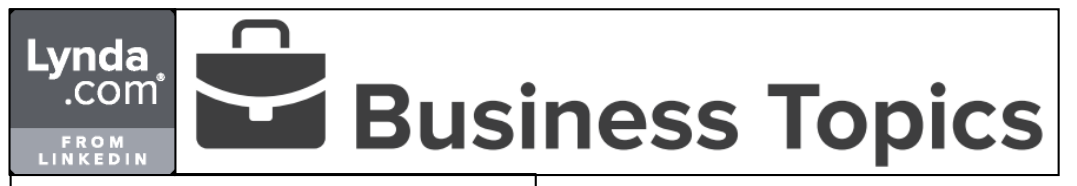

#### **Datenanalyse**

- Excel: Spezialfilter
- MATLAB Grundkurs
- Excel: Cubefunktionen
- Power BI Desktop Grundkurs
- Excel 2016/2013: Pivot-Berichte mit Datenmodell verbessern
- Excel 2016: Datenanalyse
- Flasticsearch Grundkurs
- SAP Lumira Grundkurs
- Tableau 10 Grundkurs
- Crystal Reports 2016 Grundkurs
- Excel 2016: Power Pivot
- Excel 2016: Management-Reports
- R und RStudio Grundkurs
- Excel: Textfunktionen
- Excel: Statistische Funktionen
- Excel 2016: Daten abrufen und transformieren
- Excel 2016: Daten importieren, modellieren, auswerten
- Excel 2016: Pivot-Tabellen
- Excel 2013: Management-Reports
- Excel 2013: Was-wäre-wenn-Analyse
- Excel 2013: Datenanalyse
- Excel 2010: Datenanalyse
- Crystal Reports 2013 Grundkurs
- Excel 2013: Power Pivot
- Excel 2013: Pivot-Tabellen
- SAP Business One Grundkurs
- Dynamics NAV 2013: Neue Funktionen
- Excel 2010: Dynamische Diagramme
- $-$  Excel 2010: Bedingte Formatierung
- Excel 2010 für Controller
- Datenanalyse mit Pivot-Tabellen in Excel 2010
- Excel 2010: Pivot-Tabellen
- Excel 2010: Power Pivot

#### **BUSINESS SOFTWARE**

#### **Desktop-Betriebssysteme**

- Windows 7 lernen
- Windows 10 Grundkurs
- Windows 10 lernen
- Selbstmanagement mit macOS
- Windows 10 für Mac-Anwender
- Windows 10 Fall Creators Update: Neue Funktionen
- macOS (High) Sierra Grundkurs
- Windows 10 Creators Update: Neue Funktionen
- Ubuntu 16.04: Neue Funktionen
- macOS Sierra: Neue Funktionen
- Windows 10 Anniversary Update: Neue Funktionen
- Linux-Befehlszeile Grundkurs
- Linux-Desktop-Systemadministration Grundkurs
- Ubuntu Grundkurs
- OS X Yosemite/El Capitan Grundkurs
- Windows 10 Grundkurs
- OS X für Profis
- Von Windows 7 auf Windows 10 umsteigen
- Windows 10: Neue Funktionen
- Windows 10: Installation, Migration, Neuerungen
- OS X Yosemite: Tipps, Tricks, Techniken
- iOS 8 für Profis
- Windows 8.1: Hyper-V
- Windows 7-Administration Grundkurs
- Mac OS X Snow Leopard
- Mac OS X 10.5 Leopard
- iOS: Neue Funktionen
- Computergrundlagen: Das Einsteigertraining
- Windows 8.1 für Profis
- Windows 8 und Windows 8.1 Grundkurs
- OS X Mavericks Grundkurs
- OS X Mavericks: Neue Funktionen
- OS X Mountain Lion für Profis
- Windows 8: Neue Funktionen
- Einsteigen in Windows 8
- Windows Vista Profiwissen

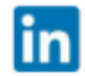

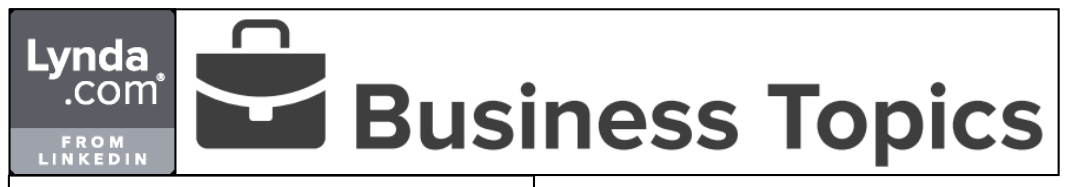

#### **Desktop -Betriebssysteme**

- Von Windows 7 auf den Mac umsteigen
- iOS 6: Neue Funktionen
- OS X Mountain Lion lernen
- Windows 8 lernen
- Ubuntu 12.04 lernen
- iOS 5: Neue Funktionen
- OS X Lion Grundkurs
- OS X Lion: Neue Funktionen
- Windows 7 Grundkurs
- Ubuntu 10.10 Grundkurs
- Unix Grundkurs
- openSUSE 11
- Windows Vista Profiwissen

#### **BUSINESS SOFTWARE**

#### **E-Learning**

- LinkedIn Learning für Administratoren
- Von Lynda.com auf LinkedIn Learning umsteigen
- So funktioniert LinkedIn Learning
- LinkedIn Learning für Administratoren
- Captivate 2017: Neue Funktionen
- Moodle 3 für Trainer: Profiwissen
- Moodle 3-Administration Grundkurs
- Moodle 3 für Trainer Grundkurs
- Moodle 3 für Teilnehmer
- Captivate 9: Neue Funktionen
- So nutzen Sie lynda.com
- Totara LMS Grundkurs
- Presenter 10 lernen
- 
- Captivate 8 Grundkurs Captivate 7: Neue Funktionen
- Captivate 6 für Profis Captivate 6 Grundkurs
- 
- Moodle 2 Grundkurs
- Adobe Captivate 5 für Profis Captivate 5 Grundkurs
- 
- Adobe Captivate 4 für Fortgeschrittene
- Adobe Captivate 4 Grundlagen Online-Lerninhalte mit eXeLearning
- 

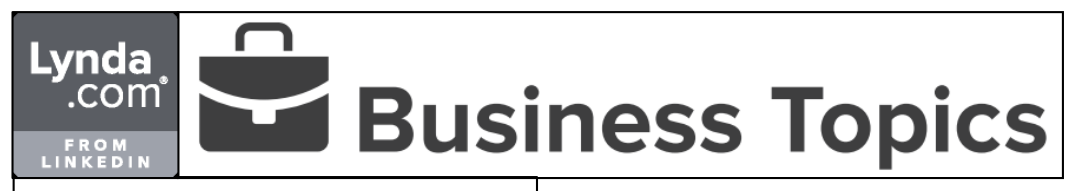

**Desktop -Datenbanken**

- Filemaker Pro 16: Fortgeschrittene Techniken
- Filemaker Pro 16 Grundkurs
- Access 2016: Tipps, Tricks, Techniken
- Access VBA für Profis
- Access: Hilfe zur eigenen Datenbank anzeigen
- Access VBA Grundkurs
- Access: Datenbank-Coaching Beispiel Projektmanagement
- Access 2016: Berichte
- Access 2016: Formulare
- Access 2016: Auswahlabfragen
- Access: Parallele Formulare
- Access 2016: Aktionsabfragen
- VBA-Tipps
- Access 2016: Tabellen für Fortgeschrittene
- Access: Clevere Endlosformulare
- FileMaker Pro 15: Neue Funktionen
- Office 365: Access Grundkurs
- Access: Datenbank-Coaching Beispiel Kundenverwaltung
- Access: Datenbank-Coaching Beispiel Vereinsverwaltung
- Access: Datenbank-Coaching Beispiel Immobilienverwaltung
- Access 2016 Grundkurs
- Access: Datenänderungen protokollieren
- Rechnungsdatenbank mit Access
- FileMaker Pro 14: Neue Funktionen
- Access: Zentrale Filter mit Ereignissen
- Access 2013: Tipps, Tricks, Techniken
- Access: Abfragen mit SQL
- FileMaker Pro 13: Neue Funktionen
- Access 2013: Makros
- Eine Datenbank mit Access 2013 richtig entwickeln
- FileMaker Pro 12 Grundkurs
- Access 2013 VBA: Datenaustausch mit Excel
- Access Web App Grundkurs
- Access 2013 Grundkurs
- Access 2010 VBA für Profis
- Access 2010 VBA Grundkurs
- Access 2010 Grundkurs
- OpenOffice.org 3 Base Grundkurs
- Access 2010 für Profis
- Jetzt lerne ich Access 2007 VBA+

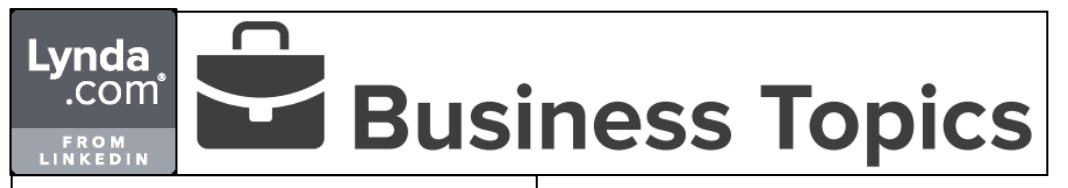

**E-Mail**

- Outlook 2016 lernen
- Office 365: Outlook lernen
- Selbstmanagement mit macOS
- Outlook 2016 lernen
- Office 365: Outlook lernen
- Outlook 2013: Tipps, Tricks, Techniken
- Zeitmanagement mit Outlook 2016
- Zeitmanagement mit Outlook 2013
- Outlook 2016: Tipps, Tricks, Techniken
- G Suite Grundkurs
- Gmail Grundkurs
- Outlook für Android lernen
- Outlook 2016 für Mac Grundkurs
- Office 365 für Mac: Outlook Grundkurs
- Outlook für iPad und iPhone lernen
- Office 365: Outlook Grundkurs Captivate 7: Neue Funktionen
- 
- 
- iPhone und iPad: Sichere Daten Von Office 2010 auf Office 2016 umsteigen
- Office 2016: Neue Funktionen
- Outlook 2016 Grundkurs
- Dynamics CRM 2015 Grundkurs Office 2013: Datenaustausch
- 
- 
- Sichere E-Mails Outlook 2013 Grundkurs
- Outlook 2013: Neue Funktionen
- Outlook 2010 für die Praxis
- Outlook 2010: Neue Funktionen
- Dynamics CRM 2011 Grundkurs Outlook 2011 für Mac lernen
- 
- Outlook 2010 für Profis

#### **BUSINESS SOFTWARE**

#### **Formulare**

- Adobe AEM Forms lernen: Formulare
- Acrobat DC 2017 Grundkurs
- Acrobat DC 2017: Neue Funktionen
- Word 2016: Formulare
- InfoPath 2013 und SharePoint 2013 im Zusammenspiel
- InfoPath 2013 für Profis
- InfoPath 2013 Grundkurs
- InfoPath 2010 für Profis
- InfoPath 2010: Interaktive Formulare

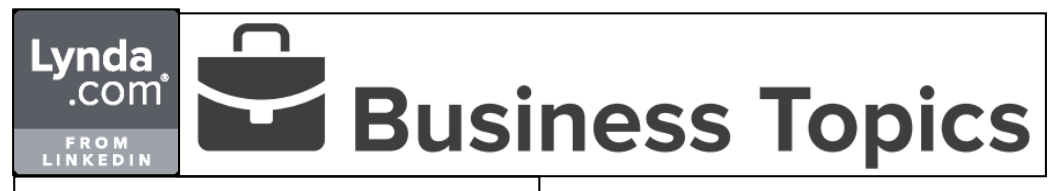

**Präsentationen**

- PowerPoint 2016: Tipps, Tricks, Techniken
- PowerPoint 2016 lernen
- Office 365: PowerPoint lernen
- Prezi Next Grundkurs
- PowerPoint 2016: Diagramme
- PowerPoint 2016: Interaktive Präsentationen mit Zoom
- SlideShare Grundkurs
- PowerPoint 2016: Animationen und Folienübergänge
- PowerPoint 2016: Tabellen
- Office 2016 für Mac: Tipps, Tricks, Techniken
- PowerPoint 2016: Audio und Video
- PowerPoint 2016: Visualisierung
- Office 365: PowerPoint Grundkurs
- Office 365 für Mac: PowerPoint Grundkurs
- Office-Tipps: Clevere Kniffe für Excel, Word, PowerPoint
- Sway Grundkurs
- Prezi Classic Grundkurs
- Von Office 2010 auf Office 2016 umsteigen
- Office 2016: Neue Funktionen
- PowerPoint 2016 für Mac Grundkurs
- PowerPoint 2016: Firmenvorlagen im Corporate Design
- PowerPoint 2016 Grundkurs
- Office für iPad lernen
- Office für Android lernen
- Pages, Numbers und Keynote auf dem iPad Grundkurs
- PowerPoint 2013: Interaktive Präsentationen
- PowerPoint 2013: Tabellen
- PowerPoint 2013: Diagramme
- Office 2013: Datenaustausch
- PowerPoint 2013/2010: Firmenvorlagen im Corporate Design
- PowerPoint: Daten aus Excel übernehmen
- PowerPoint 2013: Tipps, Tricks, Techniken
- Kevnote lernen
- PowerPoint 2013: Multimedia
- PowerPoint 2013: Visualisierung
- PowerPoint 2013 Grundkurs
- Von Microsoft Office auf LibreOffice 4 umsteigen
- 20 Profi-Tipps für verständliche Präsentationen
- LibreOffice 4 Impress Grundkurs
- Office 2013 lernen
- Visuell präsentieren
- PowerPoint 2013: Neue Funktionen
- Pages, Numbers, Keynote Grundkurs
- Office 2010: Datenaustausch per VBA
- Office 2010: Menüband-Programmierung
- Besser präsentieren: Die Folien
- PowerPoint 2010 lernen
- PowerPoint 2010: Der Folienmaster
- PowerPoint 2010 Grundkurs
- PowerPoint 2011 für Mac lernen
- PowerPoint 2010 für Profis
- PowerPoint 2010: Neue Funktionen
- PowerPoint 2007 Professionell Präsentieren
- Professionelle Präsentationen erstellen mit Power Point 2003

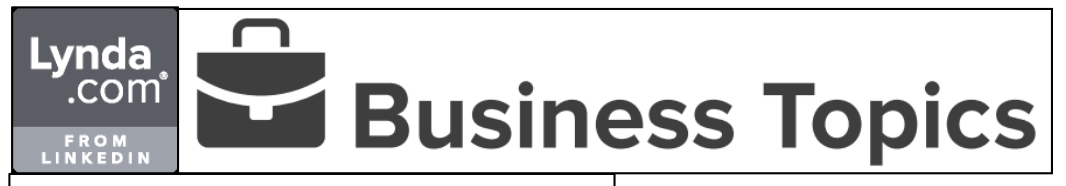

#### **Software für Verkauf und Vertrieb**

- Salesforce kennenlernen
- LinkedIn Sales Navigator kennenlernen
- Magento für Entwickler Grundkurs
- Magento Grundkurs
- Dynamics CRM 2015 Grundkurs
- Dynamics CRM 2011 Grundkurs

#### **BUSINESS SOFTWARE**

#### **Textverarbeitung**

- Word: Makros
- Word 2016: Mit Vorlagen arbeiten
- Word: Lange Dokumente
- Word 2016: Serienbriefe
- Word 2016 lernen
- Office 365: Word lernen
- VBA-Tipps
- LaTeX für Studierende und Wissenschaftler
- G Suite Grundkurs
- Word für Studierende und Wissenschaftler
- Office 2016 für Mac: Tipps, Tricks, Techniken
- Word 2016: Formulare
- Office 365: Word Grundkurs
- Office 365 für Mac: Word Grundkurs
- Office-Tipps: Clevere Kniffe für Excel, Word, PowerPoint
- Word 2016: Tipps, Tricks, Techniken
- Von Office 2010 auf Office 2016 umsteigen
- Office 2016: Neue Funktionen
- Word 2016: Firmenvorlagen im Corporate Design
- Word 2016 Grundkurs
- Word 2016 für Mac Grundkurs
- Word: Daten aus Excel übernehmen
- Office für iPad lernen
- Office für Android lernen
- Word: Feldfunktionen
- Word 2013: Formulare
- Word 2013: Tipps, Tricks, Techniken
- Pages, Numbers und Keynote auf dem iPad Grundkurs
- Komfortables Rechnungsformular mit Excel VBA
- Acrobat DC Grundkurs
- Rechnungsformular mit Excel
- Office 2013: Datenaustausch
- Word 2013/2010: Firmenvorlagen im Corporate Design

#### **BUSINESS SOFTWARE**

#### **Textverarbeitung**

- Pages lernen
- Word 2013: Neue Funktionen
- Von Microsoft Office auf LibreOffice 4 umsteigen
- Office 2013 lernen
- Word 2013 Grundkurs
- LibreOffice 4 Writer Grundkurs
- Word 2010: Perfekte Vorlagen mit VBA
- Office 2010: Datenaustausch per VBA
- Office 2010: Menüband-Programmierung
- Word 2010: Inhaltsverzeichnis & Co
- Word 2010: Serienbriefe und Serien-E-Mails
- Word 2010: Neue Funktionen
- Word 2010 lernen
- Word 2010: Formatvorlagen
- PDF-Formulare mit dem LiveCycle Designer
- Word 2010: Professionelle Formulare und Tabellen
- Word 2011 für Mac lernen
- Word 2010 Grundkurs
- Word 2010 für Profis
- Word 2007 Profiwissen
- Pages, Numbers, Keynote Grundkurs

#### **BUSINESS SOFTWARE**

#### **PDF-Management**

- Acrobat DC 2017: Neue Funktionen
- Acrobat DC 2017 Grundkurs
- Acrobat DC 2017: Neue Funktionen
- Acrobat DC: Neue Funktionen
- Acrobat XI Grundkurs
- Acrobat XI und Office 2010 im Zusammenspiel
- Acrobat XI: Neue Funktionen
- PDF-Formulare mit Acrobat X und JavaScript
- PDF-Formulare mit Acrobat X
- Acrobat X für Business und Büro
- Adobe Acrobat X: Neue Funktionen
- Acrobat 9 für Business und Büro
- Neu in Adobe Acrobat 9
- Adobe Acrobat 8

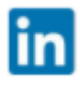

#### $\Box$ Lynda<br>com **Business Topics** FROM<br>LINKEDIN

#### **BUSINESS SOFTWARE**

#### **Buchhaltungssoftware**

- Dynamics NAV 2018 Grundkurs
- Dynamics NAV 2017 Grundkurs
- Dynamics NAV 2016 Grundkurs
- SAP Business One Finanzbuchhaltung Grundkurs
- Dynamics NAV 2015 Grundkurs
- SAP Business One: Prozesse
- Dynamics NAV 2013: Neue Funktionen
- Dynamics AX 2012 Grundkurs
- Dynamics NAV 2009: Rollenbasierter Client

#### **BUSINESS SOFTWARE**

#### **Cloud -Speicher**

- Acrobat DC 2017: Neue Funktionen
- Dropbox Grundkurs
- Acrobat DC 2017: Neue Funktionen
- G Suite Grundkurs
- Google Drive Grundkurs
- OneDrive for Business Grundkurs
- OneDrive Grundkurs
- Box Grundkurs
- Dropbox lernen
- SharePoint 2013 Grundkurs
- SharePoint 2010 Grundkurs

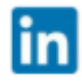

#### Lynda com® Business Topics FROM<br>Linkedin

#### **BUSINESS SOFTWARE**

#### **Notizverwaltung**

- Selbstmanagement mit macOS
- OneNote für Android lernen
- OneNote für iPad und iPhone lernen
- Office 365: OneNote Grundkurs
- OneNote 2016 Grundkurs
- OneNote 2013 für Profis
- OneNote 2013 Grundkurs
- OneNote 2010 lernen

#### **BUSINESS SOFTWARE**

#### **Produktivitäts -Tools**

- Selbstmanagement mit macOS
- Delve Grundkurs
- Microsoft Planner Grundkurs
- StaffHub Grundkurs
- Zeitmanagement mit Outlook 2016
- Zeitmanagement mit Outlook 2013
- Yammer Grundkurs
- Microsoft Teams Grundkurs
- G Suite Grundkurs
- Google Kalender Grundkurs
- Apple Watch Series 1 und Series 2 Grundkurs
- Outlook 2016 für Mac Grundkurs
- Office 365 für Mac: Outlook Grundkurs
- Office 365: Outlook Grundkurs
- Windows 10-Tablet Grundkurs
- OmniGraffle Grundkurs
- Visio 2016 für Profis
- MindManager Grundkurs
- Visio 2016 Grundkurs
- OmniFocus lernen
- Produktiv mit iPhone und iPad
- Produktivitäts-Tipps: Mehr Effizienz im Büro
- GoodReader lernen
- Windows 8 für Tablet-Anwender
- Visio 2010 Grundkurs
- Visio 2010: Programmierung

#### $\Box$ Lynda<br>.com Business Topics FROM<br>LINKEDIN

#### **BUSINESS SOFTWARE**

**Projektmanagement -Software**

- Gantt-Diagramme nutzen
- Microsoft Planner Grundkurs
- Project 2016 Grundkurs
- Microsoft Project lernen: Projektkontrolle
- Microsoft Project lernen: Projekt anlegen
- Project 2013 Grundkurs
- SharePoint 2013 Grundkurs
- SharePoint 2010 Grundkurs
- Project 2010 Grundkurs

#### **BUSINESS SOFTWARE**

#### **Web -Konferenzen**

- PowerPoint 2016 lernen
- Microsoft Teams Grundkurs
- Skype for Business 2016 Grundkurs
- $-$  Lync 2013 lernen

#### **BUSINESS SOFTWARE**

**Tabellenkalkulation**

- Excel: Spezialfilter
- Excel VBA für Profis: Klassen (Workshop)
- Excel-Tipps: Jede Woche neu
- Excel: Eigene Datenmaske
- Excel: Funktionen zum Nachschlagen und Verweisen
- Excel 2013: Formatierungstechniken
- Excel 2016: Formatierungstechniken
- Excel: Cubefunktionen
- Excel: Makros
- Excel 2016: Dynamische Formulare
- Office 365: Excel lernen
- Excel 2010: Mehrere Arbeitsmappen und Arbeitsblätter
- Excel 2016: Tipps, Tricks, Techniken
- Excel 2013: Mehrere Arbeitsmappen und Arbeitsblätter
- Excel 2016: Mehrere Arbeitsmappen und Arbeitsblätter
- Excel-Tipps: Jede Woche neu
- Power BI Desktop Grundkurs
- Excel: Technische und mathematische Berechnungen
- Excel 2016/2013: Pivot-Berichte mit Datenmodell verbessern
- Excel: Daten aufbereiten
- VBA-Tipps
- Excel VBA für Profis: Klassen (Konzepte)
- Excel 2016: Diagramme
- Excel 2016: Datenanalyse
- Excel 2016: Gültigkeitsregeln und Datenvalidierung
- Excel 2016 lernen
- Excel 2016: Power Pivot
- Excel 2016: Management-Reports
- Excel 2016 VBA für Profis
- Office 2016 für Mac: Tipps, Tricks, Techniken
- Office 365: Excel Grundkurs
- Office 365 für Mac: Excel Grundkurs
- Office-Tipps: Clevere Kniffe für Excel, Word, PowerPoint
- Excel: Textfunktionen
- Excel 2016 VBA Grundkurs
- Excel: Statistische Funktionen
- Excel 2016: Daten abrufen und transformieren
- Excel 2016: Daten importieren, modellieren, auswerten
- Von Office 2010 auf Office 2016 umsteigen
- Excel 2016: Pivot-Tabellen
- Office 2016: Neue Funktionen
- Excel 2016: Firmenvorlagen im Corporate Design
- Excel 2016: Formeln und Funktionen
- Excel 2016 für Mac Grundkurs
- Excel 2016 Grundkurs
- Word: Daten aus Excel übernehmen
- Arbeitszeiterfassung mit Excel
- Office für iPad lernen
- Excel 2013: Management-Reports
- Excel 2013: Was-wäre-wenn-Analyse
- Excel 2010: Was-wäre-wenn-Analyse
- Kassenbuch mit Excel
- Excel: Datum und Uhrzeit
- Pages, Numbers und Keynote auf dem iPad Grundkurs
- Komfortables Rechnungsformular mit Excel VBA
- Rechnungsformular mit Excel
- Excel 2013: Datenanalyse
- Excel 2010: Datenanalyse
- Excel: Eigene Funktionen mit VBA erstellen
- Excel 2013: Power Query
- Excel 2010: Gültigkeitsregeln und Datenvalidierung
- Office 2013: Datenaustausch
- Excel 2013: Gültigkeitsregeln und Datenvalidierung
- Kalender erstellen mit Excel
- Einnahmenüberschussrechnung (EÜR) verstehen
- Excel 2013/2010: Firmenvorlagen im Corporate Design
- Excel: Matrixformeln
- PowerPoint: Daten aus Excel übernehmen
- Excel: Bereiche und Namen
- Excel 2013: Diagramme
- Numbers lernen
- Excel 2013: Power Pivot
- Excel 2013: Pivot-Tabellen
- Excel 2013: Formeln und Funktionen
- Excel 2013 VBA für Profis
- Excel 2013: Tipps, Tricks, Techniken
- Access 2013 VBA: Datenaustausch mit Excel
- Excel 2013 VBA Grundkurs
- Von Microsoft Office auf LibreOffice 4 umsteigen
- Excel 2013 für Profis
- $-$  LibreOffice 4 Calc Grundkurs
- Office 2013 lernen
- Excel 2013 Grundkurs
- Excel 2013: Neue Funktionen
- Pages, Numbers, Keynote Grundkurs
- Excel 2010: Dynamische Diagramme
- Office 2010: Datenaustausch per VBA
- Office 2010: Menüband-Programmierung
- Excel 2010: Bedingte Formatierung
- Excel 2010: Formeln und Funktionen
- Excel 2010 für Controller
- Excel 2010: Diagramme
- Datenanalyse mit Pivot-Tabellen in Excel 2010

in

- Excel 2010: Pivot-Tabellen
- Excel 2010 lernen
- Excel 2010: Power Pivot

- Excel 2011 für Mac lernen Excel 2010 VBA Grundkurs Excel 2010: Neue Funktionen

- Excel 2007 VBA in 14 Schritten - Excel 2007 Profiwissen

 Jetzt lerne ich Excel 2007 VBA Excel 2003 Expert Know-how

- Excel 2010: Formulare Excel 2010 Grundkurs

Excel 2010 für Profis

#### **DIGITAL LIFESTYLE**

**Computer für Einsteiger**

- Arduino Grundkurs
- iPad Grundkurs
- Computergrundlagen: Das Einsteigertraining
- Internet: Das Einsteigertraining

#### **DIGITAL LIFESTYLE**

#### **Fotografie als Hobby**

- Photoshop Elements 15: Ebenen und Masken
- Photoshop Elements 15: Neue Funktionen
- Fotos bearbeiten mit Photoshop Elements 14
- Bilder verwalten und bearbeiten mit Apple Fotos
- Photoshop Elements 13 Grundkurs
- Bilder bearbeiten mit iPhoto
- Bildeffekte mit Photoshop Elements 12
- Photoshop Elements 12 Grundkurs
- iPhoto am iPad lernen
- Photoshop Elements 11 Grundkurs
- Snapseed lernen
- Photoshop Touch lernen
- Photoshop Elements 10: Beautyretusche
- Photoshop Elements 10 für Fotografen
- Photoshop Elements 10 für Profis
- Fotobücher erstellen mit Aperture 3
- Photoshop Elements 10 Grundkurs
- Fotobücher und Kalender mit iPhoto gestalten
- iLife '11 Grundkurs
- Photoshop Elements 9 Grundkurs
- Fotobücher und Kalenderlayouts
- Photoshop Elements 8
- Praxistraining Fotografie: Fotografieren leicht gemacht
- Canon EOS 500D Grundkurs
- Photoshop Elements 7
- Adobe Photoshop Elements 6

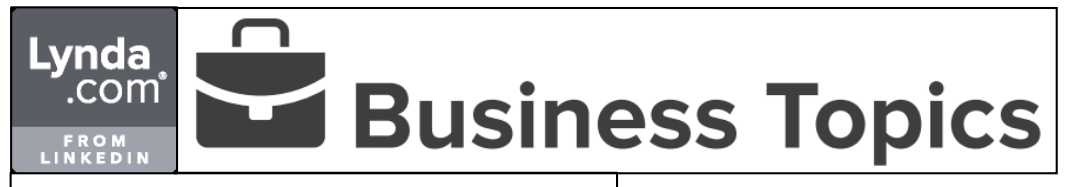

#### **DIGITAL LIFESTYLE**

**Internet und Social Media**

- Einführung ins Audio-Podcasting
- Adobe Spark Post Der schnelle Einstieg
- Bitcoin Grundkurs
- Der edu.shop
- Internet: Das Einsteigertraining
- Online-Abofallen erkennen und lösen
- Sicher im Internet?
- Facebook für Kids

#### **DIGITAL LIFESTYLE**

#### **Home -Office**

- FreeNAS Grundkurs
- NAS mit Synology für Profis
- OS X Yosemite/El Capitan Grundkurs
- Office für iPad lernen
- Office für Android lernen
- NAS mit Synology lernen
- VirtualBox Grundkurs
- Pages, Numbers und Keynote auf dem iPad Grundkurs
- VMware Workstation und VMware Player Grundkurs
- Computergrundlagen: Das Einsteigertraining
- Netzwerkgrundlagen
- Outlook 2013 Grundkurs
- OneNote 2013 Grundkurs
- LibreOffice 4 Impress Grundkurs
- Rechtsgrundlagen: Filesharing
- LibreOffice 4 Calc Grundkurs
- Office 2013 lernen
- LibreOffice 4 Writer Grundkurs
- Pages, Numbers, Keynote Grundkurs
- Einsteigen in Windows 8
- Von Windows 7 auf den Mac umsteigen
- OS X Mountain Lion lernen
- Windows 8 lernen
- $-$  Ubuntu 12.04 lernen
- OneNote 2010 lernen
- Excel 2010 lernen
- PowerPoint 2010 lernen
- Word 2010 lernen
- PowerPoint 2010 Grundkurs
- Word 2010 Grundkurs
- Excel 2010 Grundkurs
- Ubuntu 10.10 Grundkurs
- Mac OS X Snow Leopard

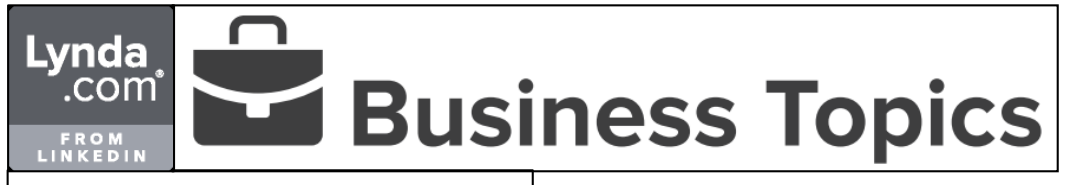

#### **DIGITAL LIFESTYLE**

#### **Geräte und Hardware**

- Arduino Grundkurs
- iOS 10/11: iPhone und iPad Grundkurs
- Apple Watch Series 1 und Series 2 Grundkurs
- FreeNAS Grundkurs
- iPhone und iPad: Sichere Daten
- Windows 10-Tablet Grundkurs
- Den Arduino kennenlernen
- Internetradio mit dem Raspberry Pi
- Smart-TV mit dem Raspberry Pi
- Produktiv mit iPhone und iPad
- Tablet und iPad für Illustratoren: Digital malen
- Schaltungen mit dem Raspberry Pi
- iPad Grundkurs
- Computergrundlagen: Das Einsteigertraining
- Amazon Kindle Grundkurs
- Windows 8 für Tablet-Anwender

#### **DIGITAL LIFESTYLE**

#### **Video und Audio als Hobby**

- Videos bearbeiten mit Premiere Elements 2018
- iMovie 10.1.6 Grundkurs
- Videos bearbeiten mit Premiere Elements 15
- Videos bearbeiten mit Premiere Elements 14
- Internetradio mit dem Raspberry Pi
- Grundlagen für Filmemacher: Video-Basics
- Videos bearbeiten mit Premiere Elements 13
- Videos bearbeiten mit iMovie
- Musik produzieren mit GarageBand
- Videos bearbeiten mit Premiere Elements 12
- iMovie am iPad lernen
- Premiere Elements 10 Grundkurs
- Premiere Elements 9 Grundkurs
- iLife '11 Grundkurs
- Premiere Elements 8

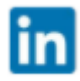

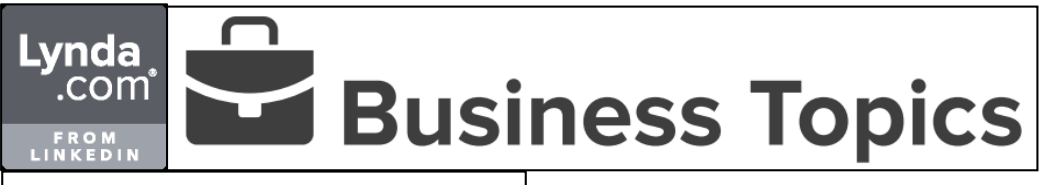

#### **MARKETING**

#### **Content Marketing**

- Visual Storytelling für Marketing und PR
- LinkedIn Sponsored InMail lernen
- SEO-gerechte Texte
- LinkedIn Sponsored Content lernen
- LinkedIn für Studenten
- LinkedIn Sales Navigator kennenlernen
- Marketing mit Facebook Grundkurs
- Ihr optimales LinkedIn Unternehmensprofil
- Werbung auf LinkedIn
- SlideShare Grundkurs
- LinkedIn kennenlernen
- Content-Marketing Grundlagen
- Online-Marketing Grundlagen
- Social Media-Marketing Grundlagen
- 10-Minuten-Tipps: Neue Ideen für Ihr Marketing
- Storytelling für Marketing und PR
- Marketing mit Growth-Hacking
- C.C. Chapman: Content Marketing und die Kunst des Storytelling
- Corporate Blogs Grundlagen

#### **MARKETING**

#### **Display-Werbung**

- Google AdWords: Optimierung, Tools, Berichte
- Google AdWords Grundkurs
- Werbung auf LinkedIn
- 10-Minuten-Tipps: Neue Ideen für Ihr Marketing
- Twitter-Marketing: Anzeigen- und Werbe-Kampagnen
- Google Tag Manager Grundkurs
- Google AdWords Grundkurs
- Google AdWords: Optimierung
- Google AdWords: Versteckte Funktionen
- Google AdWords: Videokampagnen mit YouTube
- Digitale Kampagnen durchführen

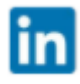

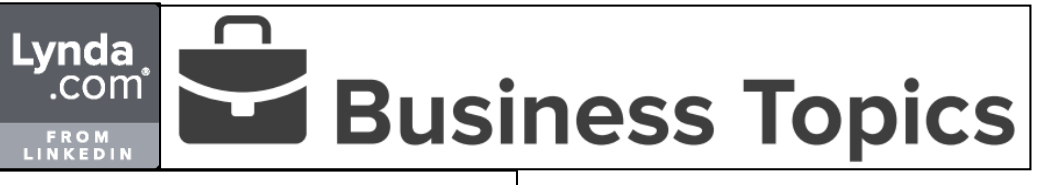

#### **MARKETING**

#### **Marketingkompetenz**

- User Experience Grundlagen: User Research
- Grafikdesign lernen: Flexibles Branding
- Online-Marketing Grundlagen
- Einen Marketingplan schreiben
- 10-Minuten-Tipps: Neue Ideen für Ihr Marketing
- Grundlagen des Marketings
- Profitabel netzwerken
- Corporate Design für Online-Marketing-Projekte
- Branding und Markenmanagement Grundlagen
- Marketing mit kleinem Budget
- Neuromarketing Grundlagen
- Marketing mit Growth-Hacking
- Internationales Marketing Grundlagen
- Social Media Marketing mit Yelp, Foursquare & Co.
- Grundlagen der guten Gestaltung
- Yo Santosa: Expertin für Markenbildung
- Super Fans: Die Zukunft der Musik-Industrie
- Digitale Kampagnen durchführen
- Öffentlichkeitsarbeit für KMU
- Vermarktung und Präsentation für Fotografen
- Pressearbeit für KMU
- Visitenkarten gestalten mit InDesign
- Treffende Texte

#### **MARKETING**

#### **Social Media Marketing**

- LinkedIn Sponsored InMail lernen
- LinkedIn Sponsored Content lernen
- LinkedIn für Studenten
- LinkedIn Sales Navigator kennenlernen
- Marketing mit Facebook Grundkurs
- Ihr optimales LinkedIn Unternehmensprofil
- Werbung auf LinkedIn
- Marketing mit Snapchat Grundlagen
- Marketing mit Twitter Grundkurs
- Content-Marketing Grundlagen
- Online-Marketing Grundlagen
- Meine Rechte und Pflichten in sozialen Netzwerken
- Social Media-Marketing Grundlagen
- 10-Minuten-Tipps: Neue Ideen für Ihr Marketing
- Instagram für Kreative
- Twitter-Marketing: Anzeigen- und Werbe-Kampagnen
- Profitabel netzwerken
- Influencer-Marketing Grundlagen
- Marketing mit Growth-Hacking
- Instagram und Pinterest im Business
- LinkedIn Sponsored Updates kennenlernen
- Facebook-Marketing: Anzeigen- und Werbe-Kampagnen
- Social-Media-Management mit Hootsuite
- Social Media Marketing mit Yelp, Foursquare & Co.
- Digitale Kampagnen durchführen
- Google+ fürs Business
- Facebook für Fotografen

#### **MARKETING**

#### **Suchmaschinenoptimierung (SEO)**

- SEO: International ausgerichtete Suchmaschinenoptimierung
- SEO: Optimierung für sprachbasierte Suche
- SEO-gerechte Texte
- Google Search Console Grundkurs
- Online-Marketing Grundlagen
- 10-Minuten-Tipps: Neue Ideen für Ihr Marketing
- SEO Grundlagen
- Video-SEO mit YouTube Grundlagen
- SEO: Onpage-Optimierung
- SEO: Site-Clinics Suchmaschinenoptimierung für bestehende Websites in der Praxis
- SEO in WordPress Grundlagen
- Local SEO Grundlagen
- SEO: Linkaufbau
- Suchmaschinenoptimierung für Joomla!-Websites Grundlagen

#### **MARKETING**

#### **Web Analytics**

- Google AdWords: Optimierung, Tools, Berichte
- Google AdWords Grundkurs
- Google Search Console Grundkurs
- Online-Marketing Grundlagen
- 10-Minuten-Tipps: Neue Ideen für Ihr Marketing
- Grundlagen des Marketings
- Google Tag Manager Grundkurs
- Marketing mit Growth-Hacking
- A/B-Testing Grundlagen
- Internationales Marketing Grundlagen
- Google AdWords Grundkurs
- Google AdWords: Optimierung
- Google Analytics: Kampagnen-Tracking
- Google Analytics Grundkurs
- Digitale Kampagnen durchführen

#### **BERUFLICHE WEITERENTWICKLUNG**

#### **Führung und Management**

- Rechtsgrundlagen für Start-ups und Existenzgründer
- Verantwortung als Teil der Unternehmenskultur
- Talente finden und binden
- Als Führungskraft Risiken eingehen
- Vom Manager zum Leader
- Ein guter Mentor werden
- Change Management Grundlagen
- Eine Wettbewerbsstrategie entwickeln
- Design Thinking am Praxisbeispiel
- Entscheidungen auf Führungsebene treffen
- Tipps für den Führungsalltag: Jede Woche neu
- Zielvereinbarungsgespräche führen
- Führung im 21. Jahrhundert
- Disrupt yourself Erfinden Sie sich neu
- Strategisch verhandeln
- Arbeitsmethodik für Führungskräfte
- Storytelling für Führungskräfte
- Hochleistungsteams aufbauen
- Werteorientiertes Management
- Tipps für den Führungsalltag: Jede Woche neu
- Kritisches Denken
- Unternehmerische Fähigkeiten entwickeln
- Ihre Ideen durchsetzen
- Mitarbeitern Feedback geben
- Von Ohnmacht zu Macht: Kontrolle übernehmen
- Ihre Führungsphilosophie entwickeln
- Grundlagen der Mediation
- Ergebnisorientiertes Management
- Körpersprache für Führungskräfte
- Führungsfallen vermeiden
- Veränderung vorantreiben
- Onboarding neuer Mitarbeiter
- Die Teamkreativität steigern
- Jeff Weiner über Unternehmenskultur und Skalierungspläne
- Jeff Weiner über anteilnehmendes Management
- Mitarbeiter entwickeln
- Teams aufbauen, entwickeln und zum Erfolg führen
- Fred Kofman über Konfliktmanagement
- Scrum-Grundlagen: Der Product Owner
- Systemisch führen
- Digitale Transformation im Unternehmen
- Internationale Personalentwicklung
- Systemisch denken, fragen und handeln eine Einführung
- Einfallsreichtum entwickeln
- Strategische Planung Grundlagen
- Vertrauen schaffen
- Businessprobleme lösen
- Geschäftsmodelle mit dem Business Model Canvas entwickeln
- Machtfaktoren in der Mitarbeiterführung
- Entscheidungsfindung im Businessumfeld
- Mitarbeiter motivieren
- Agile Mitarbeiterführung mit OKR Praxisworkshop
- Agile Mitarbeiterführung mit OKR
- Wirksam führen
- Teams managen
- Multikulturelle Teams führen
- Führen in der Sandwichposition
- Interkulturelle Kompetenz
- Schwierige Gespräche führen
- Virtuelle Teams führen
- Führen mit emotionaler Intelligenz
- Kompetenzen einer Führungskraft
- Besprechungen moderieren
- Frauen führen anders
- Veränderungen annehmen
- Entscheidungen treffen
- Sich und andere besser verstehen
- Projektteams führen
- Grundlagen von Führung
- Die ersten 100 Tage als Führungskraft
- Der Konflikt als Chance
- Aufgaben an Ihr Team delegieren

#### **BERUFLICHE WEITERENTWICKLUNG**

#### **Karriere -Entwicklung**

- Karriere-Tipps: Alle 14 Tage neu
- Entscheidungen auf Führungsebene treffen
- Zielvereinbarungsgespräche führen
- Disrupt yourself Erfinden Sie sich neu
- Die ersten 100 Tage im neuen Job
- So funktioniert LinkedIn Learning
- Professionell netzwerken
- Karriere-Tipps: Alle 14 Tage neu
- Karriereplanung: Die Ziele erreichen
- Karriereplanung: Die persönlichen Ziele finden
- Karriereplanung: Den eigenen Standort bestimmen
- Ihr Urteilsvermögen verbessern
- Die Teamkreativität steigern
- Jobsuche
- LinkedIn kennenlernen
- Befördert werden
- Einfallsreichtum entwickeln
- Mit einem schwierigen Chef zurechtkommen
- Vertrauen schaffen
- Das erfolgreiche Vorstellungsgespräch
- LinkedIn Premium Job Seeker kennenlernen
- Außerhalb des Büros arbeiten
- Prüfungsangst überwinden
- Professionelle Bewerbungsunterlagen erstellen
- Die erfolgreiche Auslandsentsendung
- Führen in der Sandwichposition
- Ihr persönlicher Elevator Pitch
- Businessplan für Ihr Unternehmen

#### **BERUFLICHE WEITERENTWICKLUNG**

#### **Kommunikation**

- Überzeugend und wirksam kommunizieren
- Psychologisch geschickt und überzeugend präsentieren
- Change Management Grundlagen
- Zielvereinbarungsgespräche führen
- Strategisch verhandeln
- Storytelling für Führungskräfte
- Das Deuser-ABC: Auftritts-Tipps vom Bühnenprofi
- Mit schwierigen Kunden umgehen
- Spannung erzeugen in Vorträgen und Präsentationen
- Geschäftliche Präsentationen erstellen und halten
- Professionell netzwerken
- Unternehmerische Fähigkeiten entwickeln
- Ihre Ideen durchsetzen
- Mitarbeitern Feedback geben
- Im Team arbeiten
- Von Ohnmacht zu Macht: Kontrolle übernehmen
- Grundlagen der Mediation
- Körpersprache für Führungskräfte
- Projektmanagement: Kommunikation
- Veränderung vorantreiben
- Überzeugend auftreten: Selbstbewusstsein, Selbstvertrauen, Selbstsicherheit
- Krisenkommunikation
- Fred Kofman über Konfliktmanagement
- Systemisch denken, fragen und handeln eine Einführung
- Storytelling für Marketing und PR
- Mit einem schwierigen Chef zurechtkommen
- Vertrauen schaffen
- Erfolgreich zuhören
- Visuelles Denken im Business-Umfeld
- Machtfaktoren in der Mitarbeiterführung
- Schlechte Nachrichten überbringen
- Mitarbeiter motivieren
- Interkulturelles Verhandeln
- E-Mails schreiben
- NLP für Profis und ganz Neugierige

#### $\Box$ Lynda<br>com **Business Topics** FROM<br>LINKEDIN

#### **BERUFLICHE WEITERENTWICKLUNG**

#### **Kommunikation**

- Ihr persönlicher Elevator Pitch
- Interkulturelle Kompetenz
- Schwierige Gespräche führen
- Virtuelle Teams führen
- Öffentlichkeitsarbeit für KMU
- NLP für Einsteiger und Neugierige
- Grammar Girl: Schreibstil spielerisch verändern
- Pressearbeit für KMU
- Der Konflikt als Chance
- Erfolgreiche Kommunikation
- Verhandlungssicher im Beruf
- Gespräche erfolgreich führen
- 20 Profi-Tipps für verständliche Präsentationen
- Visuell präsentieren
- Besser präsentieren: Die Folien

#### **BERUFLICHE WEITERENTWICKLUNG**

#### **Bildung**

- Einführung ins E-Learning
- Prüfungsangst überwinden
- Wissenschaftliche Arbeiten schreiben
- Schnell lesen, mehr verstehen
- Gehirngerechtes Lernen
- Fitness fürs Gedächtnis

#### **BERUFLICHE WEITERENTWICKLUNG**

#### **Personalwesen**

- Talente finden und binden
- Mitarbeiter entwickeln
- Systemisch führen
- Digitale Transformation im Unternehmen
- Internationale Personalentwicklung
- Systemisch denken, fragen und handeln eine Einführung
- Agile Mitarbeiterführung mit OKR Praxisworkshop
- Recruiting für Kleinunternehmen und Mittelstand
- Agile Mitarbeiterführung mit OKR
- Erfolgreiche Kommunikation

#### **BERUFLICHE WEITERENTWICKLUNG**

#### **Persönliche Weiterentwicklung**

- Sich besser konzentrieren effizienter und entspannter arbeiten
- Rechtsgrundlagen für Start-ups und Existenzgründer
- Ein guter Mentor werden
- Ideation: Visuelles Denken und Ideenfindung
- Zeitmanagement mit Outlook 2016
- Zeitmanagement mit Outlook 2013
- Überzeugend auftreten: Selbstbewusstsein, Selbstvertrauen, Selbstsicherheit
- Grundlagen der Webentwicklung: Berufsperspektive Webentwickler
- Rechtsgrundlagen für Blogger und Online-Redakteure
- Nein sagen
- Einfallsreichtum entwickeln
- Vertrauen schaffen
- Aus Misserfolgen lernen
- Außerhalb des Büros arbeiten
- Prüfungsangst überwinden
- Entscheidungsfindung im Businessumfeld
- Burnout vermeiden
- Die erfolgreiche Auslandsentsendung
- Schnell lesen, mehr verstehen
- Aufschieberitis überwinden
- Selbstmotivation
- Resilienz entwickeln
- Gehirngerechtes Lernen
- Mit Stress umgehen
- Produktivitäts-Tipps: Mehr Effizienz im Büro
- Ihre Zeit managen
- Selbstbewusstsein aufbauen
- Veränderungen annehmen
- Entscheidungen treffen
- Sich und andere besser verstehen
- Fitness fürs Gedächtnis
- Zeitmanagement

#### Lynda .com® **Business Topics** FROM<br>Linkedin

#### **BERUFLICHE WEITERENTWICKLUNG**

#### **Produktivität**

- Sich besser konzentrieren effizienter und entspannter arbeiten
- Außerhalb des Büros arbeiten
- Aufschieberitis überwinden
- Selbstmotivation
- $-$  Ihre Zeit managen
- Zeitmanagement

#### **BERUFLICHE WEITERENTWICKLUNG**

#### **Projektmanagement**

- Change Management Grundlagen
- Vereinfachtes Projektmanagement
- Design Thinking am Praxisbeispiel
- Gantt-Diagramme nutzen
- Agiles Projektmanagement
- Design Thinking Grundlagen
- Projektmanagement: Projektabschluss
- Projektmanagement: Werkzeuge und Hilfsmittel
- Projektmanagement: Krisen und Erfolg
- Projektmanagement: Qualität
- Projektmanagement: Steuerung und Controlling
- Projektmanagement: Risiko und Unsicherheit
- Projektmanagement: Kommunikation
- Typische Probleme in Projekten lösen
- Projektmanagement: Kosten und Nutzen
- Projektmanagement: Team, Führung, Zusammenarbeit
- Projektmanagement: Planung und Strukturierung
- Projektmanagement: Initiierung und Setup
- Einführung ins Projektmanagement
- Scrum-Grundlagen: Der Product Owner
- Digitale Transformation im Unternehmen
- Scrum-Grundlagen: Der Scrum Master
- Geschäftsmodelle mit dem Business Model Canvas entwickeln
- Business-Analyse Grundlagen
- Interkulturelles Verhandeln
- Grundlagen des Projektmanagements: Zeitpläne
- Grundlagen des Projektmanagements: Basiswissen
- Grundlagen des Projektmanagements: Kleine Projekte
- Kanban Grundlagen
- Agiles Publishing lernen
- Projektteams führen

#### **BERUFLICHE WEITERENTWICKLUNG**

**Recht**

- Rechtsgrundlagen: Filesharing
- Rechtsgrundlagen für Webshop-Betreiber
- Rechtsgrundlagen: Die EU -Datenschutzgrundverordnung
- Rechtsgrundlagen für Blogger und Online-Redakteure
- Meine Rechte und Pflichten in sozialen Netzwerken
- Rechtsgrundlagen für Programmierer
- Rechtsgrundlagen für Webshop-Betreiber
- Rechtsgrundlagen für Fotografen
- Computerstrafrecht
- Die juristisch korrekte Website
- Gesellschaftsrecht
- Google juristisch korrekt nutzen
- Rechtsgrundlagen für Administratoren
- Grundlagen des Cloudcomputing
- Rechtsgrundlagen für Kreative
- Die juristisch korrekte Online-Auktion
- Rechtsgrundlagen: Filesharing

#### **BERUFLICHE WEITERENTWICKLUNG**

#### **Verkauf und Vertrieb**

- Mit schwierigen Kunden umgehen
- Fragetechniken im Verkauf
- Profitabel netzwerken
- Die Wissenschaft des Verkaufens
- Verkaufen Grundlagen
- Ihr persönlicher Elevator Pitch
- Erfolgreich im Vertrieb: Bei Anruf Termin!
- Erfolgreich verkaufen

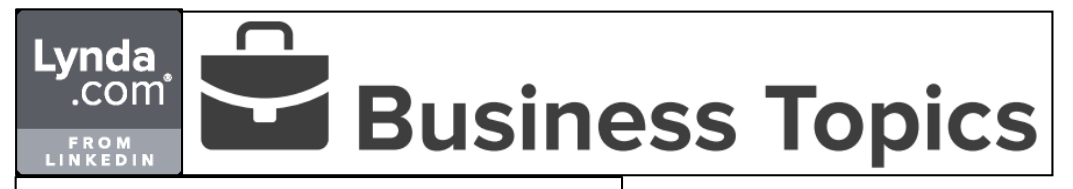

#### **BERUFLICHE WEITERENTWICKLUNG**

**Texte schreiben**

- SEO-gerechte Texte
- Berichte schreiben
- E-Mails schreiben
- Wissenschaftliche Arbeiten schreiben
- Treffende Texte

#### **BERUFLICHE WEITERENTWICKLUNG**

#### **Unternehmertum**

- Unternehmerische Fähigkeiten entwickeln
- Geschäftsmodelle mit dem Business Model Canvas entwickeln
- Gesellschaftsrecht
- Businessplan für Ihr Unternehmen

#### $\Box$ Lynda<br>.com **Business Topics** FROM<br>LINKEDIN

#### **BERUFLICHE WEITERENTWICKLUNG**

**Vorträge**

- Psychologisch geschickt und überzeugend präsentieren
- Rede, Vortrag, Präsentation: Mentale Stärke
- Storytelling für Führungskräfte
- Rede, Vortrag, Präsentation: Die magische erste Minute
- Das Deuser-ABC: Auftritts-Tipps vom Bühnenprofi: Jede Woche neu
- Spannung erzeugen in Vorträgen und Präsentationen
- Geschäftliche Präsentationen erstellen und halten
- Körpersprache für Führungskräfte
- Rede, Vortrag, Präsentation: Die Bühnen-Basics
- Grafikdesign lernen: Präsentationen
- Präsentieren: Vorbereiten, Vortragen, Fokussieren
- Angstfrei vor Publikum sprechen
- Freude am Vortrag
- Besser präsentieren: Der Vortrag

# 1010 Technology Topics

**IT**

Lynda

**FROM**<br>LINKEDIN

.com

#### **Betriebssysteme**

- CompTia Linux+ LX0-104 (Teil 6) Sicherheit
- Veeam Backup & Replication 9.5 Grundkurs
- CompTia Linux+ LX0-104 (Teil 5) Netzwerkgrundlagen
- CompTia Linux+ LX0-104 (Teil 4) Wichtige Systemdienste
- Windows 10: Sicherheit
- Windows Server 2016: Performance Tuning
- CompTia Linux+ LX0-104 (Teil 3) Administrative Aufgaben
- CompTia Linux+ LX0-104 (Teil 2) Benutzerinterfaces und Desktops
- CompTia Linux+ LX0-104 (Teil 1) Shells, Skripte und Datenverwaltung
- MCSA: Windows Server 2016 70-741 (Teil 4) VPN, NPS und Remotezugriff
- MCSA: Windows Server 2016 70-741 (Teil 3)
- Windows Server 1709: Neue Funktionen
- MCSA: Windows Server 2016 70-741 (Teil 2) Implementieren von DHCP
- MCSA: Windows Server 2016 70-741 (Teil 1) Domain Name System implementieren
- MCSA: Windows Server 2016 70-740 (Teil 6) Verwalten und Überwachen
- MCSA: Windows Server 2016 70-740 (Teil 5) Implementieren von Hochverfügbarkeit
- Windows Server 2016 Grundkurs: Active Directory
- Windows Server 2016 Grundkurs: Hyper-V
- MCSA: Windows Server 2016 70-740 (Teil 4) Implementieren von Windows-**Container**
- MCSA: Windows Server 2016 70-740 (Teil 3) Implementieren von Hyper-V
- Windows Server 2016 Grundkurs: Remotedesktopdienste
- Windows Server 2016 Grundkurs: Container-Technologie
- MCSA: Windows Server 2016 70-740 (Teil 2) Implementieren von Speicherlösungen
- Windows Server 2016 Grundkurs: Core und Nano Server
- Windows Server 2016 Grundkurs: Basiswissen, Installation und Konfiguration
- MCSA: Windows Server 2016 70-740 (Teil 1) Installieren von Windows Servern
- Windows Server 2016: Neue Funktionen
- CompTia Linux+ LX0-103 (Teil 4) Geräte, Linux-Dateisysteme, Filesystem Hierarchy Standard
- CompTia Linux+ LX0-103 (Teil 3) GNU- und Unix-Befehle
- CompTia Linux+ LX0-103 (Teil 2) Installation und Paketmanagement
- CompTia Linux+ LX0-103 (Teil 1) Systemarchitektur
- MCSA 70-412 (Teil 6) Windows Server 2012 R2-Identitäts- und Zugriffslösungen konfigurieren
- MCSA 70-412 (Teil 5) Windows Server 2012 R2-Active Directory-Infrastruktur konfigurieren
- MCSA 70-412 (Teil 4) Windows Server 2012 R2-Netzwerkdienste konfigurieren
- MCSA 70-412 (Teil 3) Windows Server 2012 R2-Business-Continuity und Notfallwiederherstellung
- MCSA 70-412 (Teil 2) Windows Server 2012 R2-Hochverfügbarkeit
- MCSA 70-412 (Teil 1) Windows Server 2012 R2-Datei- und Speicherlösungen konfigurieren
- MCSA 70-411 (Teil 6) Windows Server 2012 R2-Netzwerkrichtlinienserver konfigurieren
- MCSA 70-411 (Teil 5) Windows Server 2012 R2-Gruppenrichtlinien konfigurieren
- MCSA 70-411 (Teil 4) Windows Server 2012 R2-Datei- und Speicherdienste konfigurieren
- MCSA 70-411 (Teil 3) Windows Server 2012 R2-Active Directory konfigurieren
- Linux-Befehlszeile Grundkurs
- Linux-Desktop-Systemadministration Grundkurs
- MCSA 70-411 (Teil 2) Windows Server 2012 R2-Netzwerkdienste und Zugriffe konfigurieren
- MCSA 70-411 (Teil 1) Windows Server 2012 R2 bereitstellen, verwalten und warten
- MCSA 70-410 (Teil 5) Windows Server 2012 R2-Serverrollen und Funktionen konfigurieren
- MCSA 70-410 (Teil 4) Windows Server 2012 R2-Gruppenrichtlinien erstellen und verwalten
- MCSA 70-410 (Teil 3) Windows Server 2012 R2-Active Directory installieren und verwalten
- MCSA 70-410 (Teil 2) Windows Server 2012 R2-Hauptnetzwerkdienste bereitstellen und konfigurieren
- MCSA 70-410 (Teil 1) Windows Server 2012 R2 installieren und konfigurieren
- Ubuntu Grundkurs
- Active Directory-Verwaltung mit PowerShell
- Windows 10: Bereitstellung im Unternehmen
- Windows 10: Einsatz im Netzwerk
- Netzwerkanalyse mit Kali Linux
- Windows 10: Installation, Migration, Neuerungen
- Windows Server 2012 R2: Hochverfügbarkeit von Infrastrukturservern
- VirtualBox Grundkurs

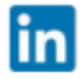

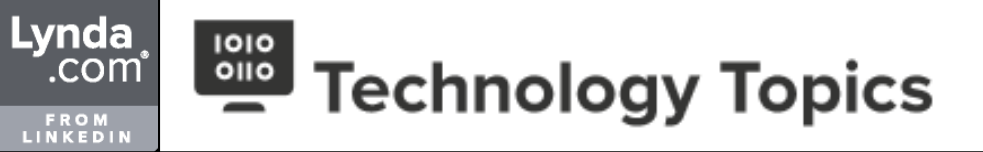

#### **Betriebssysteme**

- Apple Remote Desktop Grundkurs
- OS X Server App (Yosemite) Grundkurs
- Windows Server 2012 R2: Überwachung
- Windows Server 2012 R2: Troubleshooting
- VMware Workstation und VMware Player Grundkurs
- Windows Server 2012 R2: Remotedesktopdienste
- Windows Server 2012 R2: Update Services (WSUS)
- Windows Server: Berechtigungen konfigurieren und verwalten
- Windows PowerShell Grundkurs
- Windows Performance Toolkit Grundkurs
- Windows 8.1 für Profis
- Windows Server 2012 R2 Essentials Grundkurs
- Windows Server: Gruppenrichtlinien
- Windows Server 2012 R2: Neue Funktionen
- Windows Azure Grundkurs
- Windows PowerShell 3.0: Neue Funktionen
- Windows Server 2012 Grundkurs
- OS X 10.8 Mountain Lion Server Grundkurs
- Windows Small Business Server 2011 Standard und Essentials Grundkurs
- Windows PowerShell 2.0: Active Directory-Administration
- Windows Server 2008 R2 SP1 Grundkurs
- Windows PowerShell 2.0: Programmierung und XML
- Windows PowerShell 2.0 lernen
- Mac OS X Server 10.6 Grundkurs
- Unix Grundkurs
- Windows 7-Administration Grundkurs
- Windows Vista Profiwissen

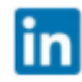

Lynda

FROM<br>LINKEDIN

.com

#### **Business Intelligence**

- Data Science Grundlagen: Eine Einführung
- $-$  MATLAB Grundkurs
- Excel: Cubefunktionen
- Big Data-Grundlagen: Methoden und Konzepte
- Power BI Desktop Grundkurs
- SQL Server Analysis Services im mehrdimensionalen Modus Grundkurs
- Excel 2016/2013: Pivot-Berichte mit Datenmodell verbessern
- SAP Lumira Grundkurs
- Tableau 10 Grundkurs
- Crystal Reports 2016 Grundkurs
- Excel 2016: Power Pivot
- Excel 2016: Management-Reports
- Excel 2016: Daten abrufen und transformieren
- SQL Server 2016: Neue Funktionen
- Excel 2016: Daten importieren, modellieren, auswerten
- Excel 2013: Management-Reports
- Excel 2013: Power Query
- Microsoft Power BI: Ein Überblick
- SQL Server 2014: Neue Funktionen
- Crystal Reports 2013 Grundkurs
- Excel 2013: Power Pivot
- Dynamics NAV 2013 R2: Berichte mit Reporting Services
- SQL Server Reporting Services: Visualisierung
- SQL Server Reporting Services Grundkurs
- SharePoint 2013 Grundkurs
- SQL Server 2012 Grundkurs
- SQL Server 2012: Neue Funktionen
- Dynamics NAV 2009: Berichte mit Reporting Services
- Business Intelligence mit Microsoft SharePoint 2010 für Websitebesitzer
- Excel 2010: Power Pivot
- Business Intelligence mit Microsoft SharePoint 2010 für Administratoren
- SQL Server 2008 R2 Analysis Services für Profis
- SQL Server 2008 R2 Analysis Services Grundkurs

### **IT**

#### **Cloud-Computing**

- SQL Azure Grundkurs
- Cloud-Computing lernen: Grundlegende Konzepte
- Cloud Computing lernen: Öffentliche (Public) Cloud-Plattformen
- Microsoft Azure: Sicherheit
- IoT mit Microsoft-Technologien Grundlagen
- Blockchains kennen und verstehen lernen
- Machine Learning auf Microsoft Azure Grundlagen
- Microsoft Azure: Governance
- Spring Cloud: Anwendungen mit Zipkin und dem ELK-Stack überwachen
- System Center 2016 Grundkurs: Virtual Machine Manager
- Microsoft Enterprise Mobility + Security Grundkurs
- Amazon Web Services: Basiswissen für Entwickler
- Azure: Basiswissen für Administratoren
- Office 365: Administration
- Office 365: Deployment
- Microsoft Azure Active Directory Grundkurs
- MCSA: Office 365 70-347 (Teil 4) Planen für Exchange Online und Skype for Business Online
- MCSA: Office 365 70-347 (Teil 3) Konfigurieren von Exchange Online und Skype for Business Online
- MCSA: Office 365 70-347 (Teil 2) Bereitstellung von SharePoint Online-Websitesammlungen
- Microsoft Azure: Bereitstellen und Konfigurieren von virtuellen Maschinen
- MCSA: Office 365 70-347 (Teil 1) Verwalten von Clients und Endbenutzergeräten
- MCSA: Office 365 70-346 (Teil 6) Überwachung und Fehlerbehebung
- MCSA: Office 365 70-346 (Teil 5) Föderierte Identitäten für Single Sign-On
- MCSA: Office 365 70-346 (Teil 4) Identitätsverwaltung mit Azure Active Directory **Synchronization**
- Microsoft Azure: Azure Backup

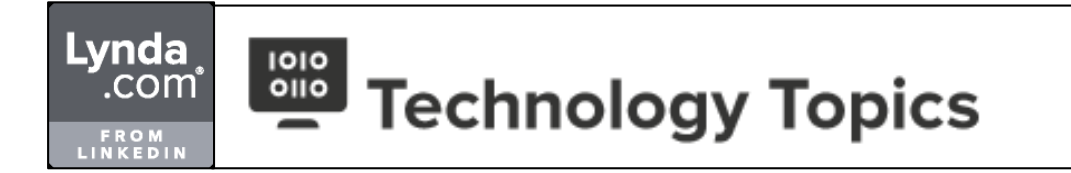

#### **Cloud-Computing**

- MCSA: Office 365 70-346 (Teil 3) Verwalten von Cloud-Identitäten
- MCSA: Office 365 70-346 (Teil 2) Netzwerke und Sicherheit in Office 365
- $-$  MCSA: Office 365 70-346 (Teil 1) Bereitstellung von Office 365
- Cloud-Lösungen mit ownCloud und dem Raspberry Pi
- Office 365 Grundkurs: Anwendungs-Administration
- Office 365: Mobilgeräteverwaltung
- Office 365 Grundkurs: Basis-Administration
- Office 365: Troubleshooting
- Grundlagen des Cloudcomputing
- Windows Azure Grundkurs

# Technology Topics

**IT**

**Lynda** 

FROM<br>LINKEDIN

์.com ์

#### **CRM- und ERP-Administration**

- Dynamics 365: CRM 2016 Anpassung
- Dynamics NAV 2016: PowerShell-Administration
- SAP Business One-Administration Grundkurs
- Office 365: SharePoint-Anwendungsfälle
- Dynamics CRM 2013: Anpassung
- Dynamics NAV 2013 R2: Berichte mit Reporting Services
- Dynamics CRM 2011: Anpassung
- Dynamics NAV 2009: Berichte mit Reporting Services
- Web Dynpro für ABAP
- SAP NetWeaver Enterprise Portal

#### **IT**

#### **Datenbankadministration**

- Blockchains kennen und verstehen lernen
- PostgreSQL Grundkurs
- MariaDB Grundkurs
- SQL Server 2016 Grundkurs: Administration
- SQL Server Analysis Services im mehrdimensionalen Modus Grundkurs
- SQL Server 2016 Grundkurs: Architektur, Komponenten und Installation
- SQL Server 2016: Neue Funktionen
- MySQL Grundkurs
- MySQL-Administration Grundkurs
- Oracle PL/SQL Grundkurs
- Microsoft Azure: Hadoop Cluster
- SQL: Datenbankabfragen beschleunigen
- SQL Server 2014: Neue Funktionen
- SQL Server Reporting Services Grundkurs
- SQL Server: Sicherheit und Berechtigungen
- SQL Server 2012 Grundkurs
- SQL Server 2012: Neue Funktionen
- Business Intelligence mit Microsoft SharePoint 2010 für Administratoren
- SQL Server 2008 R2 Analysis Services für Profis
- SQL Server 2008 R2 Analysis Services Grundkurs

Lynda

FROM<br>LINKEDIN

์.comํ

#### **Dokumentenmanagement**

- SharePoint 2016-Administration Grundkurs
- SQL Server: Sicherheit für Entwickler
- FTP kennenlernen
- Office 365: SharePoint-Anwendungsfälle
- Transmit Grundkurs
- SharePoint 2013-Administration Grundkurs
- Business Intelligence mit Microsoft SharePoint 2010 für Websitebesitzer
- Business Intelligence mit Microsoft SharePoint 2010 für Administratoren
- SharePoint 2010-Administration Grundkurs
- SharePoint 2007 Grundkurs

### **IT**

#### **IT -Automatisierung**

- System Center 2016 Grundkurs: Service Manager
- System Center 2016 Grundkurs: Configuration Manager
- Jenkins Grundkurs
- Python für Systemadministratoren Grundkurs
- Shell-Programmierung lernen
- AppleScript lernen
- Dynamics NAV 2016: PowerShell-Administration
- Active Directory-Verwaltung mit PowerShell
- Apple Automator-Grundlagen lernen
- Office 365: Troubleshooting
- Windows PowerShell Grundkurs
- Windows PowerShell 3.0: Neue Funktionen
- Windows PowerShell 2.0: Active Directory-Administration
- Windows PowerShell 2.0: Programmierung und XML
- Windows PowerShell 2.0 lernen

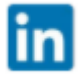

# 1010 **Example 3 Technology Topics**

**IT**

Lynda

**FROM**<br>LINKEDIN

.com

#### **IT-Sicherheit**

- CompTia Linux+ LX0-104 (Teil 6) Sicherheit
- Microsoft Azure: Sicherheit
- Windows 10: Sicherheit
- Microsoft Enterprise Mobility + Security Grundkurs
- Netzwerke härten mit Kali Linux
- SQL Server: Sicherheit für Entwickler
- NAS mit Synology für Profis
- IPFire Grundkurs
- Netzwerkanalyse mit Kali Linux
- Wireshark Grundkurs
- Daten sicher speichern und verschlüsseln Grundkurs
- Netzwerksicherheit Grundkurs
- Sichere E-Mails

## **IT**

#### **Virtualisierung**

- Veeam Backup & Replication 9.5 Grundkurs
- Cloud Computing lernen: Öffentliche (Public) Cloud-Plattformen
- Microsoft Azure: Sicherheit
- Windows Server 2016: Performance Tuning
- Microsoft Azure: Governance
- System Center 2016 Grundkurs: Virtual Machine Manager
- Windows Server 1709: Neue Funktionen
- Azure: Basiswissen für Administratoren
- VMware vSphere 6.5 Grundkurs
- Windows Server 2016 Grundkurs: Hyper-V
- MCSA: Windows Server 2016 70-740 (Teil 4) Implementieren von Windows-Container
- Jenkins Grundkurs
- MCSA: Windows Server 2016 70-740 (Teil 3) Implementieren von Hyper-V
- Windows Server 2016 Grundkurs: Container-Technologie
- Microsoft Azure: Bereitstellen und Konfigurieren von virtuellen Maschinen
- VMware vSphere 6 und vCenter: Netzwerke
- VMware vSphere 6 und vCenter 6: Performance Tuning
- VMware vSphere 6 und vCenter 6: Überwachung und Monitoring
- VMware vSphere 6 und vCenter 6: Datensicherung und Wiederherstellung
- VMware vSphere 6 mit vCenter 6: Installation, Aktualisierung, Konfiguration
- VMware vSphere 6 Grundkurs
- MCSA 70-410 (Teil 6) Windows Server 2012 R2-Hyper-V konfigurieren
- Virtualisierung mit Docker
- Orchestrierung mit Docker auf CoreOS
- Microsoft Azure: Hadoop Cluster
- VirtualBox Grundkurs
- Apple Remote Desktop Grundkurs
- VMware vSphere 5.5 Grundkurs
- Veeam Backup & Replication 8 Grundkurs
- Veeam Backup & Replication 7 Grundkurs
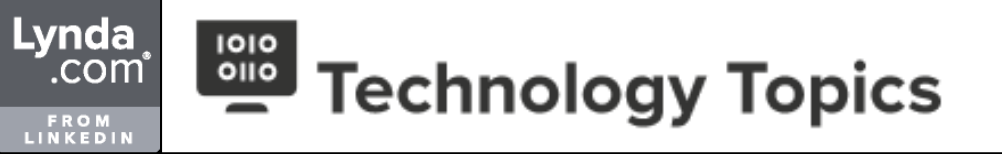

**IT**

#### **Virtualisierung**

- Windows 8.1: Hyper-V
- VMware Workstation und VMware Player Grundkurs
- Windows Server 2012 R2: Remotedesktopdienste
- Hyper-V für Profis
- Windows Server 2012 R2: Hyper-V
- Windows Azure Grundkurs
- Hyper-V Grundkurs
- VMware vSphere 5 Grundkurs
- Linux: Virtualisierung mit KVM

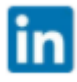

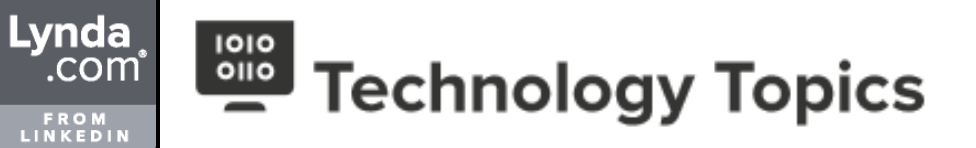

**IT**

**Netzwerkadministration**

- MCSA: Windows Server 2016 70-741 (Teil 3)
- Windows Server 1709: Neue Funktionen
- MCSA: Windows Server 2016 70-741 (Teil 2) Implementieren von DHCP
- System Center 2016 Grundkurs: Configuration Manager
- MCSA: Windows Server 2016 70-741 (Teil 1) Domain Name System implementieren
- MCSA: Windows Server 2016 70-740 (Teil 6) Verwalten und Überwachen
- Azure: Basiswissen für Administratoren
- MCSA: Windows Server 2016 70-740 (Teil 5) Implementieren von Hochverfügbarkeit
- Office 365: Administration
- Office 365: Deployment
- Windows Server 2016 Grundkurs: Active Directory
- VMware vSphere 6.5 Grundkurs
- Windows Server 2016 Grundkurs: Hyper-V
- Cisco CCENT/CCNA R&S ICND1 100-105 v3.0 Teil 4 Infrastructure Services
- MCSA: Windows Server 2016 70-740 (Teil 4) Implementieren von Windows-**Container**
- Microsoft Azure Active Directory Grundkurs
- MCSA: Windows Server 2016 70-740 (Teil 3) Implementieren von Hyper-V
- Cisco CCENT/CCNA R&S ICND1 100-105 v3.0 Teil 3 Routing Fundamentals
- Cisco CCENT/CCNA R&S ICND1 100-105 v3.0 Teil 2 LAN Switching Fundamentals
- Windows Server 2016 Grundkurs: Remotedesktopdienste
- Cisco CCENT/CCNA R&S ICND1 100-105 v3.0 Teil 1 Network Fundamentals
- Windows Server 2016 Grundkurs: Container-Technologie
- MCSA: Windows Server 2016 70-740 (Teil 2) Implementieren von Speicherlösungen
- Windows Server 2016 Grundkurs: Core und Nano Server
- Python für Systemadministratoren Grundkurs
- MCSA: Office 365 70-347 (Teil 4) Planen für Exchange Online und Skype for Business Online
- Windows Server 2016 Grundkurs: Basiswissen, Installation und Konfiguration
- MCSA: Office 365 70-347 (Teil 3) Konfigurieren von Exchange Online und Skype for Business Online
- MCSA: Office 365 70-347 (Teil 2) Bereitstellung von SharePoint Online-Websitesammlungen
- Microsoft Azure: Bereitstellen und Konfigurieren von virtuellen Maschinen
- MCSA: Windows Server 2016 70-740 (Teil 1) Installieren von Windows Servern
- MCSA: Office 365 70-347 (Teil 1) Verwalten von Clients und Endbenutzergeräten
- MCSA: Office 365 70-346 (Teil 6) Überwachung und Fehlerbehebung
- MCSA: Office 365 70-346 (Teil 5) Föderierte Identitäten für Single Sign-On
- MCSA: Office 365 70-346 (Teil 4) Identitätsverwaltung mit Azure Active Directory **Synchronization**
- Windows Server 2016: Neue Funktionen
- VMware vSphere 6 und vCenter: Netzwerke
- MCSA: Office 365 70-346 (Teil 3) Verwalten von Cloud-Identitäten
- Microsoft Exchange Server 2016 Grundkurs: Fehlerbehebung, Sicherung und Wiederherstellung
- MCSA: Office 365 70-346 (Teil 2) Netzwerke und Sicherheit in Office 365
- Netzwerke härten mit Kali Linux
- MCSA: Office 365 70-346 (Teil 1) Bereitstellung von Office 365
- SharePoint 2016-Administration Grundkurs
- Ubuntu 16.04: Neue Funktionen
- CompTia Linux+ LX0-103 (Teil 4) Geräte, Linux-Dateisysteme, Filesystem Hierarchy **Standard**
- CompTia Linux+ LX0-103 (Teil 3) GNU- und Unix-Befehle
- CompTia Linux+ LX0-103 (Teil 3) GNU- und Unix-Befehle
- VMware vSphere 6 und vCenter 6: Überwachung und Monitoring
- CompTia Linux+ LX0-103 (Teil 2) Installation und Paketmanagement
- MCSA 70-412 (Teil 6) Windows Server 2012 R2-Identitäts- und Zugriffslösungen konfigurieren
- MCSA 70-412 (Teil 5) Windows Server 2012 R2-Active Directory-Infrastruktur konfigurieren
- MCSA 70-412 (Teil 4) Windows Server 2012 R2-Netzwerkdienste konfigurieren
- VMware vSphere 6 und vCenter 6: Datensicherung und Wiederherstellung
- Cloud-Lösungen mit ownCloud und dem Raspberry Pi
- MCSA 70-412 (Teil 3) Windows Server 2012 R2-Business-Continuity und Notfallwiederherstellung
- MCSA 70-412 (Teil 2) Windows Server 2012 R2-Hochverfügbarkeit
- FreeNAS Grundkurs
- MCSA 70-412 (Teil 1) Windows Server 2012 R2-Datei- und Speicherlösungen konfigurieren
- MCSA 70-411 (Teil 6) Windows Server 2012 R2-Netzwerkrichtlinienserver konfigurieren
- VMware vSphere 6 mit vCenter 6: Installation, Aktualisierung, Konfiguration
- MCSA 70-411 (Teil 5) Windows Server 2012 R2-Gruppenrichtlinien konfigurieren
- MCSA 70-411 (Teil 4) Windows Server 2012 R2-Datei- und Speicherdienste konfigurieren

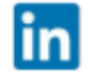

# 1010 **Example 3 Technology Topics**

**IT**

Lynda

FROM<br>LINKEDIN

.com

**Netzwerkadministration**

- Microsoft Exchange Server 2016 Grundkurs: Hochverfügbarkeit
- Microsoft Exchange Server 2016 Grundkurs: Installation, Neuerungen, Grundeinrichtung
- MCSA 70-411 (Teil 3) Windows Server 2012 R2-Active Directory konfigurieren
- Linux-Befehlszeile Grundkurs
- Linux-Desktop-Systemadministration Grundkurs
- MCSA 70-411 (Teil 2) Windows Server 2012 R2-Netzwerkdienste und Zugriffe konfigurieren
- Microsoft Exchange Server 2016 Grundkurs: Migration
- VMware vSphere 6 Grundkurs
- MCSA 70-411 (Teil 1) Windows Server 2012 R2 bereitstellen, verwalten und warten
- MCSA 70-410 (Teil 6) Windows Server 2012 R2-Hyper-V konfigurieren
- MCSA 70-410 (Teil 5) Windows Server 2012 R2-Serverrollen und Funktionen konfigurieren
- MCSA 70-410 (Teil 4) Windows Server 2012 R2-Gruppenrichtlinien erstellen und verwalten
- MCSA 70-410 (Teil 3) Windows Server 2012 R2-Active Directory installieren und verwalten
- MCSA 70-410 (Teil 2) Windows Server 2012 R2-Hauptnetzwerkdienste bereitstellen und konfigurieren
- MCSA 70-410 (Teil 1) Windows Server 2012 R2 installieren und konfigurieren
- Shell-Programmierung lernen
- Virtualisierung mit Docker
- NAS mit Synology für Profis
- Skype for Business Server 2015 Grundkurs
- Ubuntu Grundkurs
- Active Directory-Verwaltung mit PowerShell
- IPFire Grundkurs
- Netzwerk-Troubleshooting lernen
- Office 2016-Administration Grundkurs
- Windows 10: Bereitstellung im Unternehmen
- Orchestrierung mit Docker auf CoreOS
- Windows 10: Einsatz im Netzwerk
- Office 365 Grundkurs: Anwendungs-Administration
- Netzwerkanalyse mit Kali Linux
- Microsoft Intune: Mobilgeräteverwaltung
- Windows 10: Installation, Migration, Neuerungen
- Wireshark Grundkurs
- Windows Server 2012 R2: Webserver mit IIS
- Konfigurationsmanagement mit Puppet
- Office 365: Mobilgeräteverwaltung
- Microsoft Azure: Hadoop Cluster
- NAS mit Synology lernen
- Windows Server 2012 R2: Hochverfügbarkeit von Infrastrukturservern
- VirtualBox Grundkurs
- System Center 2012 R2 Operations Manager Grundkurs
- Apache Webserver Grundkurs
- Apple Remote Desktop Grundkurs
- Office 365 Grundkurs: Basis-Administration
- VMware vSphere 5.5 Grundkurs
- OS X Server App (Yosemite) Grundkurs
- System Center 2012 R2 Configuration Manager Grundkurs
- Veeam Backup & Replication 8 Grundkurs
- Veeam Backup & Replication 7 Grundkurs
- Windows Server 2012 R2: Überwachung
- Exchange Server 2013 SP1: Überwachung
- Windows Server 2012 R2: Troubleshooting
- Windows 8.1: Hyper-V
- VMware Workstation und VMware Player Grundkurs
- Exchange Server 2013 SP1: Troubleshooting
- Windows Server 2012 R2: Remotedesktopdienste
- Windows Server 2012 R2: Update Services (WSUS)
- Windows Server: Berechtigungen konfigurieren und verwalten
- Windows Performance Toolkit Grundkurs
- Samba Server Grundkurs
- Rechtsgrundlagen für Administratoren
- Exchange Server 2013 SP1: Migration
- Netzwerkgrundlagen
- Exchange Server 2013 SP1: Neue Funktionen
- Netzwerksicherheit Grundkurs
- Windows 8.1 für Profis
- Hyper-V für Profis
- Windows Server 2012 R2 Essentials Grundkurs
- Windows Server 2012 R2: Hyper-V
- Windows Server: Gruppenrichtlinien

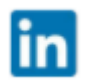

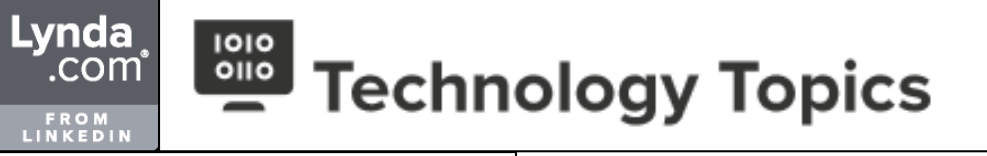

**IT**

#### **Netzwerkadministration**

- CompTia Linux+ LX0-104 (Teil 6) Sicherheit
- Veeam Backup & Replication 9.5 Grundkurs
- CompTia Linux+ LX0-104 (Teil 5) Netzwerkgrundlagen
- CompTia Linux+ LX0-104 (Teil 4) Wichtige Systemdienste
- Windows Server 2016: Performance Tuning
- CompTia Linux+ LX0-104 (Teil 3) Administrative Aufgaben
- CompTia Linux+ LX0-104 (Teil 2) Benutzerinterfaces und Desktops
- CompTia Linux+ LX0-104 (Teil 1) Shells, Skripte und Datenverwaltung
- Windows Server 2012 R2: Neue Funktionen
- Exchange Server 2013 Grundkurs
- SharePoint 2013-Administration Grundkurs
- Windows Server 2012 Grundkurs
- OS X 10.8 Mountain Lion Server Grundkurs
- Hyper-V Grundkurs
- VMware vSphere 5 Grundkurs
- Linux: Virtualisierung mit KVM
- Windows Small Business Server 2011 Standard und Essentials Grundkurs
- Windows PowerShell 2.0: Active Directory-Administration
- Windows Server 2008 R2 SP1 Grundkurs
- Mac OS X Server 10.6 Grundkurs
- Unix Grundkurs
- Windows 7-Administration Grundkurs
- Exchange Server 2010 Grundkurs
- $-$  openSUSE 11

**IT**

#### **IT-Support**

Lynda<br>com<sup>\*</sup>

**FROM**<br>LINKEDIN

- Netzwerk-Troubleshooting lernen
- Windows Server 2012 R2: Troubleshooting
- Office 365: Troubleshooting
- Exchange Server 2013 SP1: Troubleshooting

**IT**

### **Softwareverteilung**

- Scala: Verteilte Anwendungen mit Akka
- System Center 2016 Grundkurs: Configuration Manager
- Azure: Basiswissen für Administratoren
- Office 365: Deploymen
- MCSA: Windows Server 2016 70-740 (Teil 4) Implementieren von Windows-**Container**
- Jenkins Grundkurs
- MCSA: Office 365 70-346 (Teil 2) Netzwerke und Sicherheit in Office 365
- MCSA: Office 365 70-346 (Teil 1) Bereitstellung von Office 365
- Microsoft Exchange Server 2016 Grundkurs: Migration
- MCSA 70-411 (Teil 1) Windows Server 2012 R2 bereitstellen, verwalten und warten
- MCSA 70-410 (Teil 2) Windows Server 2012 R2-Hauptnetzwerkdienste bereitstellen und konfigurieren
- Virtualisierung mit Docker
- Office 2016-Administration Grundkurs
- Windows 10: Bereitstellung im Unternehmen
- Windows Server 2012 R2: Update Services (WSUS)

### **PROGRAMMIERUNG**

**App-Entwicklung**

Lynda

**FROM**<br>LINKEDIN

์.com ์

- Tipps für Android-App-Entwickler: Jede Woche neu
- Xamarin in Visual Studio Grundkurs
- Apps für macOS entwickeln Grundkurs
- Amazon Echo und Alexa für Entwickler: Ein komplettes Alexa-Skill
- Microsoft Azure: Basiswissen für Entwickler
- Amazon Echo und Alexa für Entwickler Grundkurs
- Swift lernen
- Android 8 Oreo für Entwickler: Neue Features
- Swift für Objective-C Entwickler
- Eine komplette Business-App in iOS entwickeln Teil 3
- Eine komplette Business-App in iOS entwickeln Teil 2
- Eine komplette Business-App in iOS entwickeln Teil 1
- Xamarin in Visual Studio Grundkurs
- App-Entwicklung mit iOS Grundkurs 4: Die Anwendungsarchitektur
- Ionic 2: Hybride Apps entwickeln
- App-Entwicklung mit iOS Grundkurs 3: Erweitertes UI-Design
- App-Entwicklung mit iOS Grundkurs 2: Das User Interface
- App-Entwicklung mit iOS Grundkurs 1: Meine erste eigene App
- Mobile Apps mit Cordova
- Cross-Plattform-Apps mit Cordova, Ionic, TypeScript und Visual Studio
- Apps für Android Wear Grundkurs
- Xamarin Grundkurs
- Android 6 für Entwickler: Neue Funktionen
- Android Studio Grundkurs
- Ionic Grundkurs
- Swift 2.0 Grundkurs
- Swift für C#-Entwickler
- Apps entwickeln mit Android 5 Grundkurs
- Universal Windows Apps Grundkurs
- Swift 2 lernen
- iOS für Entwickler: MapKit
- iOS-Spieleprogrammierung mit SpriteKit
- iOS 7 für Entwickler: Neue Funktionen
- App-Entwicklung mit PhoneGap und AngularJS
- App-Entwicklung für Windows Phone 8 Grundkurs
- Core Data für iOS-Entwickler
- Windows Store Apps mit XAML und C# Grundkurs
- Mobile Apps mit PhoneGap
- iOS 6 für Entwickler: Neue Funktionen
- Windows 8 Apps mit HTML5 und JavaScript Grundkurs
- Windows-8-Apps programmieren lernen
- App-Entwicklung mit Android lernen
- App-Entwicklung mit iOS lernen
- jQuery Mobile Grundkurs
- Apps mit Android 4 Grundkurs
- Apps mit iOS 5 für Profis
- Apps mit iOS 5 Grundkurs
- iPhone- & iPad-Apps entwickeln mit der Flash-Plattform
- App-Programmierung mit Android 2 Grundkurs

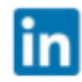

### **PROGRAMMIERUNG**

Lynda

**FROM**<br>LINKEDIN

์.com ์

**Datenbankentwicklung**

- SQL Server 2016: Triggers, Stored Procedures und Funktionen
- SQL Azure Grundkurs
- Datenzugriff mit ADO.NET und .NET Core
- XAMPP Grundkurs: Installation und Einrichtung
- SQL Server 2017: Neue Funktionen
- Access VBA für Profis
- Access VBA Grundkurs
- Access: Datenbank-Coaching Beispiel Projektmanagement
- Access 2016: Auswahlabfragen
- Access: Parallele Formulare
- PostgreSQL Grundkurs
- MariaDB Grundkurs
- SQL Server: Performance-Optimierung
- Access 2016: Aktionsabfragen
- Datenzugriff mit ADO.NET und .NET Core
- Access 2016: Tabellen für Fortgeschrittene
- Apache Cassandra Grundkurs
- Datenbanken und PHP Grundkurs
- Access: Datenbank-Coaching Beispiel Kundenverwaltung
- SQL Server 2016: Triggers, Stored Procedures und Funktionen
- T-SQL lernen
- Access: Datenbank-Coaching Beispiel Vereinsverwaltung
- Access: Datenbank-Coaching Beispiel Immobilienverwaltung
- MySQL Grundkurs
- MySQL-Administration Grundkurs
- SQL Server: Sicherheit für Entwickler
- SQL Server: CLR-Integration
- Entity Framework 6.1 Code First Grundkurs
- Access: Zentrale Filter mit Ereignissen
- JPA Grundkurs
- Oracle PL/SQL Grundkurs
- SQL Grundkurs 2: Aufgaben und Lösungen
- Onlineshop mit Java EE und Oracle DB
- SQL: Datenbankabfragen beschleunigen
- Access: Abfragen mit SQL
- MySQL für Profis
- Datenzugriff mit Micro OR-Mapper
- Datenbankgrundlagen: Tabellendesign für relationale Datenbanken
- Eine Datenbank mit Access 2013 richtig entwickeln
- Grundlagen der Programmierung: Datenbanken
- Java: Datenbankprogrammierung
- SQL Server Integration Services Grundkurs
- Windows Azure Grundkurs
- NoSQL-Datenbanken Grundkurs
- PHP 5.4 & MySQL 5.6 Grundkurs
- SQL Grundkurs 1: Die Sprache erlernen
- Java EE 6 Grundkurs
- SQL Server 2008 R2 Programmierung Grundkurs

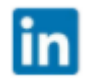

### **PROGRAMMIERUNG**

**Entwicklertools**

Lynda

FROM<br>LINKEDIN

com"

- Angular Grundkurs 2: Projektsetup
- Angular Grundkurs 1: Das Ökosystem
- Visual Studio 2017 for Mac: Ein erster Blick
- IoT mit Microsoft-Technologien Grundlagen
- Xamarin in Visual Studio Grundkurs
- Apps für macOS entwickeln Grundkurs
- Amazon Echo und Alexa für Entwickler: Ein komplettes Alexa-Skill
- Visual Studio Grundkurs 4: Debugging und Troubleshooting
- Machine Learning auf Microsoft Azure Grundlagen
- Spring Cloud: Anwendungen mit Zipkin und dem ELK-Stack überwachen
- SPA mit ASP.NET Core und Angular
- Visual Studio Grundkurs 3: Projekttypen verstehen und nutzen
- Amazon Web Services: Basiswissen für Entwickler
- Webpack: Ein erster Blick
- Jenkins Grundkurs
- .NET Core: Ein erster Blick
- App-Entwicklung mit iOS Grundkurs 1: Meine erste eigene App
- Grundlagen der Programmierung: Codemetriken
- Visual Studio 2017: Neue Funktionen
- Visual Studio Code Grundkurs
- Elasticsearch Grundkurs
- Multi Module Build Automation mit Maven
- Java: Build-Automatisierung mit Maven
- Visual Studio Grundkurs 2: Die Programmiersprachen
- LINQ Grundkurs
- Entity Framework Core Grundkurs
- Team Foundation Server 2015: Neue Funktionen
- Xamarin Grundkurs
- Spring Boot Grundkurs
- Android Studio Grundkurs
- Firebug Grundkurs
- Eclipse Grundkurs
- Den Arduino kennenlernen
- Virtualisierung mit Docker
- JavaFX: Diagramme mit Netbeans
- SQL Server: CLR-Integration
- PhpStorm lernen
- Xcode 7 Grundkurs
- Orchestrierung mit Docker auf CoreOS
- Open Source mit Git und Github
- Windows 10 für Entwickler Grundkurs
- Schaltungen mit dem Raspberry Pi
- Team Foundation Server 2013: Application Lifecycle Management
- Team Foundation Server 2013: Quellcodeverwaltung
- Visual Studio 2013 Grundkurs
- Team Foundation Server 2013 Grundkurs
- Visual Studio 2013: Neue Funktionen
- NetBeans IDE 8.0 Grundkurs
- JavaFX Scene Builder Grundkurs
- SharePoint 2013 für Entwickler Grundkurs
- Xcode 5 Grundkurs
- SharePoint 2013 für Entwickler Grundkurs
- Windows 8.1 für Entwickler: Neue Funktionen
- Google Web Toolkit Grundkurs
- Coda lernen
- Visual Studio 2012 und .NET 4.6: Neue Funktionen
- Automatisiertes Testen mit Visual Studio
- WPF 4.5 & Silverlight 6 Grundkurs
- OS X Programmierung Grundkurs
- Flash Builder 4.5: Neue Funktionen
- WPF 4 & Silverlight 4 Grundkurs
- Expression Blend 4 Grundkurs
- Cinema 4D Programmierung

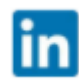

### **PROGRAMMIERUNG**

Lynda

**FROM**<br>LINKEDIN

์.com ์

### **Frameworks und Bibliotheken**

- Angular Grundkurs 2: Projektsetup
- Angular Grundkurs 1: Das Ökosystem
- Visual Studio 2017 for Mac: Ein erster Blick
- IoT mit Microsoft-Technologien Grundlagen
- Xamarin in Visual Studio Grundkurs
- Apps für macOS entwickeln Grundkurs
- Amazon Echo und Alexa für Entwickler: Ein komplettes Alexa-Skill
- Visual Studio Grundkurs 4: Debugging und Troubleshooting
- Machine Learning auf Microsoft Azure Grundlagen
- WordPress: Eine interaktive App mit der REST API entwickeln
- Amazon Echo und Alexa für Entwickler Grundkurs
- Scala: Verteilte Anwendungen mit Akka
- Spring Cloud: Anwendungen mit Zipkin und dem ELK-Stack überwachen
- Laravel 5.5 Grundkurs
- Webprojekt-Workflows mit Gulp.js, Git und Browserify
- SPA mit ASP.NET Core und Angular
- Xamarin in Visual Studio Grundkurs
- Java EE 8: Ein erster Blick
- Bootstrap 4: Mit Sass effektiv einrichten
- Node.js: Echtzeit-Kommunikation mit Express.js und Socket.io
- Ionic 2: Hybride Apps entwickeln
- NET Core: Ein erster Blick
- Node.js für ASP.NET-Entwickler
- Datenzugriff mit ADO.NET und .NET Core
- Der Spring Cloud Netflix Stack Grundkurs
- Microservices mit Spring Boot
- Symfony Grundkurs
- Mobile Apps mit Cordova
- Cross-Plattform-Apps mit Cordova, Ionic, TypeScript und Visual Studio
- jQuery: AJAX-Lösungen
- C++: Eine eigene String-Bibliothek
- Angular 2 Grundkurs
- Entity Framework Core Grundkurs
- .NET-Programmierung: Multithreading
- Apps für Android Wear Grundkurs
- ReactJS lernen
- jQuery 3.0: Neue Funktionen
- Neu in AngularJS 1.4 und 1.5: Neue Funktionen
- EmberJS lernen
- jQuery Grundkurs
- Bootstrap 4 Grundkurs
- JavaScript: Unit-Testing
- WordPress: Programmierung mit der REST API
- jQuery-Tipps: Praktische Plugins
- Ionic Grundkurs
- Primefaces: Eingabefelder und Multimediaverarbeitung
- Primefaces Grundkurs
- JavaFX: Diagramme mit Netbeans
- Entity Framework 6.1 Code First Grundkurs
- Node.js Der schnelle Einstieg
- Daten visualisieren mit D3.js
- Programmieren mit Qt Grundkurs
- JPA Grundkurs
- Dynamische Webanwendungen mit JSF
- WPF-Anwendungen mit MVVM und Prism
- Laravel Grundkurs
- Struts 2 Grundkurs
- Grunt und Bower Grundkurs
- Moderne Webanwendungen mit Node.js und Express.js
- Groovy Grundkurs
- AngularJS: Benutzergetriebene Anwendungsentwicklung
- AngularJS: Datengetriebene Anwendungsentwicklung
- Java EE 7 Grundkurs
- Windows 8 Store Apps mit MVVM und Prism

### **PROGRAMMIERUNG**

Lynda

**FROM**<br>LINKEDIN

์.com ์

### **Frameworks und Bibliotheken**

- Spring Framework Grundkurs
- .NET 4.5: Asynchrone Programmierung
- ASP.NET Web API Grundkurs
- iQuery UI lernen
- ASP.NET MVC 5 Grundkurs
- CakePHP Grundkurs
- App-Entwicklung mit PhoneGap und AngularJS
- Symfony 2 Grundkurs
- Google Web Toolkit Grundkurs
- Objective-C: NSPredicate und Key-Value Coding
- NHibernate Grundkurs
- AngularJS: Direktiven, Formulare und Services
- AngularJS Grundkurs
- Ignite UI Grundkurs
- JavaFX 2 Grundkurs
- Visual Studio 2012 und .NET 4.6: Neue Funktionen
- Spiele entwickeln mit CreateJS Grundkurs
- Zend Framework 2: Neue Funktionen
- JavaScript für .NET-Entwickler
- OS X Programmierung Grundkurs
- JavaScript Grundkurs
- Zend Framework Grundkurs
- ASP.NET MVC Grundkurs
- ActionScript 3 Grundkurs
- $-$  Prototype und script.aculo.us
- Dreamweaver CS4 Spry-Framework

### **PROGRAMMIERUNG**

### **Frontend -Webentwicklung**

- Angular Grundkurs 2: Projektsetup
- PHP: Cookies und Sessions
- Grundlagen der Informatik: Das Internet
- Webprojekt-Workflows mit Gulp.js, Git und Browserify
- SPA mit ASP.NET Core und Angular
- Webseiten restaurieren und optimieren: Jede Woche neu
- Dreamweaver CC 2017 Grundkurs
- Bootstrap 4: Mit Sass effektiv einrichten
- Node.js: Echtzeit-Kommunikation mit Express.js und Socket.io
- Node.js für ASP.NET-Entwickler
- Grundlagen der Webprogrammierung: Meine erste Website
- HTML-Tipps für Webentwickler
- Visual Studio Code Grundkurs
- Umbraco 7 Grundkurs
- JavaScript: Asynchrone Programmierung
- ReactJS lernen
- Wordpress-Tipps: Praktische Plugins
- jQuery 3.0: Neue Funktionen
- EmberJS lernen
- jQuery Grundkurs
- Bootstrap 4 Grundkurs
- JavaScript: Unit-Testing
- WordPress: Programmierung mit der REST API
- Chrome-Erweiterungen entwickeln lernen
- Firebug Grundkurs
- jQuery-Tipps: Praktische Plugins
- HTML: Strukturierte Daten
- Dreamweaver CC 2015: Responsive Websites mit Bootstrap
- CoffeeScript lernen
- JavaScript 6: Neue Funktionen
- Interaktive Landkarten für Programmierer
- Daten visualisieren mit D3.js
- Joomla! 3: Template-Entwicklung für Profis
- Dynamische Webanwendungen mit JSF

### **PROGRAMMIERUNG**

Lynda

**FROM**<br>LINKEDIN

์.com ์

### **Frontend -Webentwicklung**

- App-Entwicklung in SharePoint 2013 Grundkurs
- JavaScript lernen
- One-Page-Webseiten mit Bootstrap, LESS und Sass
- Java EE 7: Geschäftsanwendungen
- Java EE 7: Web Services
- AngularJS: Benutzergetriebene Anwendungsentwicklung
- AngularJS: Datengetriebene Anwendungsentwicklung
- AngularJS 1.3 Grundkurs
- Grundlagen der Webprogrammierung: Basiswissen
- Web-Projekte mit dem MEAN Stack
- jQuery für Webdesigner
- jQuery UI lernen
- SVG für Webanwendungen
- WordPress-Themes mit Bootstrap
- LESS & Sass Grundkurs
- Browserspiele mit HTML5 programmieren
- WordPress Plug-ins Grundkurs
- JavaScript: Debugging, Performance-Tools, OOP
- XML: Qualitätssicherung
- Bootstrap 3 Grundkurs
- AngularJS: Direktiven, Formulare und Services
- TypeScript Grundkurs
- Websites: Performance-Tuning
- AngularJS Grundkurs
- Ignite UI Grundkurs
- Google Chart API programmieren lernen
- Google Maps programmieren lernen
- JavaScript lernen
- JavaScript für .NET-Entwickler
- Extbase & Fluid Grundkurs
- jQuery Mobile Grundkurs
- Webdesign und Webprogrammierung Grundlagen
- ActionScript 3 Grundkurs
- Prototype und script.aculo.us
- Dreamweaver CS4 Spry-Framework
- AJAX Grundlagen-Crashkurs
- Praxis-Workshops ActionScript 3.0

### **PROGRAMMIERUNG**

### **Grundlagen der Programmierung**

- Grundlagen der Programmierung: Basiswissen
- Raspberry Pi Grundkurs
- Machine Learning auf Microsoft Azure Grundlagen
- Grundlagen der Informatik: Das Internet
- Grundlagen der Informatik: Programmierung und Softwareentwicklung
- Data Science Grundlagen: Eine Einführung
- F# Grundkurs
- C# lernen
- OOP mit JavaScript Grundkurs
- Grundlagen der Webentwicklung: Berufsperspektive Webentwickler
- Grundlagen der Programmierung: Basiswissen
- Mathematik-Grundbegriffe für Programmierer
- Programmieren lernen für Kinder mit dem CodeBug
- Grundlagen der Programmierung: Datenstrukturen
- Grundlagen der Programmierung: Refactoring Code
- Grundlagen der Programmierung: Effizienter Code Grundlagen der Programmierung: Objektorientiertes Design
- Grundlagen der Programmierung: Datenbanken

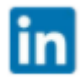

### **PROGRAMMIERUNG**

### **Mikrocontroller**

Lynda

**FROM**<br>LINKEDIN

`.com

- 
- Arduino Grundkurs Raspberry Pi Grundkurs
- 
- Amazon Dash Button Hacks Cloud-Lösungen mit ownCloud und dem Raspberry Pi
- Wetterstation mit Raspberry Pi und Arduino
- Raspberry Pi für Profis
- Den Arduino kennenlernen
- 
- 
- 
- Lichtsteuerung mit dem Arduino<br>- Hausautomation mit dem Raspberry Pi<br>- Internetradio mit dem Raspberry Pi<br>- Hochgeschwindigkeitsfotografie mit dem Arduino<br>- Smart-TV mit dem Raspberry Pi
- 
- Schaltungen mit dem Raspberry Pi

### **PROGRAMMIERUNG**

### **Softwaredesign**

- Blockchains kennen und verstehen lernen
- Grundlagen der Programmierung: Codemetriken
- Der Spring Cloud Netflix Stack Grundkurs
- Microservices mit Spring Boot
- C++: Multithreading
- UML: Anwendungsfall-, Objekt- und Sequenzdiagramme UML
- JavaScript: Unit-Testing
- Microservices als Architekturmuster
- Spring Boot Grundkurs
- Open Source mit Git und Github
- WPF-Anwendungen mit MVVM und Prism
- Kanban Grundlagen
- Klassendiagramme mit UML
- Windows 8 Store Apps mit MVVM und Prism
- C#: Microsoft Code Contracts
- Versionskontrolle mit Git und SVN
- Grundlagen der Programmierung: Objektorientiertes Design
- Grundlagen der Programmierung: Test Driven Development
- Inversion of Control und Dependency Injection Grundlagen
- C#: Test Driven Development
- Grundlagen der Programmierung: Entwurfsmuster
- Scrum-Grundlagen: Agile Softwareentwicklung
- Automatisiertes Testen mit Visual Studio

### **PROGRAMMIERUNG**

Lynda

**FROM**<br>LINKEDIN

์.com ์

**Programmiersprachen**

- Python: GUI-Programmierung mit TKinter
- Excel VBA für Profis: Klassen (Workshop)
- PHP 7: Neue Features
- PHP: Cookies und Sessions
- Access VBA für Profis
- Swift lernen
- Scala: Verteilte Anwendungen mit Akka
- Swift für Objective-C Entwickler
- MATLAB Grundkurs
- Access VBA Grundkurs
- F# Grundkurs
- C# lernen
- Java EE 8: Ein erster Blick
- Kotlin Grundkurs
- Java 9: Ein erster Blick
- TypeScript 2 Grundkurs
- Java: Rekursion
- Scala Grundkurs
- VBA-Tipps
- Excel VBA für Profis: Klassen (Konzepte)
- C# 7: Neue Funktionen
- Python für Systemadministratoren Grundkurs
- OOP mit JavaScript Grundkurs
- Excel 2016 VBA für Profis
- Datenbanken und PHP Grundkurs
- C++: Verschiebesemantik
- C++: Smart Pointer
- C++: Speichermodell
- COBOL Grundkurs
- R und RStudio Grundkurs
- Visual Studio Grundkurs 2: Die Programmiersprachen
- XML Grundkurs
- C++: Eine eigene String-Bibliothek
- Java Grundkurs 3: Generische Programmierung, Datenströme, Datumsrechnung
- Excel 2016 VBA Grundkurs
- JavaScript: Asynchrone Programmierung
- C++: Multithreading
- C# 6: Neue Funktionen
- XSLT Grundkurs
- Java Grundkurs 2: Programmiertechniken, erweiterte OOP-Konzepte, API
- UML: Anwendungsfall-, Objekt- und Sequenzdiagramme UML
- T-SQL lernen
- Go lernen
- PHP: Funktionen
- Java Grundkurs 1: Sprachkonzepte und objektorientierte Programmierung
- PHP Grundkurs
- PHP 7: Neue Funktionen
- ReSharper lernen
- Swift 2.0 Grundkurs
- CoffeeScript lernen
- Swift für C#-Entwickler
- JavaScript 6: Neue Funktionen
- Oracle PL/SQL Grundkurs
- Perl: CGI-Programmierung
- C++ Grundkurs
- Perl: Effektive Programmierung
- Perl 5 Grundkurs
- SQL Grundkurs 2: Aufgaben und Lösungen
- JavaScript lernen
- Komfortables Rechnungsformular mit Excel VBA
- Python 3 Grundkurs
- SQL: Datenbankabfragen beschleunigen
- C Grundkurs
- Excel: Eigene Funktionen mit VBA erstellen
- C#: Generics
- Swift 2 lernen
- Visual Basic Grundkurs
- Klassendiagramme mit UML
- C#: Events und Delegates
- Mathematica und Wolfram Language Grundkurs
- Java 8: Neue Funktionen
- Grundlagen der Programmierung: Reguläre Ausdrücke
- Java: Datenbankprogrammierung
- Excel 2013 VBA für Profis

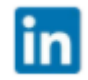

### **PROGRAMMIERUNG**

Lynda<sub>,</sub>

**FROM**<br>LINKEDIN

`.com

### **Programmiersprachen**

- PHP 5.5: Neue Funktionen
- JavaScript: Debugging, Performance-Tools, OOP
- Access 2013 VBA: Datenaustausch mit Excel
- XML: Qualitätssicherung C#: Test Driven Development
- 
- Excel 2013 VBA Grundkurs<br>- TypeScript Grundkurs
- 
- 
- C++ 11: Ein erster Blick<br>- Visual C# 2012 Grundkurs<br>- Objective-C 2.0 Grundkurs
- 
- Word 2010: Perfekte Vorlagen mit VBA Office 2010: Datenaustausch per VBA Office 2010: Menüband-Programmierung
- 
- 
- Access 2010 VBA für Profis mit
- 
- 
- 
- 
- 
- JavaScript lernen<br>- Cinema 4D: Python-Grundlagen<br>- Access 2010 VBA Grundkurs<br>- PHP 5.4 & MySQL 5.6 Grundkurs<br>- OS X Programmierung Grundkurs<br>- Java 7 Grundkurs<br>- Java 7: Neue Funktionen
- 
- 
- 
- Visual C# 2011 Grundkurs<br>PDF-Formulare mit Acrobat X und JavaScript<br>Excel 2010 VBA Grundkurs
- 
- 
- PHP für Profis<br>- Visio 2010: Programmierung<br>- C++<br>- PHP 5.3
- 
- 
- Visual C++ 2008
- Praxis-Workshops ActionScript 3.0
- 
- 
- Cinema 4D Programmierung<br>- Excel 2007 VBA in 14 Schritten<br>- Jetzt lerne ich Access 2007 VBA<br>- Jetzt lerne ich Java 6<br>- Jetzt lerne ich C++
- 
- 
- 

### **PROGRAMMIERUNG**

### **Spieleentwicklung**

- Programmieren lernen für Kinder mit dem CodeBug
- Unity 5 Grundkurs
- Skripting in Unity Grundkurs
- Browserspiele mit HTML5 programmieren
- Unity 4 Grundkurs
- Spieleentwicklung mit Blender 2.6 lernen
- Spiele entwickeln mit CreateJS Grundkurs

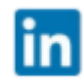

### **PROGRAMMIERUNG**

Lynda

**FROM**<br>LINKEDIN

์.com ์

**Backend -Webentwicklung**

- 
- Angular Grundkurs 2: Projektsetup XAMPP Grundkurs: Installation und Einrichtung
- PHP 7: Neue Features
- 
- PHP: Cookies und Sessions<br>- WordPress: Eine interaktive App mit der REST API entwickeln
- 
- 
- Grundlagen der Informatik: Das Internet<br>- Laravel 5.5 Grundkurs<br>- Webprojekt-Workflows mit Gulp.js, Git und Browserify
- 
- SPA mit ASP.NET Core und Angular<br>- Webseiten restaurieren und optimieren: Jede Woche neu
- TypeScript 2 Grundkurs
- Der Spring Cloud Netflix Stack Grundkurs Symfony Grundkurs Datenbanken und PHP Grundkurs
- 
- 
- jQuery: AJAX-Lösungen
- 
- Angular 2 Grundkurs<br>- PHP: Objektorientierte Programmierung<br>- Neu in AngularJS 1.4 und 1.5: Neue Funktionen
- 
- PHP: Funktionen
- 
- 
- MySQL Grundkurs<br>- PHP Grundkurs<br>- PHP 7: Neue Funktionen<br>- Node.is Der schnelle Einstieg
- 
- 
- Node.js Der schnelle Einstieg<br>- Perl: CGI-Programmierung<br>- Onlineshop mit Java EE und Oracle DB
- 
- 
- 
- Java EE 7: Geschäftsanwendungen<br>- Groovy Grundkurs<br>- Java EE 7: Web Services<br>- Grundlagen der Webprogrammierung: Basiswissen
- Web-Projekte mit dem MEAN Stack ASP.NET Web API Grundkurs
- 
- 
- MySQL für Profis<br>- Grundlagen der Programmierung: Sichere Webanwendungen
- ASP.NET MVC 5 Grundkurs<br>- CakePHP Grundkurs
- 
- Symfony 2 Grundkurs<br>PHP 5.5: Neue Funktionen
- 
- Zend Framework 2: Neue Funktionen<br>Cinema 4D: Python-Grundlagen
- 
- PHP 5.4 & MySQL 5.6 Grundkurs
- JavaScript Grundkurs
- Zend Framework Grundkurs
- ASP.NET MVC Grundkurs
- Java EE 6 Grundkurs
- Webdesign und Webprogrammierung Grundlagen
- PHP für Profis
- $-$  PHP 5.3

### **WEBDESIGN**

Lynda

**FROM**<br>LINKEDIN

com"

**Content Management Systeme**

- WordPress installieren
- WordPress für Designer: Basiswissen
- Der Gutenberg Editor in WordPress 5: Ein erster Blick
- WordPress: Beaver Builder 2.0
- WordPress: Eine interaktive App mit der REST API entwickeln
- WordPress: Layouts mit dem Elementor Page Builder
- WordPress internationalisieren
- TYPO3 CMS 8 Grundkurs 3: Mehrsprachigkeit, Frontend-Login und Backend-Nutzer
- TYPO3 CMS 8 Grundkurs 2: Templating, TypoScript, redaktionelle Inhalte ausgeben
- WordPress 4 Grundkurs
- TYPO3 CMS 8 Grundkurs 1: Installation und Einrichtung
- WordPress Power-Tipps: Jede Woche neu
- Joomla! 3.7 Grundkurs
- Muse: WordPress-Funktionalität mit MusexPress 3
- Magento für Entwickler Grundkurs
- Magento Grundkurs
- Joomla!: Erweiterungen
- WordPress: Theme Twenty Seventeen
- Cloudservices für Designer
- Muse: WordPress-Funktionalität mit MusexPress 2
- MODX Grundkurs
- WordPress für Designer: Themes und Layout-Werkzeuge
- Umbraco 7 Grundkurs
- TYPO3 CMS 7 Grundkurs 2: Erweitern und anpassen
- Wordpress-Tipps: Praktische Plugins
- Joomla! 3.5 und 3.6: Neue Funktionen
- Drupal 8 lernen
- TYPO3 CMS 7 Grundkurs 1: CMS planen und umsetzen
- TYPO3 CMS für Redakteure
- WordPress: Child-Themes
- SEO in WordPress Grundlagen
- WordPress: Theme Twenty Sixteen
- WordPress Der schnelle Einstieg
- Joomla! 3: Template-Entwicklung für Profis
- Moderne Websites mit Squarespace
- Joomla! 3: Zusatzfunktionen
- Multisite-Lösungen mit WordPress
- Webshops mit WordPress
- Joomla! 3: Template-Entwicklung
- WordPress 3 Grundkurs
- Mehrsprachige Webseiten mit WordPress
- TYPO3 Neos Grundkurs
- Content Management Systeme Grundkurs
- WordPress 4 für Profis
- WordPress für Administratoren
- Joomla! 3: Benutzerverwaltung, Mehrsprachigkeit, SEO
- WordPress für Redakteure
- WordPress vor Hacker-Angriffen schützen
- Joomla! 3: Inhalte erstellen und verwalten
- Templating mit Fluid
- WordPress sicher aktualisieren
- TYPO3 CMS 6.2 Grundkurs
- WordPress-Themes mit Bootstrap
- Joomla! 3 Grundkurs
- Newsletter mit WordPress
- WordPress Plug-ins Grundkurs
- Contao 3 Grundkurs
- Joomla! 2.5: Templates
- TYPO3 CMS 6 Grundkurs
- Suchmaschinenoptimierung für Joomla!-Websites Grundlagen
- Magento Grundkurs (2012)
- Joomla! 2.6 Grundkurs
- Extbase & Fluid Grundkurs
- TYPO3 4.7: Neue Funktionen
- Drupal 7: Views
- Drupal 7: Medienintegration
- Drupal 7: Theming
- Drupal 7 Grundkurs
- Joomla! 1.6 Grundkurs
- Drupal 6 Grundkurs

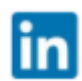

### **WEBDESIGN**

**Lynda** 

**FROM**<br>LINKEDIN

์.com ์

### **Mobiles Webdesign**

- 
- CSS Grid Grundkurs<br>Gestaltungsgrundlagen für Webdesigner
- Website-Konzeption: Mobile first und responsive Sites<br>Cloudservices für Designer
- 
- 
- 
- 
- 
- Responsive Webdesign Grundlagen<br>Responsive Websites gestalten mit Muse CC (2015.1)<br>Bootstrap 4 Grundkurs<br>Responsive Grafiken mit HTML<br>Dreamweaver CC 2015: Responsive Websites mit Bootstrap<br>Responsive E-Mail-Newsletter ge
- 
- One-Page-Webseiten mit Bootstrap, LESS und Sass<br>Responsive Webdesign: Performance-Tuning
- 
- 
- Responsive Webdesign: Workflow<br>- WordPress-Themes mit Bootstrap<br>- Bootstrap 3 Grundkurs<br>- Erste Schritte mit Responsive Webdesign
- 
- 

### **WEBDESIGN**

### **User Experience**

- Website-Konzeption: Relaunch
- User Experience Grundlagen: User Research
- Grundlagen der User Experience: Usability-Tests
- Webshops optimieren
- Website-Konzeption Grundlagen
- Website-Konzeption: Mobile first und responsive Sites
- User Interface Design Grundlagen
- Ideation: Visuelles Denken und Ideenfindung
- Sketch Grundkurs
- Adobe XD lernen
- UX Design mit Axure 8 Grundkurs
- Responsive Webdesign Grundlagen
- Responsive Websites gestalten mit Muse CC (2015.1)
- Bootstrap 4 Grundkurs
- SEO: Onpage-Optimierung
- SEO: Site-Clinics Suchmaschinenoptimierung für bestehende Websites in der Praxis
- Responsive Grafiken mit HTML
- A/B-Testing Grundlagen
- Dreamweaver CC 2015: Responsive Websites mit Bootstrap
- Responsive E-Mail-Newsletter gestalten
- Joomla! 3: Template-Entwicklung
- One-Page-Webseiten mit Bootstrap, LESS und Sass
- Responsive Webdesign: Performance-Tuning
- Website-Qualität beurteilen
- Responsive Webdesign: Workflow
- Agiles Publishing lernen
- Grundlagen der User Experience: Basiswissen
- Edge Reflow lernen
- Joomla! 3: Benutzerverwaltung, Mehrsprachigkeit, SEO
- Illustrator für Webdesigner
- WordPress-Themes mit Bootstrap
- Bootstrap 3 Grundkurs
- Erste Schritte mit Responsive Webdesign

### **WEBDESIGN**

**Webgrafik**

Lynda

**FROM**<br>LINKEDIN

`.com

- Webseiten restaurieren und optimieren: Jede Woche neu
- Animate CC 2017: Neue Funktionen
- Cloudservices für Designer
- Illustrator CC 2015 für Webdesigner: SVG
- Illustrator CC 2015 für Webdesigner: Webgrafik optimieren
- Illustrator CC 2015 für Webdesigner: Mockup
- Animate CC 2015: Neue Funktionen
- Illustrator CC 2015 für Webdesigner: Wireframing
- Corporate Design für Online-Marketing-Projekte
- Illustrator CC für Webdesigner: Kernkonzepte
- Eine Website mit Muse CC 2015 erstellen
- Responsive Grafiken mit HTML
- Animate CC Der schnelle Einstieg
- Infografiken mit Edge Animate
- Flash Professional CC 2015: Neue Funktionen
- Edge Animate CC Grundkurs
- CSS3 für Webdesigner
- Banneranimation mit Edge Animate CC 2014
- CSS3-Profitricks Hintergrundbilder, Icons und Farbverläufe
- Edge Animate CC: Neue Funktionen
- jQuery für Webdesigner
- SVG für Webanwendungen
- Animationen in CSS3
- Photoshop für Webdesigner
- Fireworks CS6: Extensions
- Flash Professional CC lernen
- Edge Animate Grundkurs
- Flash Professional CC: Neue Funktionen
- Fireworks CS6 Grundkurs
- Adobe Muse Grundkurs
- Flash CS6 lernen
- Flash CS6: Neue Funktionen
- Fireworks CS6: Neue Funktionen
- Adobe Edge: Ein erster Blick
- Adobe Flash CS5.5: Neue Funktionen
- Fireworks CS5 Grundkurs
- Flash CS5 Grundkurs
- Adobe Fireworks CS5: Neue Funktionen
- Adobe Flash CS5: Neue Funktionen
- Adobe Fireworks CS4
- Flash CS4 Grundlagen
- Neu in Adobe Flash CS4
- Neu in Adobe Fireworks CS4
- Flash CS3 lernen
- Illustrator CS3 in Kreation, Print und Web
- Fireworks CS3 Grundkurs

### **WEBDESIGN**

Lynda

**FROM**<br>LINKEDIN

com"

**Web-Standards**

- Muse: Neue Funktionen in der Creative Cloud
- Dreamweaver CC 2018 Grundkurs
- Muse CC 2018 Grundkurs
- Dreamweaver CC 2018: Git
- Muse: Neue Funktionen in der Creative Cloud
- Dreamweaver lernen
- Grundlagen der Informatik: Das Internet
- CSS Grid Grundkurs
- Webseiten restaurieren und optimieren: Jede Woche neu
- Muse CC 2017: Neue Funktionen
- Dreamweaver CC 2017 Grundkurs
- Dreamweaver CC 2017: Neue Funktionen
- HTML-Tipps für Webentwickler
- Grundlagen der Webentwicklung: Berufsperspektive Webentwickler
- Cloudservices für Designer
- CSS: Responsive Flexbox-Layouts für Profis
- Little Boxes die HTML-Basics
- CSS-Tipps: Effektives Webdesign
- Animate CC 2015: Neue Funktionen
- Muse CC 2015: Neue Funktionen
- Responsive Websites gestalten mit Muse CC (2015.1)
- Eine Website mit Muse CC 2015 erstellen
- Little Boxes Layouten per Flexbox
- Firebug Grundkurs
- WordPress: Child-Themes
- Muse CC 2015 Grundkurs
- WordPress: Theme Twenty Sixteen
- Creative Cloud für Designer: Workflow
- Dreamweaver CC 2015: Responsive Websites mit Bootstrap
- Little Boxes CSS3-Selektoren für Profis
- Dreamweaver CC 2015: Neue Funktionen
- HTML und CSS Der schnelle Einstieg
- Photoshop-HTML-Workflow
- Little Boxes CSS-Positionierung und mehrspaltige Layouts
- Formulare mit HTML und CSS
- Edge Code CC und Brackets: Ein erster Blick
- Creative Cloud im Überblick
- Little Boxes der CSS-Grundkurs
- Muse CC 2014: Neue Funktionen
- Dreamweaver CC: Neue Funktionen
- HTML und CSS für Designer
- Einführung in die Webprogrammierung
- Adobe Dreamweaver CS3 Profi-Workshops
- Dreamweaver CS3 Grundkurs
- Optimierter Webdesign-Workflow mit Creative Cloud Extract
- Illustrator für Webdesigner
- Grundlagen der Webprogrammierung: Basiswissen
- Eine Website mit Muse CC 2014 erstellen
- CSS3 für Webdesigner
- CSS debuggen
- CSS3-Profitricks Hintergrundbilder, Icons und Farbverläufe
- Muse CC Grundkurs
- CSS: Tabellen, Multicolumn-Layout, Flexbox
- LESS & Sass Grundkurs
- Webseiten restaurieren
- HTML5 Grundkurs
- Animationen in CSS3
- HTML5 für Webdesigner
- Photoshop für Webdesigner
- Dreamweaver CC: Neue Funktionen
- Flash Professional CC lernen
- Websites: Performance-Tuning
- Dreamweaver CC Grundkurs
- Websites mit Dreamweaver CC
- Adobe Muse Grundkurs
- CSS Layouts Grundkurs
- Dreamweaver CS6: Neue Funktionen
- Flash CS6 Grundkurs
- Flash CS6 lernen: Werkzeugpalette
- Dreamweaver CS6 lernen
- Dreamweaver CS6 Grundkurs
- Dreamweaver CS6: Neue Funktionen
- Microsoft WebMatrix Grundkurs

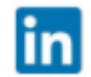

### Lynda<br>com<sup>\*</sup> Technology Topics FROM<br>LINKEDIN

**WEBDESIGN**

**Web-Standards**

- Adobe Dreamweaver CS5.6: Neue Funktionen
- Webdesign und Webprogrammierung Grundlagen
- Dreamweaver CS5 Grundkurs
- Adobe Dreamweaver CS5: Neue Funktionen
- Praxis-Workshops Dreamweaver CS4
- Dreamweaver CS4 Grundkurs
- Neu in Adobe Dreamweaver CS4
- Professionelles Web-Publishing mit der Adobe Creative Suite 3
- Dreamweaver CS3 lernen

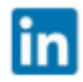

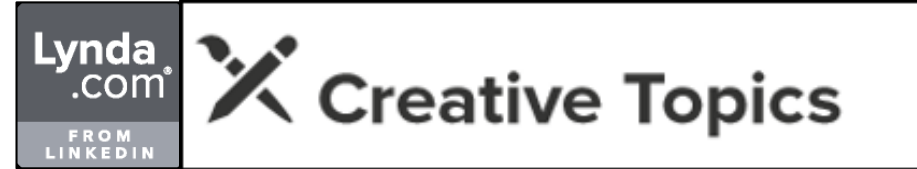

### **3D-Beleuchtung**

- Umgebung rendern mit Cinema 4D: Schatzhöhle
- Licht und Rendering mit Cinema 4D: Turnhalle
- Bradbury Building visualisieren mit Cinema 4D: texturieren, beleuchten und rendern
- Texturen, Licht und Rendering mit Cinema 4D: Oktopus
- David Lesperance: Digital Environment Design
- Cinema 4D: Modellieren, Beleuchten und Rendern
- Eine 3D-Figur modellieren mit Cinema 4D
- Cinema 4D 17: Neue Funktionen
- Unity 5 Grundkurs
- Visual Effects erzeugen mit After Effects und Cinema 4D
- Dan Roartys realistische 3D-Porträts
- Vue 12 Grundkurs
- Photoshop CC: 3D
- Unity 4 Grundkurs
- Vectorworks: Visualisierung mit Renderworks
- Autodesk Showcase 2013 Grundkurs
- Cinema 4D R14 Grundkurs
- Blender 2.5 Grundkurs
- Modo: Fotorealistische Produktvisualisierung
- Cinema 4D R12: Photoshop und 3D
- Cinema 4D: V-Ray 1.2 Grundlagen
- Cinema 4D R12: Modeling
- AutoCAD 2011: Rendering
- Cinema 4D R12 Grundkurs
- Power-Workshops CINEMA 4D Volume 2
- Power-Workshops CINEMA 4D Volume 1
- CINEMA 4D 11
- Neu in CINEMA 4D R11
- Cinema 4D 10

### **3D, ANIMATION, & CAD**

**3D-Druck**

- Leichtbau für Konstrukteure (mit Fusion 360)
- Mike Hathorn: 3D-Druck im Klassenzimmer
- Chris Reilly und Jason Ferguson: Kunstunterricht mal anders
- 3D-Druck Grundlagen

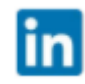

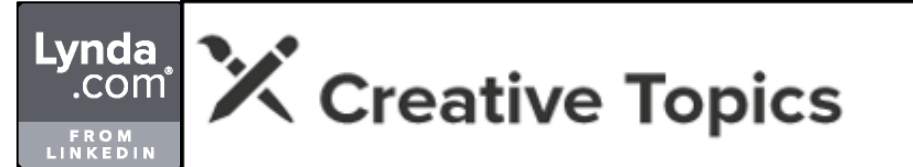

### **3D-Materialien**

- Umgebung rendern mit Cinema 4D: Schatzhöhle
- Licht und Rendering mit Cinema 4D: Turnhalle
- Bradbury Building visualisieren mit Cinema 4D: texturieren, beleuchten und rendern
- Cinema 4D R18: Neue Funktionen
- Texturen, Licht und Rendering mit Cinema 4D: Oktopus
- Substance Designer Grundkurs
- Autodesk 3ds Max Grundkurs
- SketchUp Make Grundkurs
- Cinema 4D 17: Neue Funktionen
- Blender: Fotorealistisches Shading und Rendering
- Cinema 4D 16: Materialsystem
- Cinema 4D Grundkurs
- Autodesk Maya: Materialien und Shader
- Cinema 4D: Neue Funktionen
- Vue 12 Grundkurs
- Blender 2.7 Grundkurs
- Cinema 4D: Rendering mit V-Ray 1.8
- Vectorworks: Visualisierung mit Renderworks
- Autodesk Showcase 2013 Grundkurs
- Cinema 4D R14 Grundkurs
- Autodesk 3ds Max 2013: Visualisierung
- Cinema 4D: Realistisches Rendering
- Cinema 4D 14: Neue Funktionen
- Texturen erzeugen mit (und ohne) Filter Forge
- Modo 601: Neue Funktionen
- Blender 2.5 Grundkurs
- Modo: Fotorealistische Produktvisualisierung
- ZBrush 4: Profitechniken
- Cinema 4D 13 Grundkurs
- Autodesk 3ds Max 2012 Grundkurs
- Cinema 4D: Boxmodelling
- Cinema 4D: V-Ray 1.2 Grundlagen
- Cinema 4D R12: Modeling
- AutoCAD 2011: Rendering
- Cinema 4D R12 Grundkurs
- CINEMA 4D 11.5
- Cinema 4D 10

### **3D, ANIMATION, & CAD**

### **3D-Partikel und Dynamik**

- Cinema 4D R19: Neue Funktionen
- Autodesk Maya: Dynamics und Particles
- Unity: Das Partikelsystem "Shuriken"
- Modo 601: Neue Funktionen
- Anspruchsvolle Animationen in CINEMA 4D
- Cinema 4D Programmierung

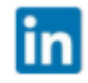

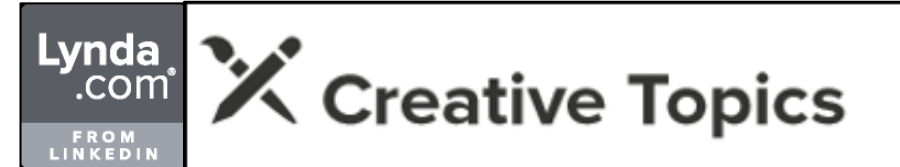

### **3D-Modellierung**

- 3ds Max 2019: Neue Funktionen
- Umgebungen modellieren in Cinema 4D: Schatzhöhle
- Artwork erstellen mit ZBrushCore und Photoshop
- ZBrushCore lernen
- Autodesk Fusion 360: Blechmodul
- CAD lernen: Volumenmodellierung
- Cinema 4D R19: Neue Funktionen
- Maya 2018: Neue Funktionen
- 3ds Max 2018: Neue Funktionen
- Inventor 2018: Neue Funktionen
- Bradbury Building visualisieren mit Cinema 4D: Raum modellieren
- Bradbury Building visualisieren mit Cinema 4D: Aufzug modellieren
- Fusion 360 Grundkurs
- Maya Grundkurs
- Cinema 4D R18: Neue Funktionen
- Kamerabasiertes 3D-Scannen
- Maya 2017: Neue Funktionen
- Modeling mit Cinema 4D: Oktopus
- Modo Grundkurs
- Inventor 2017: Neue Funktionen
- Autodesk 3ds Max Grundkurs
- David Lesperance: Digital Environment Design
- ZBrush 4 Grundkurs
- Einführung in 3D
- Cinema 4D: Modellieren, Beleuchten und Rendern
- Tomasz Opasinski: 3D-gerenderter Geburtstagsballon
- SketchUp Make Grundkurs
- Eine 3D-Figur modellieren mit Cinema 4D
- Cinema 4D 17: Neue Funktionen
- ZBrush 4R7: Hard Surface Modeling
- SOLIDWORKS: Baugruppen
- Interview mit Aaron Limonick
- Autodesk Inventor 2016: Neue Funktionen
- AutoCAD für Stahl- und Metallbauer
- Autodesk Inventor: Finite-Elemente-Methode (FEM)
- SOLIDWORKS Grundkurs
- Cinema 4D Grundkurs
- Chris Korns Digitales Character Design
- Dan Roartys realistische 3D-Porträts
- Cinema 4D: Neue Funktionen
- AutoCAD: 3D-Konstruktion
- Autodesk Inventor 2015: Neue Funktionen
- AutoCAD 2015: Neue Funktionen
- Blender 2.7 Grundkurs
- Cinema 4D-Workshop: Modelling & Rendering
- Composing mit Cinema 4D und Photoshop: The Runner
- Cinema 4D und Photoshop: Interaktion
- Composing mit Cinema 4D: Deep Impact
- Photoshop CC: 3D
- CATIA V5 Grundkurs
- Autodesk Maya: Modellierung
- Vectorworks für Architekten
- Cinema 4D 15: Neue Funktionen
- Autodesk Inventor 2014 Grundkurs
- Composing mit Cinema 4D: Fullspeed!
- AutoCAD 2014: Neue Funktionen
- Autodesk Inventor 2014: Neue Funktionen
- Autodesk Maya 2013 Grundkurs
- Cinema 4D 14: Sculpting
- Cinema 4D R14 Grundkurs
- Cinema 4D: Realistisches Rendering
- Cinema 4D 14: Neue Funktionen
- Cinema 4D: Charakter-Templates
- AutoCAD 2013 Grundkurs
- Inventor 2013: Neue Funktionen
- Cinema 4D: Python-Grundlagen
- AutoCAD 2013: Neue Funktionen
- Vectorworks 2012 Grundkurs
- Modo für Architekten: Detaillierung und Rendering
- Blender 2.5 Grundkurs
- Modo: Fotorealistische Produktvisualisierung
- Modo für Architekten: Modellierung
- ZBrush 4: Aufbauwissen

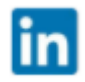

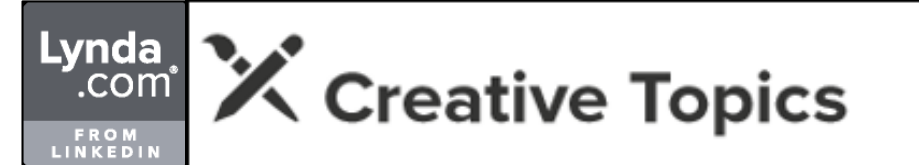

### **3D-Modellierung**

- Autodesk Inventor 2012: Kunststoffteile
- Cinema 4D 13 Grundkurs
- Autodesk 3ds Max 2012 Grundkurs
- Cinema 4D 13: Neue Funktionen
- Wacom MasterClass Vol. 3 3D- und Motion Design
- Autodesk Inventor 2012: Blechteile
- Cinema 4D: Boxmodelling
- Autodesk Inventor 2012: Neue Funktionen
- AutoCAD 2012 Grundkurs
- Autodesk Inventor 2012 Grundkurs
- AutoCAD 2012: Neue Funktionen
- Google SketchUp 8 Grundkurs
- Cinema 4D: Dynamics
- Cinema 4D R12: Photoshop und 3D
- Cinema 4D R12: Szenenaufbau
- Cinema 4D: V-Ray 1.2 Grundlagen
- Cinema 4D R12 lernen
- Cinema 4D R12: Modeling
- AutoCAD 2011: Freiformflächen
- Cinema 4D R12 Grundkurs
- Cinema 4D R11.5: MoGraph2
- Rhino 4 Grundkurs
- AutoCAD 2011 Grundkurs
- Photoshop CS4: 3D
- ProSteel: 3D-Modellierung
- CINEMA 4D 11.5
- Autodesk Inventor 2010 Workshops
- Autodesk Inventor 2010 Grundlagen
- AutoCAD 2010
- CINEMA 4D 11
- AutoCAD 2009
- Cinema 4D 10

### **3D, ANIMATION, & CAD**

#### **3D-Texturen**

- 3ds Max 2019: Neue Funktionen
- Bradbury Building visualisieren mit Cinema 4D: texturieren, beleuchten und rendern
- 3ds Max 2018: Neue Funktionen
- Maya Grundkurs
- Cinema 4D R18: Neue Funktionen
- Texturen, Licht und Rendering mit Cinema 4D: Oktopus
- Modo Grundkurs
- Unity 5 Grundkurs
- Dan Roartys realistische 3D-Porträts
- Photoshop CC: 3D
- Composing mit Cinema 4D: Fullspeed!
- Autodesk Maya 2013 Grundkurs
- Cinema 4D 14: Sculpting
- Texturen erzeugen mit (und ohne) Filter Forge
- Modo für Architekten: Texturierung
- ZBrush 4: Profitechniken
- Autodesk 3ds Max 2012 Grundkurs
- Google SketchUp 8 Grundkurs
- Power-Workshops CINEMA 4D Volume 2

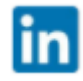

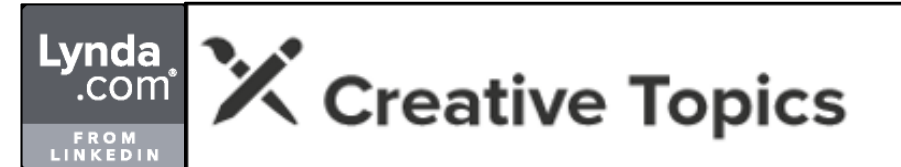

#### **Animation**

- 3ds Max 2019: Neue Funktionen
- Cinema 4D R19: Neue Funktionen
- 
- Maya 2018: Neue Funktionen<br>- 3ds Max 2018: Neue Funktionen<br>- Maya Grundkurs<br>- Adobe Character Animator Grundkurs
- 
- 
- Cinema 4D R18: Neue Funktionen Animate CC 2015: Neue Funktionen
- 
- Modo Grundkurs
- Autodesk 3ds Max Grundkurs
- Character Animation: Grundlagen der Bewegung
- Character Animation: Grundlagen
- Cinema 4D 17: Neue Funktionen Autodesk Maya: Animation
- 
- Interview mit Aaron Limonick
- 
- Grundlagen der Animation<br>- After Effects: Motion Tracking<br>- Interview mit Lorcan O'Shanahan
- 
- Interview mit Scott Keating Autodesk Maya: Rigging
- Skripting in Unity Grundkurs
- 
- Blender: Prinzipien der Animation<br>- Visual Effects erzeugen mit After Effects und Cinema 4D<br>- Scott Paganos Motion Graphics<br>- Cinema 4D Grundkurs<br>- Blender: Grundlagen der Animation
- 
- 
- 
- Blender 2.7 Grundkurs
- 
- Unity 4 Grundkurs<br>- Spieleentwicklung mit Blender 2.6 lernen<br>- After Effects: Cinema 4D Lite<br>- Flash Professional CC: Neue Funktionen<br>- Autodesk Showcase 2013 Grundkurs<br>- Autodesk Showcase 2013 Grundkurs
- 
- 
- 
- 
- 
- Cinema 4D R14 Grundkurs Cinema 4D 14: Neue Funktionen Cinema 4D: Charakter-Templates
- 
- Cinema 4D: Python-Grundlagen
- Modo 601: Neue Funktionen
- Autodesk 3ds Max 2012: Animation
- Blender 2.5 Grundkurs
- Cinema 4D 13 Grundkurs
- Autodesk 3ds Max 2012 Grundkurs
- Cinema 4D 13: Neue Funktionen
- Motion 5 Grundkurs
- Cinema 4D: Dynamics
- Cinema 4D R12 Grundkurs
- Cinema 4D R12: Neue Funktionen
- CINEMA 4D 11.5
- Power-Workshops CINEMA 4D Volume 2
- Power-Workshops After Effects CS4 Volume 2
- Anspruchsvolle Animationen in CINEMA 4D
- CINEMA 4D 11
- Neu in CINEMA 4D R11
- Cinema 4D Programmierung

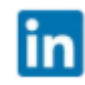

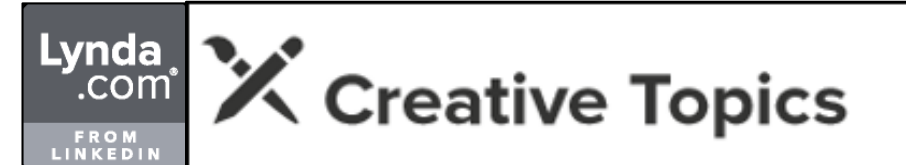

### **Industriedesign**

- AutoCAD 2019: Neue Funktionen
- Produkdesign Grundlagen: Skizzen zeichnen
- AutoCAD: Dynamische Blöcke
- 
- CAD lernen: Zeichnungen erstellen<br>- CAD lernen: komplexe Volumenmodelle erstellen
- CAD lernen: komplexe Volumenmodelle erstellen CAD lernen: Baugruppen erstellen und verwenden AutoCAD: Zeichnungen bemaßen und beschriften
- 
- Leichtbau für Konstrukteure (mit Fusion 360) AutoCAD: Layout, Druck, Präsentation
- 
- Autodesk Fusion 360: Blechmodul CAD lernen: Volumenmodellierung
- 
- Inventor 2018: Neue Funktionen Fusion 360 Grundkurs
- 
- 
- 
- Inventor Grundkurs<br>- AutoCAD Grundkurs<br>- Inventor 2017: Neue Funktionen
- 
- 
- 
- 
- 
- Inventor 2016 R2: Neue Funktionen<br>- Inventor: Projektrealisierung von A bis Z<br>- ZBrush 4R7: Hard Surface Modeling<br>- SOLIDWORKS: Baugruppen<br>- Autodesk Inventor 2016: Neue Funktionen<br>- Autodesk Inventor: Finite-Elemente-Me
- 
- 
- 
- 
- 
- 
- Autodesk Inventor 2014 Grundkurs<br>- AutoCAD 2014 Grundkurs<br>- Autodesk Inventor 2014: Neue Funktionen<br>- Inventor 2013: Neue Funktionen
- 
- 
- AutoCAD Mechanical 2012 Grundkurs<br>- Autodesk Inventor 2012: Kunststoffteile<br>- Autodesk Inventor 2012: Blechteile
- 
- Autodesk Inventor 2012 Grundkurs AutoCAD 2011: Freiformflächen
- 
- Rhino 4 Grundkurs
- Autodesk Inventor 2010 Workshops Autodesk Inventor 2010 Grundlagen
- 

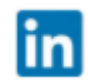

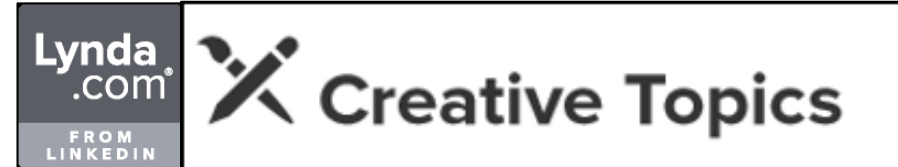

#### **Rendering**

- Umgebung rendern mit Cinema 4D: Schatzhöhle
- Keyshot 7 für ZBrush
- Cinema 4D R19: Neue Funktionen
- Maya 2018: Neue Funktionen
- Licht und Rendering mit Cinema 4D: Turnhalle
- Bradbury Building visualisieren mit Cinema 4D: texturieren, beleuchten und rendern
- 3ds Max 2018: Neue Funktionen
- Maya Grundkurs
- Texturen, Licht und Rendering mit Cinema 4D: Oktopus
- Modo Grundkurs
- Autodesk 3ds Max Grundkurs
- Einführung in 3D
- Cinema 4D: Modellieren, Beleuchten und Rendern
- Eine 3D-Figur modellieren mit Cinema 4D
- Blender: Fotorealistisches Shading und Rendering
- Visual Effects erzeugen mit After Effects und Cinema 4D
- Cinema 4D Grundkurs
- Cinema 4D: Neue Funktionen
- Vue 12 Grundkurs
- Blender 2.7 Grundkurs
- Cinema 4D-Workshop: Modelling & Rendering
- Cinema 4D und Photoshop: Interaktion
- Cinema 4D: Rendering mit V-Ray 1.8
- Cinema 4D 15: Neue Funktionen
- Autodesk Maya 2013 Grundkurs
- Autodesk 3ds Max 2013: Visualisierung
- Cinema 4D: Realistisches Rendering
- Cinema 4D 14: Neue Funktionen
- Modo 601: Neue Funktionen
- Modo für Architekten: Detaillierung und Rendering
- Cinema 4D 13 Grundkurs
- Cinema 4D 13: Neue Funktionen
- AutoCAD 2012 Grundkurs
- Cinema 4D: V-Ray 1.2 Grundlagen
- AutoCAD 2011: Rendering
- $-$  CINEMA 4D 11.5
- Power-Workshops CINEMA 4D Volume 1
- CINEMA 4D 11
- Cinema 4D 10

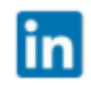

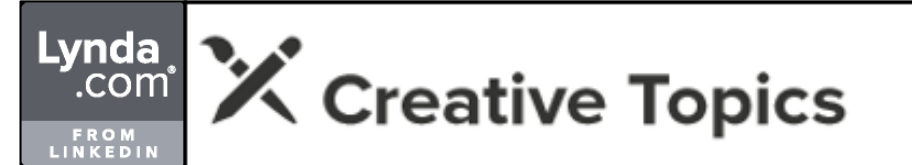

### **Maschinenbau -Konstruktion**

- AutoCAD 2019: Neue Funktionen AutoCAD: Dynamische Blöcke CAD lernen: Zeichnungen erstellen
- 
- 
- CAD lernen: komplexe Volumenmodelle erstellen
- CAD lernen: Baugruppen erstellen und verwenden
- AutoCAD: Zeichnungen bemaßen und beschriften Leichtbau für Konstrukteure (mit Fusion 360)
- 
- AutoCAD: Layout, Druck, Präsentation
- 
- Autodesk Fusion 360: Blechmodul<br>- CAD lernen: Volumenmodellierung<br>- AutoCAD: Externe Referenzen<br>- Inventor 2018: Neue Funktionen<br>- AutoCAD 2018: Neue Funktionen
- 
- 
- 
- 
- 
- 
- 
- 
- Fusion 360 Grundkurs<br>- Inventor Grundkurs<br>- AutoCAD Grundkurs<br>- Inventor 2017: Neue Funktionen<br>- Inventor 2016 R2: Neue Funktionen<br>- Inventor: Projektrealisierung von A bis Z<br>- SOLIDWORKS: Baugruppen<br>- AutoCAD 2016: Neue
- 
- 
- 
- 
- Autodesk Inventor 2016: Neue Funktionen<br>- AutoCAD für Stahl- und Metallbauer<br>- Autodesk Inventor: Finite-Elemente-Methode (FEM)
- 
- 
- SOLIDWORKS Grundkurs<br>- AutoCAD: 3D-Konstruktion<br>- Autodesk Inventor 2015: Neue Funktionen<br>- AutoCAD 2015: Neue Funktionen
- 
- 
- CATIA V5 Grundkurs<br>- AutoCAD: Import und Export<br>- Autodesk Inventor 2014 Grundkurs
- 
- AutoCAD 2014 Grundkurs
- AutoCAD 2014: Neue Funktionen
- Autodesk Inventor 2014: Neue Funktionen
- AutoCAD 2013 Grundkurs
- Inventor 2013: Neue Funktionen
- AutoCAD Mechanical 2012 Grundkurs
- Autodesk Inventor 2012: Kunststoffteile
- Autodesk Inventor 2012: Blechteile
- Autodesk Inventor 2012: Neue Funktionen
- Autodesk Inventor 2012 Grundkurs
- Cinema 4D: Dynamics
- AutoCAD 2011 Grundkurs
- Autodesk Inventor 2010 Workshops
- Autodesk Inventor 2010 Grundlagen
- AutoCAD 2010
- AutoCAD 2009

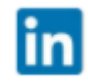

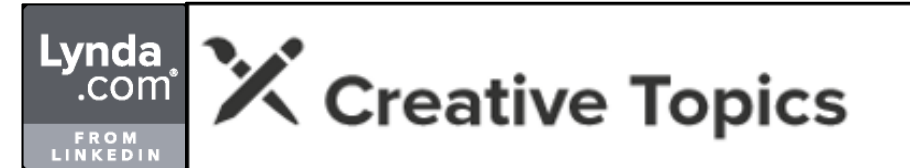

#### **Architektur**

- Grundlagen der Architektur: Skizzen zeichnen
- AutoCAD 2019: Neue Funktionen
- AutoCAD: Dynamische Blöcke
- AutoCAD: Zeichnungen bemaßen und beschriften
- AutoCAD: Layout, Druck, Präsentation
- AutoCAD: Externe Referenzen
- Revit 2018: Neue Funktionen
- AutoCAD 2018: Neue Funktionen
- AutoCAD Grundkurs
- Revit 2017: Neue Funktionen
- Autodesk Revit: Schnelle 3D-Präsentationen
- AutoCAD 2016: Neue Funktionen
- AutoCAD für Stahl- und Metallbauer
- Autodesk Revit: Listen und Tabellen
- Autodesk Revit: Räume und Flächen
- AutoCAD 2015: Neue Funktionen
- AutoCAD: Import und Export
- Vectorworks für Architekten
- Vectorworks: Visualisierung mit Renderworks
- AutoCAD 2014 Grundkurs
- AutoCAD 2014: Neue Funktionen
- Autodesk Revit 2013: Bauteilfamilien
- AutoCAD 2013 Grundkurs
- Vectorworks 2012 Grundkurs
- Modo für Architekten: Detaillierung und Rendering
- Modo für Architekten: Texturierung
- Modo für Architekten: Modellierung
- Autodesk Revit Architecture 2012 Grundkurs
- AutoCAD 2012 Grundkurs
- Google SketchUp 8 Grundkurs
- AutoCAD 2011: Rendering
- CINEMA-Special: Architektur-Compositing
- ProSteel: 2D-Werkstattplanung
- ProSteel: 3D-Modellierung
- AutoCAD 2010
- Power-Workshops CINEMA 4D Volume 2
- Power-Workshops CINEMA 4D Volume 1
- AutoCAD 2009

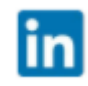

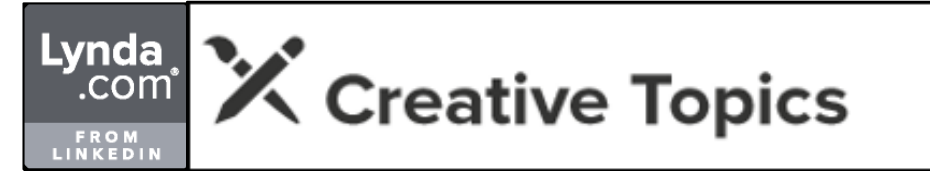

### **Visualisierung**

- 
- 
- Produkdesign Grundlagen: Skizzen zeichnen<br>- Autodesk Revit: Schnelle 3D-Präsentationen<br>- Vectorworks: Visualisierung mit Renderworks<br>- Autodesk Showcase 2013 Grundkurs
- 
- 
- Autodesk Showcase 2013 Grundkurs<br>- Autodesk 3ds Max 2013: Visualisierung<br>- Modo: Fotorealistische Produktvisualisierung<br>- AutoCAD 2012 Grundkurs
- 

**3D, ANIMATION, & CAD**

**Game Art**

- Kamerabasiertes 3D -Scannen
- Unity 5 Grundkurs m
- Unity 4 Grundkurs
- Spieleentwicklung mit Blender 2.6 lernen

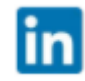

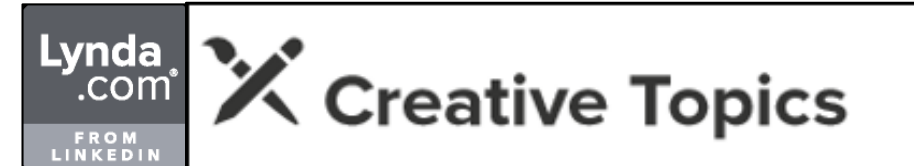

### **Digitales Malen**

- Photoshop-Tipps für Designer: Jede Woche neu
- Artwork erstellen mit ZBrushCore und Photoshop
- Photoshop-Tipps für Designer: Jede Woche neu
- Illustrieren in Photoshop: Hintergrund
- iPad Pro und Apple Pencil für Illustratoren
- Photoshop für Illustratoren: Model Sheet erstellen
- Composing mit Photoshop: Schneeschaufel
- Composing-Techniken mit Photoshop: Freistellen, Schatten und Lichtführung
- Poster gestalten mit Photoshop und Illustrator
- Wacom Cintiq Grundkurs
- Photoshop für Illustratoren: Workflow
- Composing mit Photoshop: Futuristische Szene
- Tablet und iPad für Illustratoren: Digital malen
- Erik Natzke: Generativer Künstler
- Illustrieren mit Photoshop: Jonas
- Cinema 4D und Photoshop: Interaktion
- Fotorealistisch malen mit Photoshop: Porträt
- Corel Painter X3: Neue Funktionen
- Composing mit Cinema 4D: Deep Impact
- Photoshop für Illustratoren: Der kreative Prozess
- Photoshop für Illustratoren: Comics
- Photoshop für Illustratoren: Basiswissen
- Composing mit Cinema 4D: Fullspeed!
- Wacom Intuos5 Grundkurs
- Corel Painter 12 lernen
- Photoshop für Illustratoren: Matte Painting
- Photoshop für Illustratoren: Digital Painting
- Photoshop für Illustratoren: Malen
- Wacom MasterClass Vol. 2 Digital illustrieren, zeichnen, malen
- Photoshop für Illustratoren: Concept Painting
- Photoshop für Illustratoren: Zeichnen
- Cinema 4D R12: Photoshop und 3D
- Wacom-Grafiktabletts Grundkurs
- Cinema 4D R12: Szenenaufbau
- Cinema 4D R12 lernen
- Cinema 4D R12: Modeling
- Digital Painting
- Digital Concept Art

in

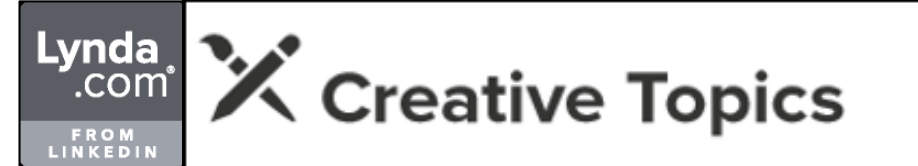

### **Digitales Publizieren**

- Muse CC 2018 Grundkurs
- WordPress für Designer: Basiswissen
- User Interface Design Grundlagen
- Cloudservices für Designer
- Muse: WordPress-Funktionalität mit MusexPress 2
- XSLT Grundkurs
- Creative Cloud für Designer: Cloudpublishing mit Adobe CC 2015 Services
- InDesign CC 2015: Elektronisch publizieren mit EPUB Fixed Layout
- Agiles Publishing lernen
- iBooks Author lernen
- eBook-Produktion Grundkurs
- InDesign CS5.5: eBooks
- InDesign CS5.5: Interaktive Dokumente
- InDesign CS5: eBooks

### **DESIGN & ILLUSTRATION**

### **Druckproduktion**

- Photoshop-Tipps für Designer: Jede Woche neu
- QuarkXPress 2017 Grundkurs
- Photoshop für Designer: Druck-Basics
- Affinity Designer 1.5 lernen
- Photoshop-Tipps für Designer: Jede Woche neu
- Einführung ins Grafikdesign
- Printproduktion verstehen
- Cloudservices für Designer
- Einen Flyer gestalten mit Affinity Designer
- Ein Buchcover gestalten
- Ein Buch setzen mit InDesign CC 2015
- InDesign CC 2015: Tipps, Tricks, Techniken
- Acrobat DC: Neue Funktionen
- Acrobat DC Grundkurs
- Agiles Publishing lernen
- Photoshop für die Druckvorstufe
- Acrobat X für die Druckvorstufe
- PDF & PDF/X für die Druckindustrie
- Photoshop CS4 für den Druck
- Creative Suite 3 für den Druck
- Illustrator CS3 in Kreation, Print und Web

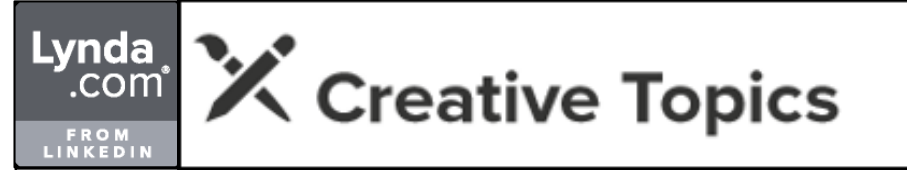

#### **Farbe**

- Grundlagen der Gestaltung: Wahrnehmung, Kommunikation, Konzeption & Bewertung
- Composing-Techniken mit Photoshop: Funktionelle Farbe und Perspektive
- Vorher Nachher: Weniger ist mehr
- Grundlagen der Gestaltung: Wahrnehmung, Kommunikation, Konzeption & Bewertung
- Grafikdesign-Tipps: Alle 14 Tage neu
- Gestaltungsgrundlagen für Webdesigner
- Grafikdesign-Tipps: Alle 14 Tage neu
- Grafikdesign lernen: Farbe
- Grafikdesign lernen: Flaschenetikett-Redesign
- Photoshop für Designer: Farbe
- Vektorgrafiken zeichnen: Farbe und Detail
- Adobe Kuler Der schnelle Einstieg

### **DESIGN & ILLUSTRATION**

### **Typografie**

- Vorher Nachher: Weniger ist mehr
- Grafikdesign-Tipps: Alle 14 Tage neu
- Gestaltungsgrundlagen für Webdesigner
- Display-Schrift setzen
- Grafikdesign-Tipps: Alle 14 Tage neu
- Schnelles, einfaches Coverdesign
- Grafikdesign lernen: Flaschenetikett-Redesign
- Photoshop für Designer: Schrifteffekte
- Photoshop für Designer: Schriften
- Grafikdesign lernen: Text perfekt setzen
- Grafikdesign: Ein Logo überarbeiten
- Grafikdesign: Eine Informationstafel umgestalten
- Typografie: Schriften entwickeln
- Typografie: Schriftzüge und Wortmarken gestalten
- Grafikdesign lernen: Dinge, die jeder Designer wissen sollte
- F2 Design: Hochdruck und Poster-Design
- Grundlagen der guten Gestaltung
- Title Case: Typografische Kunsthandwerker
- Grundlagen der Gestaltung: Typografie
- Typekit Der schnelle Einstieg

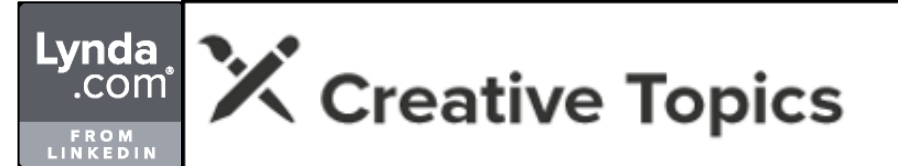

**Illustration**

- Illustrator CC 2018: Neue Funktionen
- Composing-Techniken mit Photoshop: Funktionelle Farbe und Perspektive
- Composing mit Photoshop: Flugzeugträger
- Photoshop-Tipps für Designer: Jede Woche neu
- Grundlagen der Logogestaltung
- Inkscape lernen
- Illustrator CC 2018: Neue Funktionen
- Illustrator CC 2017 Grundkurs
- Affinity Designer 1.5 lernen
- Photoshop-Tipps für Designer: Jede Woche neu
- Einführung ins Grafikdesign
- Illustrator CC 2017: Neue Funktionen
- Photoshop CC 2017 Grundkurs: Design
- Illustrieren in Photoshop: Hintergrund
- iPad Pro und Apple Pencil für Illustratoren
- Affinity Designer: Neue Funktionen
- Photoshop für Illustratoren: Model Sheet erstellen
- Photoshop für Designer: Vektorformen
- Grafikdesign lernen: Flaschenetikett-Redesign
- Adobe Spark Post Der schnelle Einstieg
- Christian Weber: Cover-Illustration
- Photoshop für Designer: Schrifteffekte
- Illustrator CC 2015: Neue Funktionen
- Astute Graphics Plug-ins Grundkurs: Zeichenwerkzeuge und Utilities
- Astute Graphics Plug-ins Grundkurs: Effekte
- Grafikdesign: Tipps für gutes Logodesign
- Affinity Designer lernen
- Grafikdesign: Ein Logo überarbeiten
- Icons gestalten mit Photoshop
- Poster gestalten mit Photoshop und Illustrator
- Grafikdesign: Eine Informationstafel umgestalten
- Illustrator CC 2015 Grundkurs
- Photoshop für Illustratoren: Characterdesign-Studie
- Photoshop für Illustratoren: Workflow
- Composing mit Photoshop: Futuristische Szene
- Aaron Draplins Logo-Design
- Illustrator: Tipps, Tricks und Techniken
- Evan Cheng, Character Designer
- Composing mit Photoshop: Winergy
- Grafikdesign lernen: Dinge, die jeder Designer wissen sollte
- F2 Design: Hochdruck und Poster-Design
- Photoshop für Designer: Farbe
- Interview mit Tomasz Opasinski
- Illustrator CC 2014: Neue Funktionen
- Composing mit Photoshop: The Girl on Fire
- Photoshop: Ebeneneffekte
- Grafikdesign-Trickkiste
- Vektorgrafiken zeichnen: Farbe und Detail
- Adobe Kuler Der schnelle Einstieg
- James White: Visual Artist, Designer
- Illustrator CC Grundkurs
- Von Glitschka: Illustrativer Designer
- Logodesign lernen
- Stefan G. Bucher: Designer, Illustrator, Autor
- Infografiken erstellen mit Illustrator
- CorelDraw Grundkurs
- Illustrator CC: Neue Funktionen
- Wacom Intuos5 Grundkurs
- Illustrator CS6: Neue Funktionen
- Illustrator CS6 lernen
- Illustrator CS6 Grundkurs
- Illustrator CS6 lernen: Werkzeugpalette
- Illustrator für Modedesigner: Präsentation
- Illustrator für Modedesigner: Figurine
- Illustrator: Logos vektorisieren
- Illustrator für Modedesigner: Technische Zeichnung

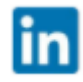

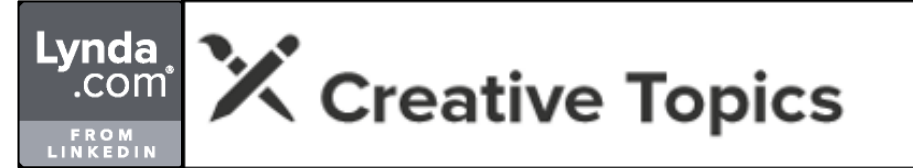

#### **Illustration**

- Wacom MasterClass Vol. 2 Digital illustrieren, zeichnen, malen
- Wacom-Grafiktabletts Grundkurs
- Illustrator CS5 Grundkurs
- Illustrator CS5: Neue Funktionen
- InDesign & Illustrator für Photoshop-Anwender
- Illustrator CS4: Tipps, Tricks, Techniken
- Illustrator CS4 Grundkurs
- Illustrator CS4: Neue Funktionen
- Illustrator CS3: Tipps, Tricks, Techniken
- Illustrator CS3 in Kreation, Print und Web
- Illustrator CS3 Grundkurs

### **DESIGN & ILLUSTRATION**

### **Zeichnen**

- Grundlagen der Architektur: Skizzen zeichnen
- Produkdesign Grundlagen: Skizzen zeichnen
- Zeichnen lernen: Porträt
- Wacom Cintig Grundkurs
- Tablet und iPad für Illustratoren: Digital malen
- Typografie: Schriftzüge und Wortmarken gestalten
- Evan Cheng, Character Designer
- Illustrieren mit Photoshop: Jonas
- Zeichnen lernen: 1 Grundobjekte
- Zeichnen lernen: 2 Perspektive
- Adobe Ideas Grundkurs
- Vektorgrafiken zeichnen
- Stefan G. Bucher: Designer, Illustrator, Autor
- Photoshop für Illustratoren: Comics
- Photoshop für Illustratoren: Basiswissen
- Wacom Inkling Der schnelle Einstieg
- Autodesk SketchBook Pro lernen
- Wacom MasterClass Vol. 3 3D- und Motion Design
- Wacom MasterClass Vol. 2 Digital illustrieren, zeichnen, malen
- Photoshop für Illustratoren: Zeichnen

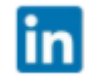

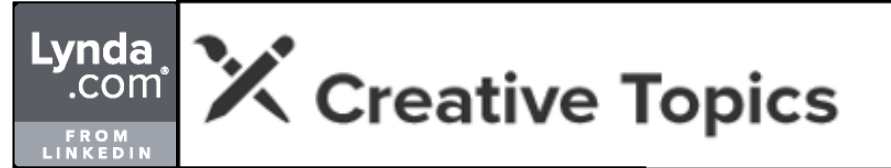

**Layout**

- Grundlagen der Gestaltung: Wahrnehmung, Kommunikation, Konzeption & Bewertung
- InDesign CC 2018 Grundkurs: Komplexe Dokumente
- InDesign CC 2018: Neue Funktionen
- Magazin-Design lernen
- Vorher Nachher: Weniger ist mehr
- InDesign CC 2018 Grundkurs
- Grundlagen der Gestaltung: Wahrnehmung, Kommunikation, Konzeption & Bewertung
- Grafikdesign-Tipps: Alle 14 Tage neu
- InDesign CC 2018: Tipps, Tricks, Techniken
- InDesign CC 2018: Neue Funktionen
- QuarkXPress 2017 Grundkurs
- Muse: WordPress-Funktionalität mit MusexPress 3
- Affinity Designer 1.5 lernen
- Gestaltungsgrundlagen für Webdesigner
- User Interface Design Grundlagen
- InDesign lernen
- InDesign CC 2017 lernen: Werkzeugpalette
- Einführung ins Grafikdesign
- Sketch Grundkurs
- Grafikdesign lernen: Layout
- InDesign CC 2017: Neue Funktionen
- Grafikdesign-Tipps: Alle 14 Tage neu
- Schnelles, einfaches Coverdesign
- Cloudservices für Designer
- Scribus 1.4 Grundkurs
- Grafikdesign lernen: Flaschenetikett-Redesign
- Die InDesign-Trickkiste
- Einen Flyer gestalten mit Affinity Designer
- Grafikdesign lernen: Präsentationen
- InDesign CC 2015: Neue Funktionen
- InDesign CC 2015: Tabellen
- Creative Cloud für Designer: Workflow
- Ein Magazin gestalten
- Ein Buchcover gestalten
- Einen Flyer gestalten mit InDesign
- Eine Speisekarte gestalten mit InDesign
- Eine Einladungskarte gestalten in InDesign
- InDesign CC 2015: Tipps, Tricks, Techniken
- InDesign CC 2015: Workflow mit Word
- Poster gestalten mit Photoshop und Illustrator
- Grafikdesign lernen: Fotos zuschneiden
- InDesign CC 2015 Grundkurs
- InDesign CC 2014: Neue Funktionen
- Grafikdesign lernen: Dinge, die jeder Designer wissen sollte
- Grafikdesign lernen: Techniken
- Grundlagen der guten Gestaltung
- Grafikdesign-Trickkiste
- Grundlagen der Gestaltung: Layout
- InDesign CC: GREP für Grafiker
- Visitenkarten gestalten mit InDesign
- InDesign CC: Neue Funktionen
- InDesign CC: Automatisieren
- Typekit Der schnelle Einstieg
- Layouten mit XSL-FO
- InDesign CC Grundkurs
- InDesign CS6 lernen
- InDesign CS6: Neue Funktionen
- InDesign CS6 Grundkurs
- InDesign CS6 lernen: Werkzeugpalette
- InDesign CS5.5: Neue Funktionen
- Fotobücher und Kalender mit iPhoto gestalten
- InDesign CS5 Grundkurs
- InDesign CS5: Neue Funktionen
- Fotobücher und Kalenderlayouts
- InDesign CS4: Layouts automatisieren
- InDesign CS4: Vorlagen
- InDesign & Illustrator für Photoshop-Anwender
- InDesign CS4: Scripting für Grafiker

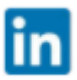
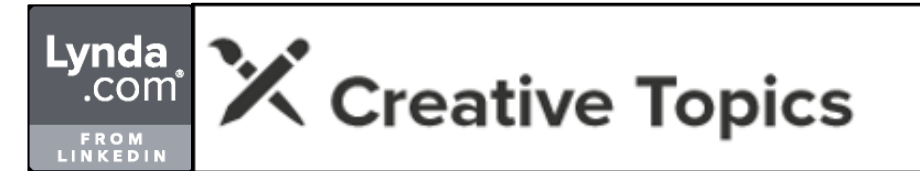

#### **DESIGN & ILLUSTRATION**

**Layout**

- InDesign CS4: Power-Workshops
- InDesign CS4: Tipps, Tricks, Techniken
- InDesign CS4 Grundkurs
- InDesign CS4: Neue Funktionen
- InDesign CS3 Spezialwissen
- InDesign CS3: Tipps, Tricks, Techniken
- InDesign CS3 Grundkurs

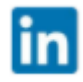

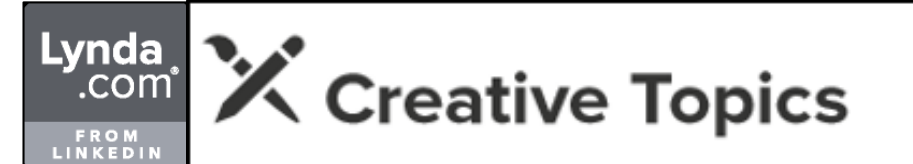

#### **Bildausgabe**

- Adobe Bridge CC 2018 Grundkurs
- Von Lightroom Classic auf Lightroom CC umsteigen<br>- Photoshop: Bilder schärfen und stilisieren
- 
- 
- Photoshop: Bilder schärfen und stilisieren<br>- Lightroom Mobile Grundkurs<br>- Lightroom Classic CC und Lightroom 6 Grundkurs
- Lightroom Classic CC / Lightroom 6 lernen
- Lightroom 6 und Lightroom CC: Neue Funktionen
- Photoshop Elements 13 Grundkurs<br>- Capture One Pro 8 Grundkurs<br>- Von Aperture auf Lightroom 5 umsteigen
- 
- 
- Von Aperture auf Lightroom 5 umsteigen Vermarktung und Präsentation für Fotografen
- Fotobücher erstellen mit Lightroom 5
- 
- Camera Raw 8 Grundkurs Lightroom 5: Tipps, Tricks, Techniken
- Capture One Pro 7 lernen
- Lightroom 5: Vorgaben
- 
- Adobe Behance lernen Lightroom 5: Mobile Bildbearbeitung
- 
- 
- Lightroom 5 lernen<br>- Lightroom 5 Grundkurs<br>- Lightroom 5: Neue Funktionen
- Photoshop CS6: Aktionen und Stapelverarbeitung
- Lightroom 4: Plug-ins
- 
- 
- Aperture 3.3: Neue Funktionen Lightroom 4: Video Photoshop für Fotografen: Camera Raw
- 
- 
- 
- 
- 
- 
- Lightroom 4: Drucken<br>- Photoshop CS6 für Profis<br>- Lightroom 4 Iernen<br>- Lightroom 4: Bildoptimierungen<br>- Lightroom 4: Neue Funktionen<br>- Lightroom 3: Architektur- und Reisefotografie<br>- Fotobücher erstellen mit Aperture 3<br>-
- 
- 
- Von iPhoto auf Aperture umsteigen<br>- Fotobücher und Kalender mit iPhoto gestalten<br>- Sharpener Pro 3.0 Grundkurs
- 
- Lightroom 3: Workflow & Kreativtechniken
- Lightroom 3 Grundkurs
- Lightroom 3: Neue Funktionen
- Camera Raw 6 Grundkurs
- Aperture 3 Grundkurs
- Bridge CS5 und Camera Raw 6: Neue Funktionen
- Aperture 3: Neue Funktionen
- Camera Raw 5 Grundkurs
- Photoshop CS4 für Fotografen
- Lightroom 2 Grundkurs
- Photoshop CS4 für den Druck

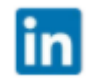

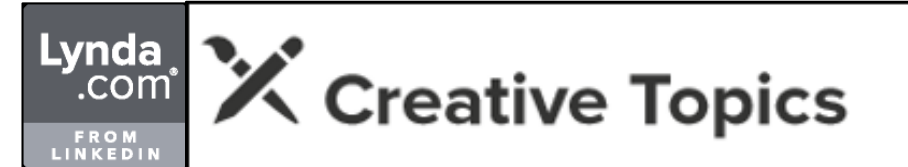

# **Bildbearbeitung**

- Affinity Photo für iPad lernen
- Grundlagen der Bildentwicklung
- Lightroom Classic CC (2017): Neue Funktionen
- Photoshop: Gradationskurven
- Von Lightroom Classic auf Lightroom CC umsteigen
- Photoshop-Tipps: Jede Woche neu
- Composing mit Photoshop: U-Bahn-Station auf dem Feldweg
- 
- Photoshop: Schwarzweiß Composing mit Photoshop: Quad-Fahrer
- Dodge & Burn mit Photoshop: Landschaft und Composing
- 
- Lightroom CC Grundkurs<br>Lightroom Classic CC (2017): Neue Funktionen<br>Photoshop CC 2018: Neue Funktionen
- 
- Composing mit Photoshop und Adobe Stock: Tänzerin<br>High-End-Retusche mit Photoshop: Day to Night
- 
- 
- Lightroom Classic CC 2015: Porträt-Workflow<br>High-End-Retusche mit Photoshop: Beauty-Porträt<br>People-Fotografie: Mensch und Pferd<br>Capture One Pro: Workflows
- 
- 
- 
- Photoshop-Filter: Weichzeichner<br>- Photoshop-Tipps: Jede Woche neu<br>- Nachtfotografie: Grundlagen
- 
- Photoshop CC 2017 Grundkurs: Design<br>Photoshop: Verflüssigen
- 
- Panoramafotografie: Virtuelle Touren mit Panotour Pro
- Photoshop CC 2017 Grundkurs: Fotografie
- 
- Composing mit Photoshop: Bergsteiger-Porträt<br>
Composing mit Photoshop: Auto in Bewegung<br>
Photoshop CC 2017: Freistelltechniken<br>
Composing mit Photoshop: Asphaltsegler
- 
- 
- 
- Photoshop CC 2017 Grundkurs: Basiswissen<br>Lightroom Classic und Nik Collection: Workflow<br>Grundlagen der Fotografie: Schwarzweiß
- 
- Photoshop CC 2017: Neue Funktionen<br>Panoramafotografie: HDR-Panoramen
- 
- 
- Lightroom Classic CC 2015: Neue Funktionen<br>Panoramafotografie: Sphärische Panoramen mit PTGui
- Photoshop: Farblooks mit Camera Raw<br>Capture One Pro 9: Neue Funktionen
- 
- Photoshop: Bilder schärfen und stilisieren
- Fotografieren mit der Lochkamera
- Photoshop: Alte Bilder retuschieren und restaurieren
- Photoshop CC 2015: Neue Funktionen
- Photoshop: Füllmethoden für natürliche Porträts
- Landschafts- und Architekturretusche
- Lightroom Mobile Grundkurs
- People-Fotografie: Newborn
- Composing mit Photoshop: Unterwasser
- Grundlagen der Fotografie: Panorama
- Affinity Photo: Bildbearbeitungstechniken
- Meine Photoshop-Story: Katrin Eismann, Dozentin für Fotografie
- Affinity Photo Grundkurs
- Lightroom Classic und Photoshop: Workflow
- HDR-Bilder erstellen mit Photoshop, Photomatix und den Topaz-Filtern
- Bilder verwalten und bearbeiten mit Apple Fotos
- Canon DPP 4: Bildoptimierung
- Canon DPP 4 Grundkurs
- Lightroom Classic CC und Lightroom 6 Grundkurs
- Creative Cloud im Überblick
- Lightroom Classic CC / Lightroom 6 lernen
- Lightroom 6 und Lightroom CC: Neue Funktionen
- Bilder kreativ bearbeiten mit den Macphun Apps
- Composing mit Photoshop: Lady in Black
- Photoshop für Designer: Farbe
- Composing mit Photoshop: Feuer & Flamme
- Photoshop CC 2014: Neue Funktionen
- Photoshop Elements 13 Grundkurs
- Capture One Pro 8 Grundkurs
- Von Aperture auf Lightroom 5 umsteigen
- Color Efex Pro 4
- Projekt Stilbruch
- Kamera- und Film-Looks mit Analog Efex Pro 2
- Photoshop CC für Profis
- Farbmanipulation mit Photoshop

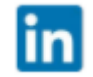

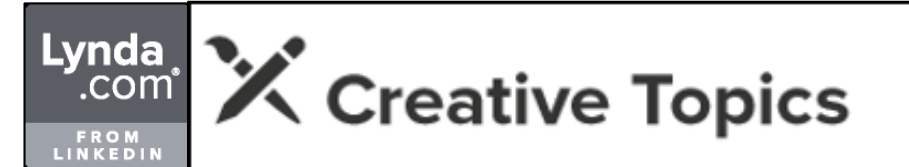

## **Bildbearbeitung**

- Camera Raw 8 Grundkurs
- Bildoptimierung mit Photoshop
- Lightroom 5: Tipps, Tricks, Techniken
- Bilder bearbeiten mit iPhoto
- Schwarzweiß-Bilder mit Photoshop, Lightroom, Silver Efex
- Capture One Pro 7 lernen
- 
- Lightroom 5: Vorgaben<br>- Photoshop CC: Tipps, Tricks, Techniken
- Von Tag zu Nacht mit Lightroom 5<br>- Photoshop: Füllmethodentafel<br>- Olaf Giermanns Trickkiste
- 
- 
- 
- Photoshop Elements 12 Grundkurs Lightroom 5: Mobile Bildbearbeitung Photoshop CC: Neue Funktionen
- 
- Photoshop ist einfach!
- 
- 
- 
- Calvinize V<br>- Lightroom 5 lernen<br>- Lightroom 5 Grundkurs<br>- Photoshop CC Grundkurs<br>- Lightroom 5: Neue Funktionen
- 
- 
- iPhoto am iPad lernen<br>- Photoshop für Fotografen: Farbkorrekturen<br>- Photoshop CS6: Aktionen und Stapelverarbeitung<br>- Lightroom 4: Plug-ins
- 
- 
- Wacom Intuos5 Grundkurs<br>- Photoshop CS6/CC: Neue Funktionen<br>- Kinoplakate gestalten mit Photoshop
- 
- Photoshop Elements 11 Grundkurs Aperture 3.3: Neue Funktionen
- 
- Photoshop: Bewegte Bilder
- Snapseed lernen Lightroom 4: Video
- 
- Photoshop für Fotografen: Camera Raw<br>- Photokina-Special
- 
- Lightroom 4: Drucken
- Photoshop Touch lernen
- Photoshop für Fotografen: Städte & Architektur
- Photoshop für Fotografen: Landschaft & Panorama
- GIMP 2.8 Grundkurs
- Photoshop: Ebenen
- Photoshop CS6 Grundkurs
- Photoshop CS6 lernen
- Photoshop für Fotografen: Licht & Schatten
- Photoshop CS6 lernen: Werkzeugpalette
- Color Efex Pro 4 Grundkurs
- Photoshop CS6 für Profis
- Photoshop CS6: Neue Funktionen
- Lightroom 4 lernen
- Lightroom 4 Grundkurs
- Lightroom 4: Bildoptimierungen
- Photoshop für Agenturen
- Lightroom 4: Neue Funktionen
- Photoshop Elements 10 für Fotografen
- Photoshop Elements 10 für Profis
- Lightroom 3: Architektur- und Reisefotografie
- Photoshop: Bildeffekte und Looks
- Photoshop Elements 10 Grundkurs
- Photoshop CS5: Freistelltechniken
- Photoshop CS5: Verflüssigen und Deformieren
- Wacom MasterClass Vol. 1 Fotografie und Bildbearbeitung
- Composing mit Photoshop: Ritter
- Photoshop CS5: Füllmethoden
- Wacom-Grafiktabletts Grundkurs
- Von iPhoto auf Aperture umsteigen
- Objektfotografie Grundlagen
- Photoshop CS5: Bildlooks
- Nik Collection Grundkurs
- Silver Efex Pro 2 Grundkurs

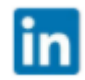

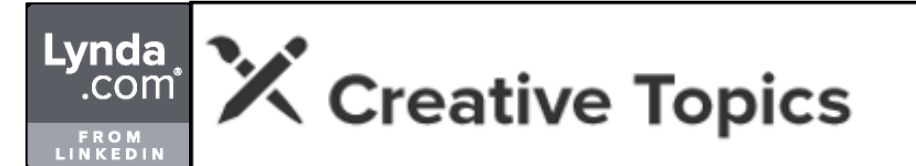

#### **Bildbearbeitung**

- Photoshop CS5: Smart Filter
- 
- iLife '11 Grundkurs Photoshop CS5: Kontrast & Schärfe
- HDR-Fotografie Grundlagen Photoshop Elements 9 Grundkurs
- 
- 
- Photoshop Secrets 2<br>- Photoshop CS5: Filter<br>- Dfine 2.0 Grundkurs<br>- Color Efex 3.0 Grundkurs
- 
- 
- Viveza 2 Grundkurs<br>Silver Efex Pro Grundkurs
- 
- Sharpener Pro 3.0 Grundkurs HDR Efex Pro Grundkurs Photoshop CS5: Freistellen
- 
- 
- Lightroom 3: Workflow & Kreativtechniken Photoshop CS5 für Fotografen Photoshop: Lab-Korrektur Lightroom 3 Grundkurs
- 
- 
- 
- Lightroom 3: Neue Funktionen
- Photoshop CS5 für Profis Camera Raw 6 Grundkurs
- 
- 
- 
- Photoshop CS5 Grundkurs<br>- Aperture 3 Grundkurs<br>- Bridge CS5 und Camera Raw 6: Neue Funktionen
- Photoshop CS5: Neue Funktionen
- Calvin Hollywoods Stock Selection
- 
- Aperture 3: Neue Funktionen<br>- Composing mit Photoshop: Die SLK-2Look-Edition
- Photoshop CS4: Licht & Lichtreflexe<br>- Composing mit Photoshop: SWAT<br>- Photoshop Elements 8
- 
- 
- Composing mit Photoshop: Das E-Klasse T-Modell<br>- Composing mit Photoshop: Apres Ski<br>- Photoshop CS4: Schärfen<br>- Calvinize I-III
- 
- 
- 
- Photoshop CS4: Freistellen
- Composing mit Photoshop: Nixe
- Photoshop Secrets
- Photoshop CS4: Auswahlen, Kanäle und Masken
- Composing mit Photoshop: Streetsoccer
- Photoshop CS4: Nicht-destruktive Bildbearbeitung
- Photoshop CS4: Farbkorrektur
- Camera Raw 5 Grundkurs
- Digitales Face & Bodystyling
- Composing mit Photoshop: Miss Beauty
- Photoshop CS4: Kanäle
- Photoshop CS4: Tipps, Tricks, Techniken
- Composing mit Photoshop: Candygirl
- Photoshop CS4 für Fotografen
- Photoshop CS4 für Profis
- Photoshop Elements 7
- Photoshop CS4 Grundkurs
- Photoshop CS4: Schwarz-Weiß
- Photoshop CS4: Neue Funktionen
- Lightroom 2 Grundkurs
- Photoshop CS3: Retusche und Montage
- Adobe Photoshop CS3 für Profis
- Adobe Photoshop Elements 6
- Adobe Photoshop CS3 für Fotografen
- Photoshop CS3 Grundkurs
- Grundlagen der Fotografie: Natur

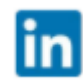

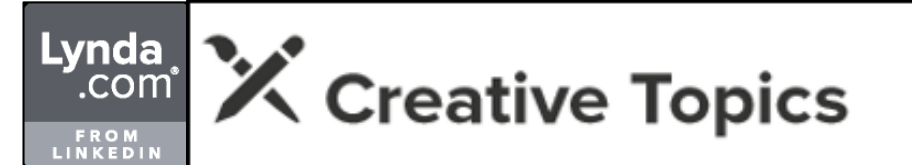

### **Bildverwaltung**

- Adobe Bridge CC 2018 Grundkurs
- Lightroom Classic CC (2017): Neue Funktionen
- Von Lightroom Classic auf Lightroom CC umsteigen
- Lightroom CC Grundkurs
- Lightroom Classic CC (2017): Neue Funktionen
- Lightroom Classic CC 2015: Neue Funktionen
- 
- Lightroom Mobile Grundkurs Bilder verwalten und bearbeiten mit Apple Fotos
- Lightroom Classic CC und Lightroom 6 Grundkurs
- Creative Cloud im Überblick
- Lightroom Classic CC / Lightroom 6 lernen
- Lightroom 6 und Lightroom CC: Neue Funktionen
- Capture One Pro 8 Grundkurs
- Von Aperture auf Lightroom 5 umsteigen
- Lightroom 5: Tipps, Tricks, Techniken
- Capture One Pro 7 lernen
- 
- Lightroom 5: Vorgaben Photoshop Elements 12 Grundkurs
- Lightroom 5: Mobile Bildbearbeitung Lightroom 5 lernen Aperture: Bilder verwalten
- 
- 
- 
- 
- 
- Lightroom 5 Grundkurs<br>- Bridge CC Grundkurs<br>- Lightroom 5: Neue Funktionen<br>- Photoshop: Strukturen & Texturen<br>- Lightroom 4: Rug-ins<br>- Lightroom 4: Plug-ins
- 
- 
- Photoshop Elements 11 Grundkurs
- 
- 
- 
- 
- 
- Aperture 3.3: Neue Funktionen<br>- Lightroom 4: Video<br>- Lightroom 4 lernen<br>- Lightroom 4 Grundkurs<br>- Lightroom 4: Bildoptimierungen<br>- Lightroom 4: Neue Funktionen
- 
- Lightroom 4: Neue Funktionen Adobe Configurator 2.0 Grundkurs
- Lightroom 3: Architektur- und Reisefotografie
- Von iPhoto auf Aperture umsteigen Lightroom 3: Workflow & Kreativtechniken
- 
- Photoshop CS5 für Fotografen
- Bridge CS5 für Fotografen
- Lightroom 3 Grundkurs
- Lightroom 3: Neue Funktionen
- Aperture 3 Grundkurs
- Bridge CS5 und Camera Raw 6: Neue Funktionen
- Aperture 3: Neue Funktionen
- Camera Raw 5 Grundkurs
- Photoshop CS4 für Fotografen
- Lightroom 2 Grundkurs
- Adobe Photoshop CS3 für Fotografen

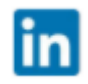

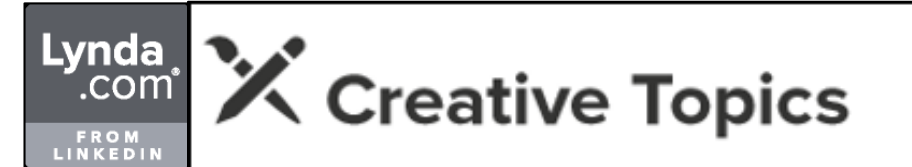

#### **Fotoausrüstung**

- Foto-Tipps: Selbst ist der Fotograf
- Fotografieren mit der Lochkamera
- Grundlagen der Fotografie: Filter
- Grundlagen der Fotografie: Bildstile
- HDR-Bilder erstellen mit Photoshop, Photomatix und den Topaz-Filtern
- Blitz-Fotografie: Gruppen ausleuchten
- Hochgeschwindigkeitsfotografie mit dem Arduino
- Blitz-Fotografie: Kreatives Blitzen
- Blitz-Fotografie: Entfesselt blitzen
- Objektfotografie: Wie Produktbilder entstehen
- Nikon D750: Tipps, Tricks, Techniken
- Beautyfotografie und Retusche
- Canon EOS 7D Mark II: Tipps, Tricks, Techniken
- Foodfotografie: Grundlagen
- Blitz-Fotografie: Systemblitz auf der Kamera
- Foto-Tipps: Bild & Gestaltung
- Einfach fotografieren lernen
- Objektfotografie: Effekte im Studio
- Grundlagen der Fotografie: Makro
- Porträtfotografie: Businessaufnahmen
- Grundlagen der Fotografie: Objektive
- Studio-Fotografie: Set-Aufbau und Lichtgestaltung
- Canon EOS 70D Grundkurs
- Studio-Fotografie: Ausrüstung und Lichtformer
- Canon EOS 700D Grundkurs
- Studio-Fotografie: Tethered Shooting
- Grundlagen der Fotografie: Belichtung
- Canon EOS 6D Grundkurs
- Sony SLT-A99 Grundkurs
- Nikon D600 Grundkurs
- Nikon D800 Grundkurs
- Sony NEX-5R & NEX-6 Grundkurs
- Blitz-Fotografie: Canon Speedlite 600EX-RT
- Canon EOS 650D Grundkurs
- Hochzeitsfotografie Grundlagen
- Canon EOS 5D Mark III Grundkurs
- Canon EOS 5D Mark II Das dynamische Display
- Canon EOS 5D Mark III Das dynamische Display
- Grundlagen der Fotografie: Kameratechnik
- Mobiles Blitzen
- One Light Setup Teil 1
- One Light Setup Teil 2
- Special Light
- Let's Bounce
- Objektfotografie Grundlagen
- Nikon D7000 Grundkurs
- People-Fotografie: Porträt & Menschen
- Panoramafotografie Grundlagen (2010)
- Grundlagen der Fotografie: Blitzlicht
- Grundlagen der Fotografie: Landschaft & Natur
- Nikon D3000 Grundkurs
- Praxistraining Fotografie: Fotografieren leicht gemacht
- Nikon D5000 Grundkurs
- Canon EOS 500D Grundkurs
- Nikon D90 Grundkurs
- Praxistraining Fotografie: Mit Licht gestalten
- Grundlagen der Fotografie: Natur

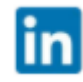

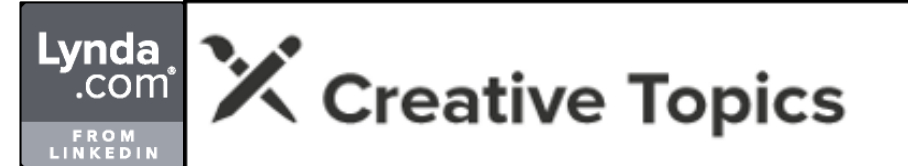

### **Foto-Compositing**

- Composing-Techniken mit Photoshop: Funktionelle Farbe und Perspektive
- Composing mit Photoshop: Flugzeugträger
- Photoshop-Tipps: Jede Woche neu
- Composing mit Photoshop: U-Bahn-Station auf dem Feldweg
- Composing mit Photoshop: Quad-Fahrer
- Dodge & Burn mit Photoshop: Landschaft und Composing
- Composing mit Photoshop und Adobe Stock: Tänzerin
- Photoshop-Tipps: Jede Woche neu
- Composing mit Photoshop: Businessmann mit Jet Pack
- Composing-Techniken mit Photoshop: Perspektive, Strukturebenen, Spezialeffekte
- Panoramafotografie: Virtuelle Touren mit Panotour Pro
- Composing mit Photoshop: Bibliothek
- Composing mit Photoshop: Bergsteiger-Porträt
- Composing mit Photoshop: Auto in Bewegung
- Photoshop CC 2017: Freistelltechniken
- Composing mit Photoshop: Asphaltsegler
- Panoramafotografie: HDR-Panoramen
- Panoramafotografie: Sphärische Panoramen mit PTGui
- Composing mit Photoshop: Berglandschaft
- Composing mit Photoshop: Schneeschaufel
- Composing mit Photoshop: Unterwasser
- Composing mit Photoshop: Läuferin
- Fotografie vs. CGI
- Composing-Techniken mit Photoshop: Freistellen, Schatten und Lichtführung
- Composing-Techniken mit Photoshop: Inspiration und Gestaltung
- Seán Duggans Composing "Feuer und Eis"
- Composing mit Photoshop: Lady in Black
- Composing mit Photoshop: Winergy
- Composing mit Photoshop: Feuer & Flamme
- Composing mit Photoshop: The Girl on Fire
- Composing mit Cinema 4D und Photoshop: The Runner
- Composing mit Photoshop: Airborne
- Photoshop CC: Tipps, Tricks, Techniken
- Photoshop: Füllmethodentafel
- Composing mit Photoshop: Deep Impact
- Composing mit Photoshop: Auftragsarbeit für technisches Motiv
- Composing mit Photoshop: Dark Art
- GIMP 2.8: Freistellen
- Photoshop ist einfach!
- Photoshop CC Grundkurs
- Composing mit Photoshop: Fullspeed!
- Composing mit Photoshop: Dreaming of Life
- Photokina-Special
- Composing mit Photoshop: Perestroika
- GIMP 2.8 Grundkurs
- Photoshop: Ebenen
- Photoshop CS6 Grundkurs
- Photoshop für Agenturen
- Photoshop CS5: Freistelltechniken
- Composing mit Photoshop: World Coming Down
- Photoshop CS5: Füllmethoden
- Cinema 4D R12: Photoshop und 3D
- Composing mit Photoshop: The Quest
- Composing mit Photoshop: Wespen
- Composing mit Photoshop: Comic Car
- Composing mit Photoshop: Time Warp
- Composing mit Photoshop: Praxisworkshops
- Composing mit Photoshop: Steampunk
- Composing mit Photoshop: Balloonatic
- Composing mit Photoshop: New York Rooftop
- Composing mit Photoshop: Atlantis
- Composing mit Photoshop: Silence of Winter
- Composing mit Photoshop: Haunted
- Photoshop Secrets 2
- Photoshop CS5: Freistellen
- Photoshop CS5 für Fotografen
- Photoshop CS5 für Profis
- Photoshop CS5 Grundkurs
- Composing mit Photoshop: Bobby Car Challenge
- CINEMA-Special: Architektur-Compositing
- Composing mit Photoshop: Apres Ski
- Composing mit Photoshop: Be a Superstar
- Photoshop CS4: Freistellen
- Composing mit Photoshop: Formula Femme Fatale

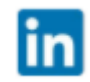

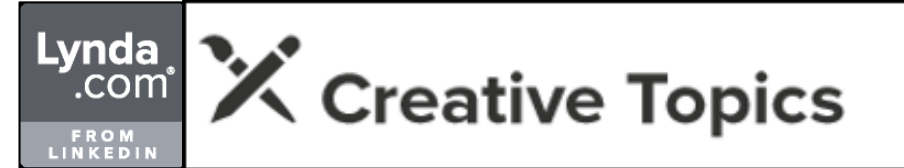

#### **Fotoeffekte**

- Fotorezepte: Abgedeckte Objekte
- Dodge & Burn mit Photoshop: Landschaft und Composing
- Fotorezepte: Spiegelungen
- Photoshop-Filter: Weichzeichner
- Photoshop-Tipps: Jede Woche neu
- Fotorezepte: Still-Life mit Weitwinkelobjektiv
- Nachtfotografie: Light Painting und Wanderlicht
- Grundlagen der Fotografie: Mehrfachbelichtungen
- Composing-Techniken mit Photoshop: Perspektive, Strukturebenen, Spezialeffekte
- Photoshop: Verflüssigen
- Lightroom Classic und Nik Collection: Workflow
- Photoshop: Farblooks mit Camera Raw
- Fotorezepte: Das perfekte Arrangement
- Fotorezepte: Schattenspiele
- Photoshop: Bilder schärfen und stilisieren
- Porträtfotografie: Bildgestaltung und Inszenierung
- Grundlagen der Fotografie: Filter
- Photoshop CC 2015: Neue Funktionen
- Affinity Photo: Bildbearbeitungstechniken
- Fotografie vs. CGI
- Meine Photoshop-Story: Dana Keller, Foto-Kolorierer
- Grundlagen der Fotografie: Bildstile
- Porträtfotografie: Projekt "Gaia"
- HDR-Bilder erstellen mit Photoshop, Photomatix und den Topaz-Filtern
- Hochgeschwindigkeitsfotografie mit dem Arduino
- Blitz-Fotografie: Kreatives Blitzen
- Blitz-Fotografie: Entfesselt blitzen
- Objektfotografie: Wie Produktbilder entstehen
- Bilder kreativ bearbeiten mit den Macphun Apps
- Malerische Bildlooks erstellen mit Photoshop
- Calvin Hollywood Alone
- Detailreiche und surreale Bilder mit HDR Efex Pro 2
- GIMP: Das G'MIC Plug-in
- Composing mit Photoshop: The Girl on Fire
- Photoshop: Ebeneneffekte
- Color Efex Pro 4
- Projekt Stilbruch
- Objektfotografie: Effekte im Studio
- Kamera- und Film-Looks mit Analog Efex Pro 2
- Photoshop CC für Profis
- Farbmanipulation mit Photoshop
- Schwarzweiß-Bilder mit Photoshop, Lightroom, Silver Efex
- Composing mit Photoshop: Airborne
- Photoshop CC: Tipps, Tricks, Techniken
- Von Tag zu Nacht mit Lightroom 5
- Photoshop CC: 3D
- Composing mit Photoshop: Deep Impact
- Composing mit Photoshop: Auftragsarbeit für technisches Motiv
- Olaf Giermanns Trickkiste
- Composing mit Photoshop: Dark Art
- Bildeffekte mit Photoshop Elements 12
- Calvinize V
- Composing mit Photoshop: Fullspeed!
- Composing mit Photoshop: Dreaming of Life
- Photoshop: Strukturen & Texturen
- Photoshop: Pinselspitzen
- Kinoplakate gestalten mit Photoshop
- Porträt- und Beautyretusche
- Photoshop: Bewegte Bilder
- Snapseed lernen
- Photokina-Special
- Composing mit Photoshop: Perestroika
- Color Efex Pro 4 Grundkurs
- Porträt-Fotografie: Kreativtechniken mit natürlichem Licht
- Porträt-Fotografie: Kreativtechniken mit Blitzlicht
- Photoshop: Bildeffekte und Looks
- Photoshop CS5: Verflüssigen und Deformieren
- Wacom MasterClass Vol. 1 Fotografie und Bildbearbeitung
- Composing mit Photoshop: World Coming Down
- Photoshop CS5: Dodge & Burn
- Calvinize IV
- Composing mit Photoshop: The Quest

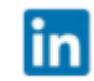

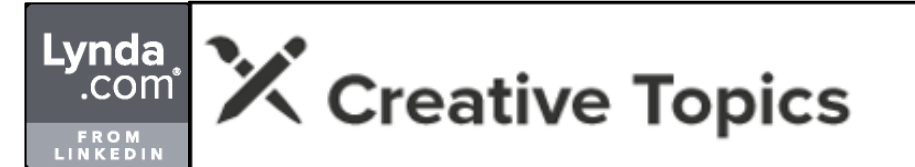

#### **Fotoeffekte**

- 
- Composing mit Photoshop: Wespen<br>Composing mit Photoshop: Comic Car<br>- Photoshop CS5: Bildlooks
- 
- Nik Collection Grundkurs Silver Efex Pro 2 Grundkurs
- 
- Composing mit Photoshop: Time Warp
- 
- Photoshop CS5: Smart Filter<br>- Composing mit Photoshop: Praxisworkshops<br>- Composing mit Photoshop: Steampunk<br>- Composing mit Photoshop: Balloonatic
- 
- 
- Composing mit Photoshop: New York Rooftop<br>- Composing mit Photoshop: Atlantis<br>- HDR-Fotografie Grundlagen
- 
- 
- Composing mit Photoshop: Silence of Winter Composing mit Photoshop: Haunted
- 
- 
- 
- Photoshop Secrets 2<br>- Photoshop CS5: Filter<br>- Dfine 2.0 Grundkurs<br>- Color Efex 3.0 Grundkurs<br>- Viveza 2 Grundkurs
- 
- 
- Silver Efex Pro Grundkurs<br>- Sharpener Pro 3.0 Grundkurs<br>- HDR Efex Pro Grundkurs
- 
- Composing mit Photoshop: Funny Fisheye Faces<br>Das fotografische Auge
- 
- Calvin Hollywoods Stock Selection
- 
- Photoshop CS4: Looks 100% Male Porträts mit Charakter
- 
- Composing mit Photoshop: Bobby Car Challenge<br>- Composing mit Photoshop: Die SLK-2Look-Edition<br>- Photoshop CS4: Licht & Lichtreflexe
- 
- 
- 
- Composing mit Photoshop: SWAT<br>- Composing mit Photoshop: Das E-Klasse T-Modell<br>- Composing mit Photoshop: Apres Ski<br>- Composing mit Photoshop: Be a Superstar
- 
- 
- Calvinize I-III
- Composing mit Photoshop: Formula Femme Fatale
- Composing mit Photoshop: Virtuelles Make-up
- Composing mit Photoshop: Virtuelles Make-up
- Photoshop Secrets
- Composing mit Photoshop: Streetsoccer
- Composing mit Photoshop: Water Symphony
- Composing mit Photoshop: Miss Beauty
- Composing mit Photoshop: In meinem Aquarium
- Photoshop CS4: Tipps, Tricks, Techniken
- Composing mit Photoshop: Candygirl
- Composing mit Photoshop: Alter Mann
- Praxistraining Fotografie: Mit Licht gestalten
- Composing mit Photoshop: Action-Filmplakat
- Composing mit Photoshop: Apology
- Photoshop CS4: Schwarz-Weiß
- Composing mit Photoshop: Schiff im Stadion
- Composing mit Photoshop: ICE Looping
- Composing mit Photoshop: Versunkenes Flugzeug
- Composing mit Photoshop: Die U-Bahn in der Wildnis
- Composing mit Photoshop: Apokalypse
- Composing-Techniken
- Adobe Photoshop CS3 für Profis
- Photoshop Compositing

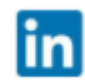

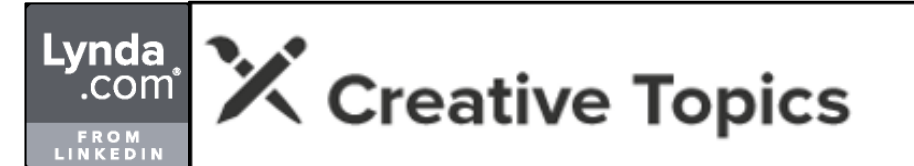

# **Fotografische Techniken**

- 
- Fotorezepte: Fliegende Objekte<br>- Fotorezepte: Abgedeckte Objekte<br>- People-Fotografie: Mensch und Pferd
- 
- Panoramafotografie: Virtuelle Touren mit Pano2VR<br>Grundlagen der Fotografie: Schärfe
- 
- Grundlagen der Fotografie: Schärfe<br>- Nachtfotografie: Light Painting und Wanderlicht<br>- Grundlagen der Fotografie: Mehrfachbelichtungen
- 
- 
- Nachtfotografie: Grundlagen<br>- Panoramafotografie: Virtuelle Touren mit Panotour Pro<br>- Panoramafotografie: HDR-Panoramen<br>- Grundlagen der Fotografie: Stadtansichten
- 
- 
- Panoramafotografie: Sphärische Panoramen mit PTGui<br>Porträtfotografie: Bildgestaltung und Inszenierung
- 
- 
- 
- Porträtfotografie: Bildgestaltung und Inszenierung<br>- Fotografieren mit der Lochkamera<br>- Grundlagen der Fotografie: Filter<br>- Produktfotografie: Von der Sachaufnahme zum Still-Life<br>- Stockfotografie: Grundlagen<br>- Analoge F
- 
- 
- People-Fotografie: Newborn
- Meine Photoshop-Story: Chris Orwig, Fotograf
- Grundlagen der Fotografie: Motive finden
- Grundlagen der Fotografie: Bildstile
- 
- Blitz-Fotografie: Gruppen ausleuchten Hochgeschwindigkeitsfotografie mit dem Arduino Foodfotografie: Grundlagen
- 
- 
- Foto-Tipps: Bild & Gestaltung Cindy Loughridge: Lifestyle Fotografin Einfach fotografieren lernen
- 
- Vermarktung und Präsentation für Fotografen<br>Projekt Schottland
- Projekt Schottland Projekt Capetown
- 
- Objektfotografie: Effekte im Studio<br>Grundlagen der Fotografie: Makro
- 
- Dustin Farrells Time-Lapse-Fotografie<br>Studio-Fotografie: Tethered Shooting<br>Grundlagen der Fotografie: Belichtung<br>Tiere fotografieren lernen
- 
- 
- 
- Photokina-Special
- Grundlagen der Fotografie: Street Photography
- Grundlagen der Fotografie: Kameratechnik
- Grundlagen für Filmemacher: Filmen mit der DSLR
- Composing mit Photoshop: Ritter
- HDR-Fotografie Grundlagen
- Das fotografische Auge
- Praxistraining Fotografie: Fotografieren leicht gemacht
- Grundlagen der Fotografie: Natur

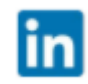

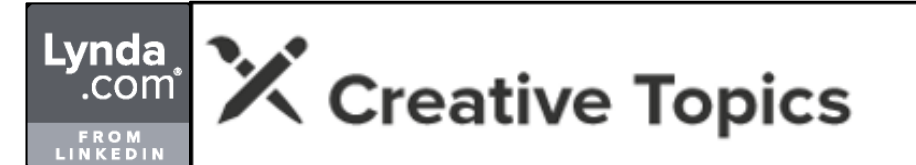

# **Licht & Beleuchtung**

- Fotorezepte: Glas und Beton
- Fotorezepte: Kleine Lichtquellen
- Fotorezepte: Flüssigkeiten ganz natürlich
- Fotorezepte: Still-Life mit Weitwinkelobjektiv
- Nachtfotografie: Light Painting und Wanderlicht
- Fotorezepte: Zutaten pur
- Foto-Tipps: Selbst ist der Fotograf
- Fotorezepte: Das perfekte Arrangement
- Fotorezepte: Schattenspiele
- Projekt Beauty
- Indoor-Porträts mit einfachen Mitteln
- Produktfotografie: Knifflige Materialien
- Porträtfotografie: Aufnahmen im Wasser
- Porträts mit natürlichem Licht
- HDR-Bilder erstellen mit Photoshop, Photomatix und den Topaz-Filtern
- Blitz-Fotografie: Gruppen ausleuchten
- Projekt Dubai
- Blitz-Fotografie: Kreatives Blitzen
- Blitz-Fotografie: Entfesselt blitzen
- Beautyfotografie und Retusche
- Foodfotografie: Grundlagen
- Blitz-Fotografie: Systemblitz auf der Kamera
- Einfach fotografieren lernen
- Grundlagen der Fotografie: Makro
- Studio-Fotografie: Set-Aufbau und Lichtgestaltung
- Studio-Fotografie: Ausrüstung und Lichtformer
- People-Fotografie: Famile & Kinder
- Grundlagen der Fotografie: Belichtung
- Blitz-Fotografie: Canon Speedlite 600EX-RT
- Hochzeitsfotografie Grundlagen
- Grundlagen der Fotografie: Available Light
- Porträt-Fotografie: Kreativtechniken mit Blitzlicht
- Grundlagen der Fotografie: Kameratechnik
- Mobiles Blitzen
- One Light Setup Teil 1
- One Light Setup Teil 2
- Special Light
- Let's Bounce
- Calvinize IV
- Objektfotografie Grundlagen
- People-Fotografie: Porträt & Menschen
- Grundlagen der Fotografie: Blitzlicht
- Praxistraining Fotografie: Mit Licht gestalten

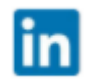

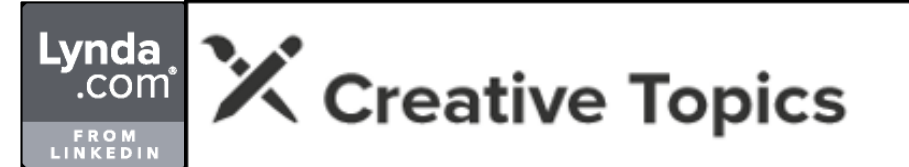

**Retusche**

- Photoshop -Tipps: Jede Woche neu
- High-End-Retusche mit Photoshop: Day to Night
- Lightroom Classic CC 2015: Porträt -Workflow
- High-End-Retusche mit Photoshop: Beauty-Porträt
- Photoshop -Tipps: Jede Woche neu
- 
- Photoshop CC 2017 Grundkurs: Fotografie Photoshop: Alte Bilder retuschieren und restaurieren Photoshop: Füllmethoden für natürliche Porträts
- 
- 
- Projekt Beauty<br>- Landschafts- und Architekturretusche
- 
- Composing mit Photoshop: Unterwasser<br>- Affinity Photo: Bildbearbeitungstechniken<br>- Indoor-Porträts mit einfachen Mitteln
- 
- 
- Porträtfotografie: Aufnahmen im Wasser<br>- Lightroom Classic und Photoshop: Workflow<br>- Porträts mit natürlichem Licht<br>- Porträtfotografie: Projekt "Gaia,
- 
- 
- 
- Projekt Dubai<br>- Becci Manson: Retusche und Restaurierung<br>- Beautyfotografie und Retusche
- 
- Composing mit Photoshop: Lady in Black<br>Malerische Bildlooks erstellen mit Photoshop
- 
- Calvin Hollywood Alone
- 
- 
- Brudal schnell 3<br>- Bildoptimierung mit Photoshop<br>- Photoshop CC: Tipps, Tricks, Techniken
- Olaf Giermanns Trickkiste
- 
- 
- Photoshop ist einfach!<br>Calvinize V<br>Photoshop CS6: Retusche & Restaurierung
- 
- Wacom Intuos5 Grundkurs<br>Kinoplakate gestalten mit Photoshop
- Porträt- und Beautyretusche
- 
- Photoshop für Fotografen: Objektretusche<br>- Photoshop für Fotografen: Porträts bearbeiten<br>- Photoshop CS6 für Profis
- 
- Photoshop Elements 10: Beautyretusche
- Business-Porträts retuschieren mit Photoshop
- Photoshop CS5: Verflüssigen und Deformieren
- Wacom MasterClass Vol. 1 Fotografie und Bildbearbeitung
- Photoshop CS5: Hautretusche
- One Light Setup Teil 1
- One Light Setup Teil 2
- Photoshop CS5: Dodge & Burn
- Calvinize IV
- Photoshop CS5: Bildlooks
- Photoshop Secrets 2
- Photoshop CS5 für Fotografen
- Calvin Hollywoods Stock Selection
- Grundlagen der Fotografie: Blitzlicht
- Photoshop CS4: Looks
- 100% Male Porträts mit Charakter
- Calvinize I-III
- Composing mit Photoshop: Virtuelles Make-up
- Photoshop Secrets
- Photoshop CS4: Nicht-destruktive Bildbearbeitung
- Digitales Face & Bodystyling
- Composing mit Photoshop: Miss Beauty
- Composing mit Photoshop: Candygirl
- Photoshop CS3: Retusche und Montage
- Adobe Photoshop CS3 für Fotografen

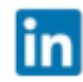

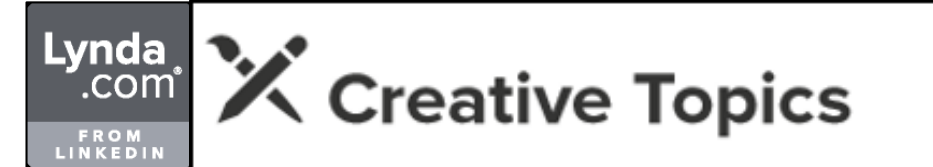

# **Schwarzweiß-Fotografie**

- Photoshop: Schwarzweiß
- Grundlagen der Fotografie: Schwarzweiß
- Projekt Stilbruch
- Schwarzweiß-Bilder mit Photoshop, Lightroom, Silver Efex
- Silver Efex Pro 2 Grundkurs
- Silver Efex Pro Grundkurs
- Photoshop CS4: Schwarz-Weiß

# **BILDBEARBEITUNG & FOTOGRAFIE**

# **Landschaftsfotografie**

- Fotorezepte: Spiegelungen
- Panoramafotografie: Virtuelle Touren mit Pano2VR
- Panoramafotografie: Virtuelle Touren mit Pano2VR
- Nachtfotografie: Grundlagen
- Panoramafotografie: Virtuelle Touren mit Panotour Pro
- Grundlagen der Fotografie: Schwarzweiß
- Panoramafotografie: HDR-Panoramen
- Grundlagen der Fotografie: Stadtansichten
- Panoramafotografie: Sphärische Panoramen mit PTGui
- Grundlagen der Fotografie: Filter
- Landschafts- und Architekturretusche
- Grundlagen der Fotografie: Panorama
- Projekt Schottland
- Projekt Capetown
- Dustin Farrells Time-Lapse-Fotografie
- Photoshop für Fotografen: Städte & Architektur
- Photoshop für Fotografen: Landschaft & Panorama
- Lightroom 3: Architektur- und Reisefotografie
- $-$  HDR-Fotografie Grundlagen
- Panoramafotografie Grundlagen (2010)
- Grundlagen der Fotografie: Landschaft & Natur

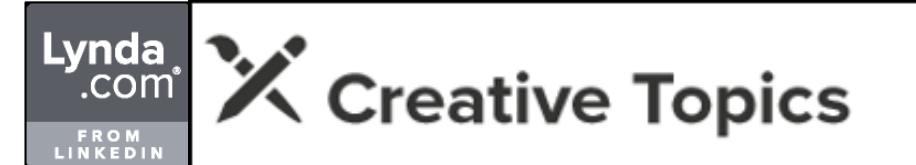

# **Porträtfotografie**

- Lightroom Classic CC 2015: Porträt -Workflow
- People -Fotografie: Mensch und Pferd
- People -Fotografie: TFP (Time for Pictures)
- 
- Photoshop: Farblooks mit Camera Raw Porträtfotografie: Bildgestaltung und Inszenierung
- Photoshop: Füllmethoden für natürliche Porträts
- 
- Projekt Beauty<br>Indoor-Porträts mit einfachen Mitteln
- Porträtfotografie: Aufnahmen im Wasser<br>- Porträts mit natürlichem Licht<br>- Porträtfotografie: Projekt "Gaia"
- 
- 
- 
- Projekt Dubai<br>- Blitz-Fotografie: Kreatives Blitzen
- Blitz-Fotografie: Entfesselt blitzen
- Beautyfotografie und Retusche
- Blitz-Fotografie: Systemblitz auf der Kamera<br>- Malerische Bildlooks erstellen mit Photoshop<br>- Brudal schnell 3<br>- Projekt Schottland
- 
- 
- 
- Projekt Stilbruch
- Porträtfotografie: Businessaufnahmen
- Studio-Fotografie: Set-Aufbau und Lichtgestaltung
- Studio-Fotografie: Ausrüstung und Lichtformer
- People-Fotografie: Famile & Kinder<br>Calvinize V
- 
- 
- Calvinize V<br>- People-Fotografie: Posing<br>- Wie man Menschen fotografiert…<br>- Porträt- und Beautyretusche
- 
- Photoshop für Fotografen: Porträts bearbeiten
- Porträt-Fotografie: Kreativtechniken mit natürlichem Licht
- Porträt-Fotografie: Kreativtechniken mit Blitzlicht
- Business-Porträts retuschieren mit Photosho
- Mobiles Blitzen
- 
- 
- One Light Setup Teil 1<br>- One Light Setup Teil 2<br>- Composing mit Photoshop: Ritter
- Fotorezepte: Spiegelungen
- Panoramafotografie: Virtuelle Touren mit Pano2VR
- Panoramafotografie: Virtuelle Touren mit Pano2VR
- Nachtfotografie: Grundlagen
- Panoramafotografie: Virtuelle Touren mit Panotour Pro
- Grundlagen der Fotografie: Schwarzweiß
- Panoramafotografie: HDR-Panoramen
- Grundlagen der Fotografie: Stadtansichten
- Panoramafotografie: Sphärische Panoramen mit PTGui
- Grundlagen der Fotografie: Filter
- Landschafts- und Architekturretusche
- Grundlagen der Fotografie: Panorama
- Projekt Schottland
- Projekt Capetown
- Dustin Farrells Time-Lapse-Fotografie
- Photoshop für Fotografen: Städte & Architektur
- Photoshop für Fotografen: Landschaft & Panorama
- Lightroom 3: Architektur- und Reisefotografie
- HDR-Fotografie Grundlagen
- Panoramafotografie Grundlagen (2010)
- Grundlagen der Fotografie: Landschaft & Natur

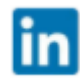

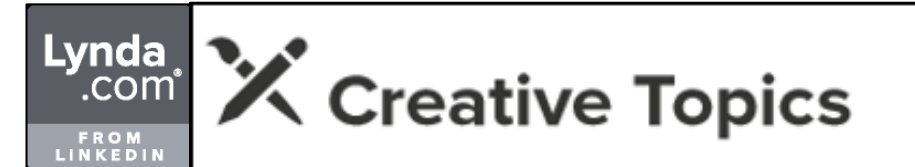

# **Produktfotografie**

- Fotorezepte: Fliegende Objekte
- Fotorezepte: Abgedeckte Objekte
- Fotorezepte: Glas und Beton
- Fotorezepte: Spiegelungen
- Fotorezepte: Kleine Lichtquellen
- Fotorezepte: Flüssigkeiten ganz natürlich
- Fotorezepte: Still-Life mit Weitwinkelobjektiv
- Fotorezepte: Zutaten pur
- Fotorezepte: Das perfekte Arrangement
- Fotorezepte: Schattenspiele
- Produktfotografie: Von der Sachaufnahme zum Still-Life
- Produktfotografie: Knifflige Materialien
- Objektfotografie: Wie Produktbilder entstehen
- Foodfotografie: Grundlagen
- Objektfotografie: Effekte im Studio
- Studio-Fotografie: Set-Aufbau und Lichtgestaltung
- Studio-Fotografie: Ausrüstung und Lichtformer
- Objektfotografie: Still-Life on Location
- Photoshop für Fotografen: Objektretusche
- Grundlagen der Fotografie: Available Light
- Objektfotografie Grundlagen

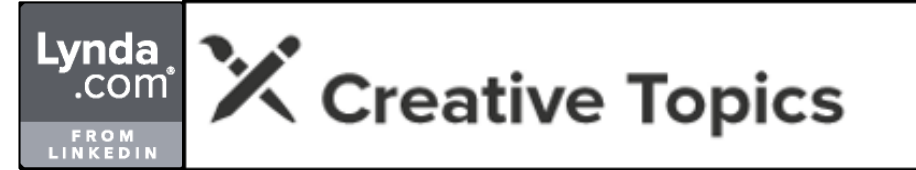

# **Audioproduktion**

- Premiere Pro CC 2017 Grundkurs 4: Ton bearbeiten und mischen
- Logic Pro X: Neue Funktionen
- Einführung ins Audio-Podcasting
- Audition CC Grundkurs: Tonmischung in der Videoproduktion
- Cubase 8.5 Grundkurs
- Audio-Recording Grundlagen
- Larry Crane: Tonmeister und Musikproduzent
- Premiere Pro CC Grundkurs
- Logic Pro X Grundkurs
- Premiere Pro CC: Neue Funktionen
- Cubase 7: Neue Funktionen
- Videos bearbeiten mit Premiere Pro CC
- Cubase 6.5 Grundkurs
- Premiere Pro CS6 Grundkurs
- Premiere Pro CS6 lernen
- Premiere Pro CS6: Neue Funktionen
- Audition CS5.5 Grundkurs
- Logic Pro 9 Grundkurs

# **VIDEO & AUDIO**

# **Musikproduktion**

- Audio-Mixing Grundlagen
- Ableton Live 9 lernen
- Cubase 8.5 Grundkurs
- Audio-Recording Grundlagen
- Vom Kabel-Aufwickler zum Grammy-Gewinner
- Larry Crane: Tonmeister und Musikproduzent
- Super Fans: Die Zukunft der Musik-Industrie
- Logic Pro: Softwareinstrumente
- Einführung ins Songwriting
- Logic Pro X Grundkurs
- Einen Song produzieren mit Cubase
- Cubase 6.5 Grundkurs

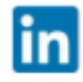

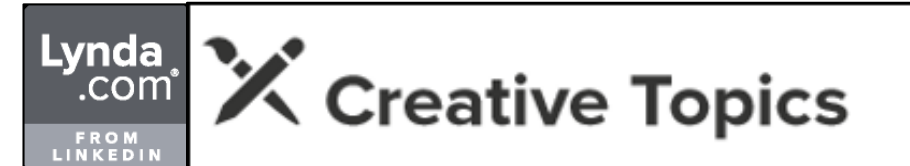

# **Motion Graphics**

- After Effects CC 2018: Neue Funktionen
- Titel erstellen mit After Effects
- After Effects CC 2018: Neue Funktionen
- Titel erstellen mit Premiere Pro CC 2017
- Motion 5.3 lernen
- After Effects CC 2017: Neue Funktionen
- Adobe Character Animator Grundkurs
- After Effects CC 2015: Neue Funktionen
- Concert Motion Graphics mit Ghost Town Media
- After Effects CC 2015 Grundkurs
- After Effects: Motion Tracking
- Die Hybrid-Animationen von Tiny Inventions: Zwischen zwei Welten
- After Effects CC: Neue Funktionen
- Cinema 4D 16: Motion Tracker
- Scott Paganos Motion Graphics
- Alberto Scirocco: Die Motion Graphic von leftchannel
- After Effects: Expressions
- Ein Funke Kreativität: Beeple, Everyday Künstler
- Premiere Pro CC Grundkurs
- Neu in Final Cut Pro X: Neue Funktionen
- After Effects: Texte animieren
- After Effects CC: Neue Funktionen
- Premiere Pro CC: Neue Funktionen
- After Effects: Cinema 4D Lite
- Videos bearbeiten mit Premiere Pro CC
- After Effects CC Grundkurs
- After Effects CS6 Grundkurs
- Premiere Pro CS6 Grundkurs
- After Effects CS6 Grundkurs
- After Effects CS6: Neue Funktionen
- Motion 5 Grundkurs
- Wacom MasterClass Vol. 3 3D- und Motion Design
- Final Cut Pro X Grundkurs
- Premiere Pro CS5.5 Grundkurs
- After Effects CS5.5: Neue Funktionen
- After Effects CS5 Grundkurs
- Cinema 4D R11.5: MoGraph2
- Adobe After Effects CS5: Neue Funktionen
- Final Cut Studio Ausgabe 2010
- Power-Workshops After Effects CS4 Volume 2
- Premiere Pro CS4 Grundlagen
- Mocha für After Effects CS4
- Power-Workshops After Effects CS4 Volume 1
- Apple Final Cut Studio 2

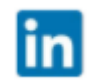

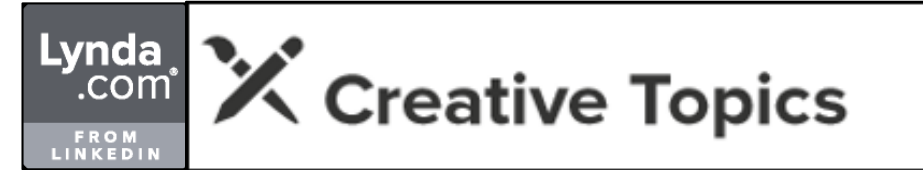

### **Videoausrüstung**

- Grundlagen für Filmemacher: Angewandte Video-Techniken
- Grundlagen für Filmemacher: Video-Basics
- Sport- und Actionvideos drehen lernen
- Grundlagen für Filmemacher: Kamera, Licht, Ton
- Grundlagen für Filmemacher: Filmen mit der DSLR

# **VIDEO & AUDIO**

# **Video-Compositing**

- After Effects CC 2015 Grundkurs
- After Effects CC: Compositing
- After Effects CC Grundkurs
- After Effects CS6 Grundkurs
- After Effects CS6 Grundkurs
- $-$  Final Cut Pro X Grundkurs
- Premiere Pro CS5.5 Grundkurs
- After Effects CS5 Grundkurs
- Adobe After Effects CS5: Neue Funktionen
- Power-Workshops After Effects CS4 Volume 2
- Power-Workshops After Effects CS4 Volume 1

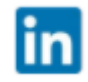

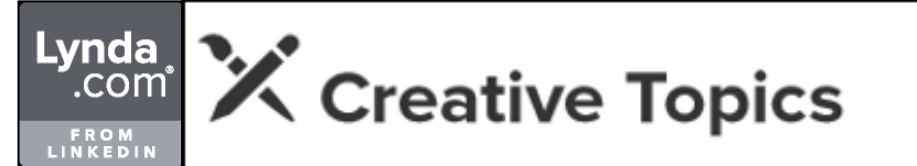

# **Video -Farbkorrektur**

- 
- Final Cut Pro 10.4: Neue Funktionen Final Cut Pro X: Video-Farbkorrektur Grundlagen der Video-Farbkorrektur Einen Trailer produzieren mit Premiere Pro
- 
- 
- Premiere Pro CC 2015: Farbkorrektur
- SpeedGrade CC lernen
- 
- Premiere Pro CC Grundkurs<br>- DaVinci Resolve Grundkurs<br>- After Effects CC Grundkurs<br>- SpeedGrade CS6 lernen
- 
- 
- SpeedGrade CS6 lernen Premiere Pro CS6 Grundkurs
- After Effects CS6 Grundkurs<br>- Premiere Pro CS6 lernen<br>- Premiere Pro CS6: Neue Funktionen
- 
- 
- Final Cut Pro X: Plug-ins Final Cut Pro X Grundkurs
- 
- 
- Premiere Pro CS5.5 Grundkurs<br>- Adobe After Effects CS5: Neue Funktionen<br>- Final Cut Studio Ausgabe 2010<br>- Premiere Pro CS4 Grundlagen
- 
- 
- Premiere Pro CS4 Grund<br>- Apple Final Cut Studio 2

# **VIDEO & AUDIO**

# **Videoproduktion**

- Videos bearbeiten mit Premiere Elements 2018
- Nein sagen
- Edius Pro 8 Grundkurs
- Grundlagen der Videotechnik: Chromakeying
- 360°-Timelapse-Videos produzieren mit Premiere Pro CC 2015.3
- Time-Lapse-Videos produzieren mit Premiere Pro CC 2015
- Final Cut Pro X 10.2 Grundkurs
- Adobe Creative Cloud für die Videoproduktion
- Einen Trailer produzieren mit Premiere Pro
- Drehbücher schreiben
- Grundlagen der Videotechnik: Videocodecs
- Michael Langan: experimenteller Filmemacher
- Grundlagen für Filmemacher: Angewandte Video-Techniken
- Prelude CC lernen
- Grundlagen für Filmemacher: Video-Basics
- Interview mit Kris Pearn
- Sport- und Actionvideos drehen lernen
- Ein Funke Kreativität: Beeple, Everyday Künstler
- Tom Durham: Freier Filmemacher
- Prelude CS6 lernen
- Encore CS6 lernen
- Adobe Story lernen
- Grundlagen für Filmemacher: Kamera, Licht, Ton
- Grundlagen für Filmemacher: Filmen mit der DSLR
- Encore CS5 lernen
- Neu in Adobe Premiere Pro CS4 und Encore CS4

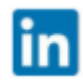

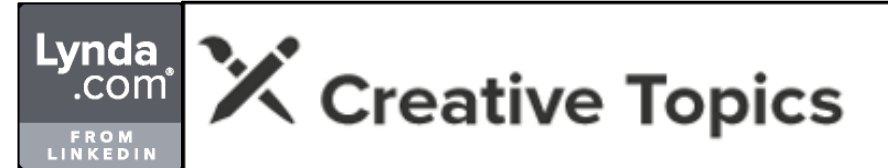

### **Videoschnitt**

- Premiere Pro CC 2018: Neue Funktionen
- Audition CC: Neue Funktionen
- Final Cut Pro 10.4: Neue Funktionen
- iMovie 10.1.6 Grundkurs
- Media Encoder CC: Neue Funktionen
- Audition CC: Neue Funktionen
- Premiere Pro CC 2018: Neue Funktionen
- Premiere Pro CC 2017 Grundkurs 6: Videos exportieren
- Premiere Pro CC 2017 Grundkurs 5: Video-Effekte einsetzen
- Premiere Pro CC 2017 Grundkurs 4: Ton bearbeiten und mischen
- Premiere Pro CC 2017 Grundkurs 3: Videos schneiden
- Premiere Pro CC 2017 Grundkurs 2: Medien importieren und verwalten
- Premiere Pro CC 2017 Grundkurs 1: Premiere kennenlernen und einrichten
- Einen Trailer produzieren mit Final Cut Pro X
- Final Cut Pro X: Video-Effekte
- Premiere Pro CC 2017: Neue Funktionen
- Grundlagen des Videoschnitts
- Media Encoder CC Grundkurs
- Edius Pro 8 Grundkurs
- Premiere Pro CC 2015: Neue Funktionen
- Final Cut Pro X 10.2 Grundkurs
- Einen Trailer produzieren mit Premiere Pro
- Avid Media Composer lernen
- Creative Cloud im Überblick
- Grundlagen für Filmemacher: Video-Basics
- Premiere Pro CC 2014: Schnitttechniken
- Premiere Pro CC 2014: Audiobearbeitung
- Premiere Pro CC 2014: Neue Funktionen
- Sport- und Actionvideos drehen lernen
- Ein Funke Kreativität: Beeple, Everyday Künstler
- Premiere Pro CC Grundkurs
- Neu in Final Cut Pro X: Neue Funktionen
- Premiere Pro für Fotografen
- Premiere Pro CC: Neue Funktionen
- Videos bearbeiten mit Premiere Pro CC
- Avid Studio Grundkurs
- Lightroom 4: Video
- Premiere Pro CS6 Grundkurs
- Media Encoder CS6 Grundkurs
- Premiere Pro CS6 lernen
- Premiere Pro CS6: Neue Funktionen
- Final Cut Pro X: Plug-ins
- Grundlagen für Filmemacher: Filmen mit der DSLR
- Compressor 4 Grundkurs
- Final Cut Pro X Grundkurs
- Premiere Pro CS5.5 Grundkurs
- Premiere Pro CS5.5: Neue Funktionen
- Adobe Premiere Pro CS5: Neue Funktionen
- Final Cut Studio Ausgabe 2010
- Premiere Pro CS4 Grundlagen
- Neu in Adobe Premiere Pro CS4 und Encore CS4
- Apple Final Cut Studio 2

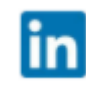